UCRL-52233.

ì

1265

**WASTER** 

# *COMPUTATION OF THE BOUNCE-AVERAGE CODE*

**T. A. Cutler, L. D. Fearlstein and M.E . Rensirik** 

**May 23, 1977** 

 $\frac{1}{2}$ 

**Prepared for U.S. Energy Research** *!* **Development Administration jndercprrtract No. W-7405-Eng-48** 

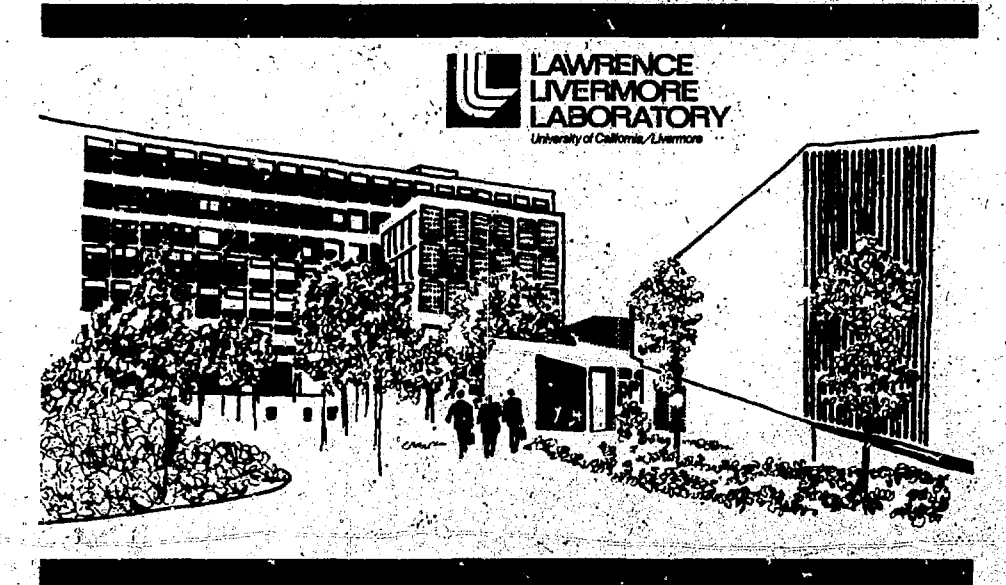

**WSTRIBUTION OF THIS DOCUMENT IS UNLIMITED** 

**\.** 

#### omičuj,

This can port tras prepared as an account of work sportored by the United States Government. Neither the United States nor the United States Ready Reserva 4. Divelopment: Administration, nor my of their<br>employees, nor my of their contractors, selecontractors, or their imployes, makes any subtracty, "greas or<br>"or their imployes, makes any subtracty, "greas or<br>"anglied, or assumes any legal liability or res. multilates"<br>for the accuracy, completeness or usefulnes of any different

#### NOTICE

Reference to a company or product hame does not<br>unply approved or recommendation of the product by<br>the University of California or the U.S. Energy Research<br> $\Delta$  Development Administration to the exclusion of<br>others that m

: Printed in the United States of America Available from National Technical Information Service U.S. Department of Commerce 5285 Port Royal Road Springfield, VA 22161<br>Price: F. Hed Copy S. . Microfiche \$3.00

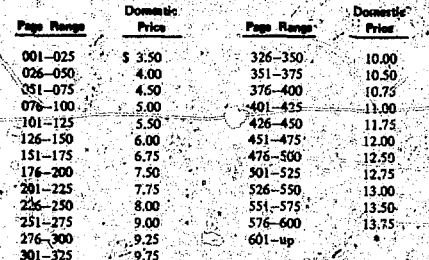

 $1.000$ 4.32.56 1.100 novel n T Ŧ

Distribution Category  $\overline{uc}$ -21

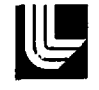

LAWRENCE LIVERMORE LABORATORY

University or California / Livermore, California / 94550

UCRL-52233

# **COMPUTATION OF THE BOUNCE-AVERAGE CODE**

T. A. Cutler, L. D. Pearlstein and M. E. Rensink

MS. date: May 23, 1977

This trip is a prepared in an anomal of worth the presented in the Linux and the University between the Street Community of the Community of the Community of the Community of the Community of the Community of the Communit  $\rightarrow$  NOTICE  $\rightarrow$ 

 $\mathcal{L}$ 

 $\ddot{\phantom{a}}$ 

 $\widetilde{\mathbb{C}}$ 

 $\mathcal{F}(\cdot)$ 

DISTRIBUTION OF THIS DOCUMENT IS UNLIMITED

## **CONTENTS**

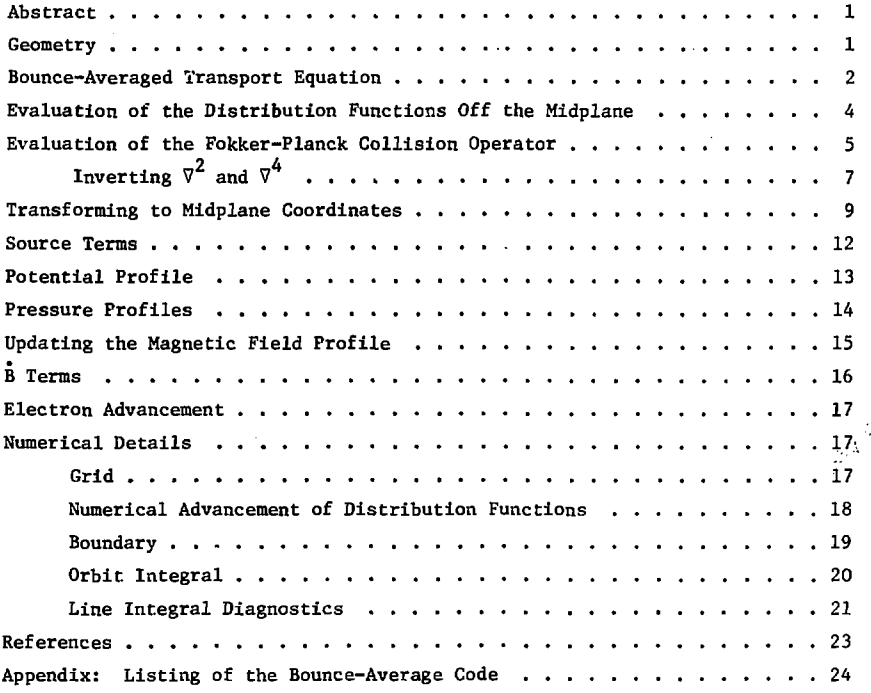

# **COMPUTATION OF THE BOUNCE-AVERAGE CODE**

## **Abstract**

The bounce-average computer code simulates the two-dimensional velocity transport of ions in a mirror machine. The code evaluates and bounce-averages the collision operator and sources along the field line. A self-consistent equilibrium magnetic field is also computed using the long-thin approximation. Optionally included are terms that maintain *]i,* J invariance as the magnetic field changes in time. In this report, we describe the assumptions and analysis that form the foundation of the bounce-average code. When references can be cited, the required results are merely stated and explained briefly. A listing of the code is appended.

#### **Geometry**

The spatial and velocity geometry can be illustrated as

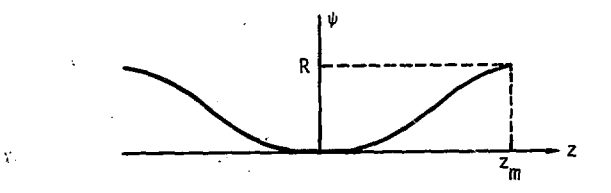

where z is along a field line. The magnetic well has a monotonic but otherwise general profile:

 $-1-$ 

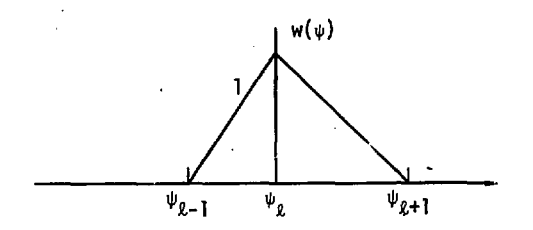

Here,  $\frac{w}{z}$  equals B(z)/B(0) and is symmetric about the midplane,  $z_m$  equals the half-length of the mirror machine, and B(z) is the magnetic field strength.

The ion distribution is described by

$$
f = f(v, \theta, z) .
$$

There is no radial dependence. We assume that radial effects are either slow as compared to collisional processes or are averaged out. Also, the gyromotion is integrated out.<sup>1</sup>

The electrons are given by

$$
f_e = f_e(v, z) .
$$

# **Bounce-Averaged Transport Equation**

Integrating the Boltzmann equation along orbits, we have

$$
\frac{\partial f}{\partial t} (v_0, \theta_0) = \frac{1}{\tau} \oint dt \left[ \left( \frac{\partial f}{\partial t} \right)_{\text{coll}} + S \right],
$$
 (1)

where  $f(v_0,\theta_0)$  is the midplane ion distribution [i.e.,  $f(v,\theta,z)$  at  $z = 0$ ] and  $(\partial f/\partial t)_{c0}$  and S are the local (i.e., dependent on v,  $\theta$ , and z) collision operator and source, respectively.

The orbit integral operator applied to  $S(v, \theta, z)$  gives an orbit averaged quantity,

$$
-2-
$$

$$
\overline{S}(v_0, \theta_0) = \frac{1}{\tau} \oint_{(v_0, \theta_0)} dt S(v, \theta, z) ,
$$

$$
=\frac{1}{\tau}\int_0^{z_b}\frac{dz}{v(z)\cos\theta(z)}\,\mathrm{s}\bigg[v(z),\,\theta(z),\,z\bigg]\,,
$$

where T is the bounce time,  $z<sub>h</sub>$  is the turning point of the orbit where  $\theta(z<sub>h</sub>)$  =  $\pi/2$ , and  $v(z)$  and  $\theta(z)$  are given by the orbit equations for energy conservation and magnetic moment invariance, respectively;

$$
v^{2} = v_{0}^{2} + v_{p}^{2} ,
$$
  

$$
v^{2} \sin^{2} \theta = \psi(z) v_{0}^{2} \sin^{2} \theta_{0} .
$$

The  $\rm v_{\rm n}^2$  in the energy conservation equation is the velocity arising from the  $ambipolar potential  $\phi(z)$ ,$ 

$$
v_p^2 = \frac{z_i e \phi(z)}{(1/2) m_i}
$$
.

If a square well is assumed for  $\psi(z)$ , then

 $\overline{S}(v_0, \theta_0) = S(v_0, \theta_0, \theta)$ ,

and Eq. (1) is reduced to the usual starting point for Fokker-Planck work. Equation (1) becomes a parabolically partial differential equation (with slowly varying coefficients) and can be numerically integrated efficiently with implicit methods.

However, instead of the square-well assumption, the bounce-average code  $employs$  a numerical bounce av rage. The collision operator is still reduceable to a nonlinear parabolic differential operator on the midplane distribution functions. This reduction is accomplished in the following steps:

• The coefficients of the local collision operator,

$$
\left(\frac{\partial f}{\partial t}\right)_{\text{coll}} = A^{VV} \frac{\partial^2 f}{\partial v^2} + A^{V\theta} \frac{\partial^2 f}{\partial v \partial \theta} + A^{\theta \theta} \frac{\partial^2 f}{\partial \theta^2} + A^V \frac{\partial f}{\partial v} + A^{\theta} \frac{\partial f}{\partial \theta} + A,
$$

are evaluated.

With  $f(v, \theta, z) = f(v_0, \theta_0)$ , where f is constant along an orbit, and using the chain rule, local partial derivatives are expressed in terms of derivatives of  $f(v_0, \theta_0)$ . Thus, the collision operator can be written as

$$
\left(\frac{\partial f}{\partial t}\right)_{\text{coll}} = B^{V_0 V_0} \frac{\partial^2 f}{\partial v_0^2} + B^{V_0 \theta_0} \frac{\partial^2 f}{\partial v_0 \partial \theta_0} + B^{V_0 \theta_0} \frac{\partial^2 f}{\partial v_0^2} + B^{V_0 \theta_0} \frac{\partial f}{\partial v_0} + B^{V_0 \theta_0} \frac{\partial f}{\partial \theta_0} + Bf
$$

where, for example,

$$
B^{V_0V_0} = \left(\frac{\partial^V_0}{\partial v}\right)^2 A^{VV} .
$$

• The coefficients  $B^{0V0}(v,\theta,z)$  are then bounce-averaged and we obtain

$$
\left(\frac{\partial f}{\partial t} (v_0, \theta_0)\right)_{\text{coll}} = c^{v_0 v_0} \frac{\partial^2 f}{\partial v_0^2} + c^{v_0 \theta_0} \frac{\partial^2 f}{\partial v_0 \partial \theta_0} + c^{\theta_0 \theta_0} \frac{\partial^2 f}{\partial \theta_0^2} + c^{\theta_0} \frac{\partial f}{\partial \theta_0} + c f.
$$

## **Evaluation of the Distribution Functions Off the Midplane**

To evaluate various quantities that are local in z, the distribution functions off the midplane must be known. For this purpose we use

$$
f(v, \theta, z) = f(v_0, \theta_0),
$$
  
\n
$$
f_e(v, z) = f_e(v_0),
$$
\n(3)

where (v, $\theta$ ,z) and (v<sub>0</sub>, $\theta$ <sub>0</sub>) are connected by orbit equations. [See Ref. 1 for a careful argument for Eq. (3)]. More qualitatively, Eq. (3) follows from

$$
-4-
$$

$$
\frac{df}{dt} = \frac{\partial f}{\partial t} + \overline{v} + \frac{\partial f}{\partial \overline{x}} + \overline{a} + \frac{\partial f}{\partial \overline{v}} = 0 ,
$$
 (4)

**the Vlasov equation, which says that f is constant along an orbit. This equation is valid so long as the collision and source times are long compared to the bounce time.** 

**We obtain f off the midplane by integrating Eq. (4),** 

$$
f(v, \theta, z, t) = f(v_0, \theta_0, t_0) .
$$

If we assume  $f(v_0, \theta_0, t_0)$  is constant during a few bounce times or if we regard  $f(v_0, \theta_0)$  as an average over a few bounce times, Eq. (3) follows.

**The most straightforward use of Eq. (3) in the bounce-average code is in the reconstruction of the distribution function off the midplane so that the integrals** 

$$
a_{m}(v) = (2m + 1) \int_{0}^{1} du f(v, \theta, z) P_{m}(u) , \qquad u = \cos \theta ,
$$

**the Legendre polynomial projections of f, can be computed. A local u mesh is**  generated from  $\mu = 0$  to  $\mu_{1000}$  and  $f(v,\mu,z) = f(v_0,\mu_0)$  from orbit equations **and linear interpolation. However, the more usual application of Eq. (3) is to transform integrals from local coordinates to midplane coordinates.** 

## **Evaluation of the Fokker-Planck Collision Operator**

We take

$$
\left(\frac{\partial f_a}{\partial t}\right)_{\text{coll}} = - \nabla \cdot (f_a \nabla_a) + \frac{1}{2} \nabla \nabla \cdot (f_a \nabla G_a) ,
$$

where

$$
H_a(\vec{v}) = \sum_b \text{ln}\Lambda_{ab} c_{ab}^{\text{1}}h_b(\vec{v})
$$
  

$$
G_a(\vec{v}) = \sum_b \text{ln}\Lambda_{ab} c_{ab}^{\text{2}}g_b(\vec{v})
$$

$$
c_{ab}^{1} = \Gamma_a \left(\frac{z_b}{z_a}\right)^2 \left(1 + \frac{m_a}{m_b}\right) ,
$$
  

$$
c_{ab}^{2} = \Gamma_a \left(\frac{z_b}{z_a}\right)^2 ,
$$
  

$$
\Gamma_a \approx 4\pi z_a^4 e^4 / m_a^2 ,
$$

and  $h_h$ ,  $g_h$  are the Rosenbluth potentials,

$$
\nabla^2 h_b = -4\pi f_b ,
$$
  

$$
\nabla^4 g_b = -8\pi f_b ,
$$

and

$$
\ln\Lambda_{ab} = \ln\left[\frac{m_a m_b}{m_a + m_b} \cdot \frac{2\alpha\lambda_D}{r_c - c} \cdot \frac{\sup}{k = a, b}\sqrt{\frac{2E_k}{m_k}}\right] - \frac{1}{2} ,
$$

the Coulomb logarithm, where  $r_e = 2.8179(-13)$  cm, the classical electron radius;<br> $\lambda_{\rm D} = \sqrt{E_e/6m_e}e^2$ , the Debye length;  $\alpha = 1/137$ , the fine structure constant; c = 3 10<sup>10</sup> cm/s; and e = 4.803 10<sup>-10</sup>. Also, E<sub>k</sub>, and m<sub>k</sub> are energy (erg) and mass (g) of species k while  $n_e$  = electron density (particle/cm<sup>3</sup>).<sup>2,3</sup>

When the form of  $(\partial f_a/\partial t)_{coll}$  is specialized to  $(v,\theta)$  space and to one ion species with electrons, we have (from Refs. 4,5)

$$
\left(\frac{\partial f_1}{\partial f}\right)_{\text{coll}} = A^{vv} \frac{\partial^2 f}{\partial v^2} + A^{v\theta} \frac{\partial^2 f}{\partial v \partial \theta}
$$

$$
+ A^{\theta \theta} \frac{\partial^2 f}{\partial \theta^2} + A^v \frac{\partial f}{\partial v} + A^{\theta} \frac{\partial f}{\partial \theta} + Af
$$

where

$$
A^{VV} = \frac{\Gamma_1}{2} \frac{\partial^2 G_1}{\partial_{\nu}^2} ,
$$

-- 6-

$$
A^{V\theta} = \frac{\Gamma i}{2} \left( \frac{1}{v^2} \frac{\partial^2 G_i}{\partial v \partial \theta} - \frac{1}{v^3} \frac{\partial^2 G_i}{\partial \theta} \right),
$$
  
\n
$$
A^{\theta\theta} = \frac{\Gamma i}{2} \left( \frac{1}{v^4} \frac{\partial^2 G_i}{\partial \theta^2} + \frac{1}{v^3} \frac{\partial^2 G_i}{\partial v} \right),
$$
  
\n
$$
A^V = \Gamma_i \left( \frac{1}{2v^3} \frac{\partial^2 G_i}{\partial \theta^2} + \frac{c \ln \theta}{2v^3} \frac{\partial^2 G_i}{\partial \theta} + \frac{1}{v^2} \frac{\partial^2 G_i}{\partial v} + \frac{\partial C}{\partial v} \right),
$$
  
\n
$$
A^{\theta} = \Gamma_i \left[ \frac{1}{v^4 \sin^2 \theta} \left( 1 - \frac{\cos^2 \theta}{2} \right) \frac{\partial G_i}{\partial \theta} - \frac{1}{v^3} \frac{\partial^2 G_i}{\partial v \partial \theta} + \frac{c \ln \theta}{2v^3} \frac{\partial G_i}{\partial v} \right]
$$
  
\n
$$
A = 4\pi \Gamma_i \left( \frac{m_i}{m_e} \frac{f_e}{z_i^2} + f_i \right),
$$

ś

and

$$
G_{1} = \ln \Lambda_{1i} g_{1} + \frac{\ln \Lambda_{1e}}{z_{1}^{2}} g_{e} ,
$$
  

$$
\nabla^{4} g_{a} = -8 \pi f_{a}, a = i, e ,
$$
  

$$
C = \left(1 - \frac{m_{1}}{m_{e}}\right) \frac{\ln \Lambda_{1e}}{z_{1}^{2}} h_{e} ,
$$
  

$$
\nabla^{2} h_{e} = -4 \pi f_{e} .
$$
  

$$
INVERTING V^{2} AND V^{4}
$$

The evaluation of the Fokker-Planck operator is accomplished with the following procedure for solving  $\nabla^4 g = -8\pi f$  and  $\nabla^2 h = -4\pi f$ , given  $f = f(v, \theta)$ .

 $-7-$ 

Let

$$
f = \sum_{m=0}^{\infty} a_m(v) P_m(\mu), \quad \mu = \cos \theta,
$$

 $\hat{\mathbf{z}}$ 

where

$$
a_{m}(v) = \frac{1}{\int_{-1}^{1} P_{m}^{2} du} \int_{-1}^{1} f P_{m} du.
$$

We define the following functionals with dimensions of f as

$$
M_{m}(v) = v^{m-2} \int_{v}^{\infty} a_{m}(s) s^{1-m} ds ,
$$
  
\n
$$
N_{m}(v) = v^{-3-m} \int_{0}^{y} a_{m}(s) s^{2+m} ds ,
$$
  
\n
$$
R_{m}(v) = v^{-4+m} \int_{y}^{\infty} a_{m}(s) s^{3-m} ds ,
$$
  
\n
$$
E_{m}(v) = v^{-5-m} \int_{0}^{y} a_{m}(s) s^{4+m} ds .
$$

Then, the expansions of g and h,

$$
g = \sum g_m(v) P_m(\mu) ,
$$
  

$$
h = \sum h_m(v) P_m(\mu) ,
$$

can be solved  $1-3$  for with

$$
g_{m}(v) = \frac{4\pi}{2m+1} v^{4} \left[ \frac{1}{2m+3} (E_{m} + M_{m}) - \frac{1}{2m-1} (N_{m} + R_{m}) \right],
$$
  
\n
$$
\frac{\partial g_{m}}{\partial v} = \frac{4\pi}{2m+1} v^{3} \left\{ \frac{1}{2m+3} \left[ (m+2) M_{m} - (m+1) E_{m} \right] - \frac{1}{2m-1} \left( mR_{m} - (m-1) N_{m} \right) \right\},
$$
  
\n
$$
\frac{\partial^{2} g_{m}}{\partial v^{2}} = \frac{4\pi}{2m+1} v^{2} \left[ \frac{(m+1)(m+2)}{2m+3} (E_{m} + N_{m}) - \frac{m(m-1)}{2m-1} (N_{m} + R_{m}) \right],
$$

$$
h_m = \frac{4\pi}{2m+1} v^2 (N_m + M_m) ,
$$
  

$$
\frac{\partial h_m}{\partial v} = \frac{4\pi}{2m+1} v (mM_m - (m+1)N_m) .
$$

# **Transforming to Midplane Coordinates**

Given

$$
\left(\frac{3f}{\partial t}\right)_{\text{coll}} = A^{VV} \frac{\partial^2 f}{\partial v^2} + A^{V\theta} \frac{\partial^2 f}{\partial v \partial \theta} + A^{\theta} \frac{\partial^2 f}{\partial v^2} + A^V \frac{\partial f}{\partial v} + A^{\theta} \frac{\partial f}{\partial \theta} + Af
$$
 (5)

Eq.  $(5)$  can be rewritten as

$$
\left(\frac{\partial f}{\partial t}\right)_{\text{coll}} = B^{V_0 V_0} \frac{\partial^2 f}{\partial v_0^2} + B^{V_0 \theta_0} \frac{\partial^2 f}{\partial v_0 \partial \theta_0} + B^{V_0 \theta_0} \frac{\partial^2 f}{\partial v_0^2} + B^{V_0} \frac{\partial f}{\partial v_0} + B^{V_0} \frac{\partial f}{\partial \theta_0} + Bf
$$
 (6)

However, this requires transforming the local partial derivatives in  $(v,\theta)$  to midplane derivatives in  $(v_0,\theta_0)$ . Using the chain rule, we have

$$
\frac{\partial}{\partial v} = \frac{\partial v_0}{\partial v} \frac{\partial}{\partial v_0} + \frac{\partial \theta}{\partial v} \frac{\partial}{\partial \theta_0} ,
$$

and

$$
\frac{3}{30} = \frac{3\theta_0}{3\theta} \frac{3}{3\theta_0} ,
$$

using

$$
\frac{\partial v_0}{\partial \theta} = 0.
$$

-9-

Taking derivatives of the above first-order equations, we obtain the secondorder derivatives:

$$
\frac{a^2}{a v^2} = \frac{a^2 v_0}{a v^2} \frac{a}{a v_0} + \frac{a^2 a_0}{a v^2} \frac{a}{a \theta_0} + \left(\frac{a v_0}{a v}\right)^2
$$
  

$$
\times \frac{a^2}{a v_0^2} + 2 \frac{a v_0}{a v} \frac{a \theta_0}{a v} \frac{a^2}{a v_0 a \theta_0} + \left(\frac{a \theta_0}{a v}\right)^2 \frac{a^2}{a \theta_0^2},
$$
  

$$
\frac{a^2}{a v a \theta} = \frac{a^2 a_0}{a v a \theta} \frac{a}{a \theta_0} + \frac{a \theta_0}{a \theta} \frac{a v_0}{a v} \frac{a^2}{a v_0 a \theta_0} + \frac{a \theta_0}{a \theta} \frac{a \theta_0}{a v} \frac{a^2}{a \theta_0^2},
$$
  

$$
\frac{a^2}{a \theta^2} = \frac{a^2 \theta_0}{a \theta^2} \frac{a}{a \theta_0} + \left(\frac{a \theta_0}{a \theta}\right)^2 \frac{a^2}{a \theta_0^2}.
$$

With the above differential operator equations, we can write the coefficients of Eq. (6) in terms of the coefficients of Eq. (5) as follows:

$$
a^{V_0V_0} = \left(\frac{\partial v_0}{\partial v}\right)^2 A^{VV},
$$
  

$$
B^{V_0\theta_0} = \frac{2\partial v_0}{\partial v} \frac{\partial \theta_0}{\partial v} A^{VV} + \frac{\partial \theta_0}{\partial \theta} \frac{\partial v_0}{\partial v} A^{V\theta},
$$

and

$$
B^{000} = \left(\frac{\partial \theta_0}{\partial v}\right)^2 A^{vv} + \frac{\partial \theta_0}{\partial \theta} \frac{\partial \theta_0}{\partial v} A^{v\theta} + \left(\frac{\partial \theta_0}{\partial \theta}\right)^2 A^{\theta \theta}.
$$

In addition,

$$
B^{V_0} = \frac{\partial v_0}{\partial v} A^{V} + \frac{\partial^2 v_0}{\partial v^2} A^{VV}
$$

$$
B^{\circ} = \frac{\partial \theta_0}{\partial v} A^{\vee} + \frac{\partial \theta_0}{\partial \theta} A + \frac{\partial^2 \theta_0}{\partial v^2} A^{\vee} + \frac{\partial^2 \theta_0}{\partial v \partial \theta} A^{\vee} + \frac{\partial^2 \theta_0}{\partial \theta^2} A^{\theta \theta} ,
$$

 $\sqrt{\frac{1}{2}}$ 

and

$$
B = A
$$

From the orbit equations, we have

$$
\frac{\partial v_0}{\partial v} = \frac{v}{v_0} ,
$$
  

$$
\frac{\partial v_0}{\partial \theta} = 0 ,
$$
  

$$
\frac{\partial^2 v_0}{\partial v^2} = -v_p^2/v_0^3
$$

and

$$
\frac{\partial \theta_0}{\partial v} = - \tan \theta_0 \frac{v_p^2}{v v_0^2}.
$$

Also,

$$
\frac{\partial^2 \theta_0}{\partial v^2} = \frac{1}{v} \frac{\partial \theta_0}{\partial v} \left[ \left( \frac{v_p}{v_0} \right)^2 \left( \tan^2 \theta_0 - 1 \right) - 3 \right]
$$

$$
\frac{\partial \theta_0}{\partial \theta} = \frac{\tan \theta_0}{\tan \theta},
$$

$$
\frac{\partial^2 \theta_0}{\partial \theta^2} = \tan \theta_0 \left[ \left( \frac{\partial \theta_0}{\partial \theta} \right)^2 - 1 \right],
$$

 $\bullet$ 

l,

 $\overline{a}$ 

 $\bullet$ 

and

 $\sim$ l,

l,

$$
\frac{\partial^2 \theta_0}{\partial v \partial \theta} = -\frac{\partial \theta_0}{\partial \theta} \frac{\sec^2 \theta_0}{v} \left(\frac{v_p}{v_0}\right)^2.
$$

 $\ddot{\phantom{a}}$ 

Bounce-averaging Eq. (6) yields

$$
\left[\frac{\frac{\partial f}{\partial t}}{\frac{\partial t}{\partial t}}(v_0, \theta_0)\right]_{\text{coll}} = c^{v_0 v_0} \frac{\partial^2 f}{\partial v_0^2} + c^{v_0 \theta_0} \frac{\partial^2 f}{\partial v_0 \partial \theta_0} + c^{\theta_0} \frac{\partial f}{\partial \theta_0} + c^{\theta_0} \frac{\partial f}{\partial \theta_0} + c f,
$$
\n(7)

where, for example,

$$
C^{V_0V_0} = \frac{1}{\tau} \int_0^{z_b} \frac{dz}{v \cos \theta} B^{V_0V_0}(v, \theta, z) ,
$$

and similarly for each coefficient. With the collision operator in this form, the ion equation can be advanced fully implicitly.

## Source Terms

The local source appearing in Eq. (1) is given the form

$$
S(v, \theta, z) = \begin{cases} J + (\sigma_1 + \sigma_{cx})n(z) S(v, \theta) - \sigma_{cx} f(v, \theta, z) , \\ 0 & \text{if } z > z_{beam} , \end{cases}
$$

where  $n(z)$  = local density, J,  $\sigma_i$ ,  $\sigma_{cx}$ , and  $z_{beam}$  are input, and  $S(v,\theta)$  is a normalized double Gaussian in v and  $cos\theta$ . The shape of  $S(v,\theta)$  is specified by the input parameters:

$$
4\pi \int_0^{\infty} dv \, v^2 \int_0^1 d\mu \, s(v,\theta) = 1 \; .
$$

More *than* one source can be specified, in which case, the overall source is a sum of such forms.

If  $J = 0$ , then

$$
4\pi \int_0^\infty dv \, v^2 \int_0^1 d\mu \, S(v,\theta,z) = \sigma_i \, n(z) ,
$$

-12-

**is the ionization rate. The bounce-averaged source term appears as** 

$$
\frac{1}{\tau} \int dt \, s = \overline{s}(v_0, \theta_0) - C_x(v_0, \theta_0) \, f(v_0, \theta_0) ,
$$

using  $f(v, \theta, z) = f(v_0, \theta_0)$ .

## **Potential Profile**

The potential is determined as a function of  $\psi$  by requiring charge **neutrality. The ion density is obtained with** 

$$
n_1(\psi,\phi) = 4\pi \int_0^{\infty} dv \ v^2 \int_0^1 d\mu f(v,0,\psi) ,
$$
 (8)

$$
= 4\pi \psi^{1/2} \int_0^\infty dv_0 \ v_0^2 \int_{\mu_r}^1 du_0 \ \frac{\mu_0}{\sqrt{\mu_0^2 - 1 + \lambda}} \ f(v_0, \ \theta_0) \ ,
$$

**2** through the change of variables  $v_0^2 = v^2 - v_p^2$  and  $1 - \mu_0^2 = \lambda(1-\mu^2)$ , where

$$
v_p^2 = \frac{e\phi}{\frac{1}{2} m_1},
$$
  

$$
\lambda = \frac{v^2}{\psi v_0^2},
$$

and  $\mu^2$  = max (0, 1- $\lambda$ ). Here,  $\mu$  is the cutoff resulting from orbits turning before the current value of  $\psi$ .

Normally the incegrand is singular at  $\mu_r$ . We use a generalized trapezoidal rule, equivalent to integrating analytically, and assume that f is **inear in**  $\mu_{\Omega}$  **between grid points.** 

Thus, with the electron density profile obtained from

$$
n_e^{(\phi)} = n_e^{e^{-\phi/T_e}},
$$

the potential as a function of  $\psi$  is determined by setting

$$
n_{i}(\psi,\phi) = n_{e} e^{-\phi/T_{e}}
$$

A minor complication arises because  $n<sub>4</sub>$  at the mirror throat is zero but  $n<sub>2</sub>(\phi)$ is always positive. To circumvent this problem, we assume the presence of a small, constant ion component,  $n_a$ , where

$$
n_c = n_e e^{-\phi_m/T_e},
$$

and adjust the above equation to

$$
n_c + n_i(\psi, \phi) = n_e e^{-\phi_m/T_e},
$$

where

$$
n_e = n_c + n_i(1,0) .
$$

## **Pressure Profiles**

As a diagnostic $^3$  or to update the magnetic field, the perpendicular and parallel pre sures are computed:

$$
p_{1}(\psi) = 4\pi \int_{0}^{\infty} dv \, v^{2} \int_{0}^{1} d\mu f(v, \psi, \phi) \frac{1}{2} m v_{1}^{2},
$$
  

$$
= \frac{1}{2} m r \langle v_{1}^{2} \rangle,
$$
  

$$
p_{\mu}(\psi) = m r \langle v_{\mu}^{2} \rangle,
$$

where  $v_1 = v \sin \theta$  and  $v_0 = v \cos \theta$ . When the integrals are transformed to  $(v_0, u_0)$ , we obtain the integral appearing in Eq. (8) but with  $1/2$  mv<sup>2</sup> $(1 - \mu^2)$ and mv $^2\mu^2$  as factors in the integrand. The singularity is handled the same way as in the potential profile calculation. We compute  $\beta_{\text{max}}$  and  $\beta_{\text{min}}$  as diagnostics and  $B_{\text{min}}$  is the minimum central resultant field required for mirror mode stability. Thus,

$$
B_{\min}^{2} = \max_{\psi} \left\{-8\pi \frac{\partial p_1}{\partial \psi^2}\right\},
$$
  

$$
B_{\max} = \frac{8\pi p_1}{8\pi p_1 + B_{\min}^{2}},
$$
  

$$
B_{\frac{\partial p_1}{\partial \psi}} = \frac{8\pi p_1}{8\pi p_1}.
$$

## **Updating the Magnetic Field Profile**

As a plasma builds up in a vacuum field, the magnetic field is modified by the plasma. This effect also can be simulated in the bounce-average code. The long-thin approximation is used:

$$
B^{2}(z) + 8\pi p_{1}(\psi) = B_{v}^{2}(z) ,
$$

where

$$
p_{1}(\psi) = n_{i}(\psi) \langle \frac{1}{2} n_{i} v^{2} \rangle ,
$$
  
=  $4\pi \int_{0}^{\infty} dv v^{2} \int_{0}^{1} d\mu (\frac{1}{2} m_{i} v_{i}^{2}) f_{i}(\nu, \theta, \psi) ,$ 

and

$$
\mu = \cos \theta, \ v_{i} = v \sin \theta.
$$

For this computation, f is a function of  $\psi$  rather than of z. First,  $\mathtt{p}_1(\psi)$ is computed and  $B_0$  is obtained from  $B_0^2 + 8\pi p_1(1) = B_U^0(0)$ . From this, we find

$$
B_0^2 \psi^2 + 8\pi p_1(\psi) = B_v^2(z),
$$

which determines  $B_v^2 = B_v^2(\psi)$ . If  $B_v^2(\psi)$  fails to be monotonically increasing in  $\psi$ , then the computation fails and equivalently mirror-mode stability is violated. Given  $B_v = B_v(\psi)$ , we obtain  $z = z(\psi)$  and the update is completed.

# **B Terms**

As  $B(z)$  varies in time, the quantities

$$
\mu = \frac{v_0^2 \sin^2 \theta_0}{B_0} ,
$$
  

$$
J = \int_0^{z_b} dz v_u ,
$$

remain constant for each orbit. If f has  $(\mu, J)$  coordinates, there would be no B terms and we would have

$$
\left.\frac{\partial f}{\partial t}\right|_{\mu,J} = \text{coll}, \text{ etc.}
$$

However, we have

$$
\frac{\partial f}{\partial t}\Big|_{v_0, \theta_0} + \dot{v}_0 \frac{\partial f}{\partial v_0} + \dot{\theta}_0 \frac{\partial f}{\partial \theta_0} = \text{coll, etc.}
$$

where  $v_0(t)$  and  $\theta_0(t)$  are such that  $\mu(v_0, \theta_0)$  and  $J(v_0, \theta_0)$  are constant. The form for  $v_{\alpha}$  and  $\theta_{\alpha}$  is derived as follows:

$$
J(v_0, \theta_0) = \int_0^{z_b} dz \, v_u = \int_0^{z_b} dz \left( v_0^2 + v_p^2 - v_0^2 \sin^2 \theta_0 \frac{B}{P_0} \right)^{1/2}
$$
  
\n
$$
\frac{dJ}{dt} = J + \dot{v}_0 J_{v_0} + \dot{\theta}_0 J_{\theta_0} = 0,
$$
  
\n
$$
J_{v_0} = \int \frac{dz}{v_u} \left( v_0 - v_0 \sin^2 \theta_0 \frac{B}{B_0} \right) ,
$$
  
\n
$$
= \int \frac{dz}{v_u} \frac{1}{v_0} \left( v_0^2 - v_0^2 \sin^2 \theta_0 \frac{B}{B_0} + v_p^2 - v_p^2 \right) ,
$$
  
\n
$$
= \frac{1}{v_0} \left( J - \tau \left( v_p^2 \right) \right),
$$

where

$$
\langle v_p^2 \rangle = \frac{1}{\tau} \int_0^z \frac{dz}{v_n} v_p^2(z) ,
$$

$$
J_{\theta_0} = \int \frac{dz}{v_n} \left( -v_0^2 \sin \theta_0 \cos \theta_0 \frac{B}{B_0} \right),
$$
  

$$
= \frac{\cos \theta_0}{\sin \theta_0} \left( J - \tau v_0^2 - \tau \omega_p^2 \right),
$$
  

$$
\frac{d}{dt} \mu(v_0, \theta_0) = \frac{v_0}{v} + \frac{\cos \theta_0}{\sin \theta_0} \dot{\theta}_0 - \frac{\dot{B}_0}{2B_0} = 0.
$$

Thus we can solve for  $\mathbf{v}_0$ ,  $\mathbf{\dot{\theta}}_0$  by

$$
\dot{v}_0 = v_0 \left[ -\frac{\dot{J}}{\tau v_0^2} + \frac{\dot{B}_0}{2B_0} \left( 1 - \frac{J}{\tau v_0^2} + \frac{\dot{v}_0^2}{v_0^2} \right) \right],
$$
  

$$
\dot{\theta}_0 = \tan \theta_0 \left[ \frac{\dot{J}}{\tau v_0^2} + \frac{\dot{B}_0}{2B_0} \left( \frac{J}{\tau v_0^2} - \frac{\dot{v}_0^2}{v_0^2} \right) \right].
$$

# **Electron Advancement**

At present, three options are available to advance the electron distribution function –  $E_e$  (electron energy) is fixed,  $E_e / E_i$  is fixed, or  $E_{\rho}$  is obtained from a rate equation based on the Spitzer energy exchange rate. All options assume  $f_e$  is Maxwellian, and  $n_e = n_i$ .

# **Numerical Details**

#### GRID

The ion velocity mesh is given by

$$
\left\{ v_j \mid j = 1, \text{JVI} \right\},
$$

and

$$
\left\{\theta_{\underline{i}} \mid \underline{i} = 1, \underline{I} \underline{T} \underline{H} \right\},
$$

-17-

which is possibly nonuniform. Also,  $v_1 = 0$ ,  $V_{\text{rUT}} = \text{WAXI}$  (input),  $\theta_{\tau, \text{env}} = \pi/2$ , and  $\sin^{-\theta}$  = 1/R<sub>max</sub>, where R<sub>max</sub> = BRMAX (input).

The electron velocity mesh is

 $\mathcal{N}$ 

$$
\left\{v_j \middle| j = 1, JV\right\},\
$$

an extension of the ion velocity mesh. We obtain the z mesh from

$$
\left\{\psi_{\hat{\ell}}, z_{\hat{\ell}} \mid \hat{\ell} = 1, \, \text{LZ}\right\} ,
$$

where  $\psi_1 = 1$ ,  $Z_1 = 0$ ,  $\psi_{\text{LZ}} = R$  (possibly time-varying), and  $Z_{\text{LZ}} = Z_{\text{LZ}} = Z$  LENGTH.

#### NUMERICAL ADVANCEMENT OF DISTRIBUTION FUNCTIONS

The ion equation is expressed as

$$
\frac{\partial f}{\partial t} = \text{collision terms} + \mathbf{\dot{\bar{B}}} \text{ terms} + \text{source terms,}
$$

$$
= c^{v_0 v_0} \frac{\partial^2 f}{\partial v_0^2} + c^{v_0 \theta_0} \frac{\partial^2 f}{\partial v_0 \partial \theta_0} + c^{\theta_0 \theta_0} \frac{\partial^2 f}{\partial \theta_0^2} + c^{\theta_0 \theta_0} \frac{\partial^2 f}{\partial \theta_0^2} + c^{\theta_0} \frac{\partial f}{\partial \theta_0} + c f
$$

$$
- v_0 \frac{\partial f}{\partial v_0} - \phi_0 \frac{\partial f}{\partial \theta_0} + s - c_x f
$$

This equation is centrally differenced in velocity space and the boundary conditions are taken to be

$$
f = 0,
$$

for orbits that leave the system, and at  $\theta_0 = \pi/2$ ,

$$
\frac{\partial f}{\partial \theta_0} = 0
$$

The equation is then split as follows:

$$
\frac{f^2 - f^1}{\Delta t} = c^{V_0 V_0} \frac{\partial^2 f^2}{\partial v_0^2} + \frac{1}{2} c^{V_0 \theta} \frac{\partial^2 f^2}{\partial v_0 \partial v_0} \n+ c^{V_0} \frac{\partial f^2}{\partial v_0} + \frac{1}{2} c f^2 - v_0 \frac{\partial f^2}{\partial v_0} \n+ \frac{1}{2} s - \frac{1}{2} c_x \frac{f^2 + f^1}{2} ,
$$
\n
$$
\frac{f^3 - f^2}{\Delta t} = \frac{1}{2} c^{V_0 \theta_0} \frac{\partial^2 f^2}{\partial v_0 \partial v_0} + c^{V_0 \theta_0} \frac{\partial^2 f^3}{\partial v_0^2} \n+ c^{V_0 \theta_0} \frac{\partial f^3}{\partial v_0} + c f^3 - \phi_0 \frac{\partial f^3}{\partial v_0} \n+ \frac{1}{2} s - \frac{1}{2} c_x \frac{f^3 + f^2}{2} ,
$$

where  $f^1 = f(t)$ ,  $f^2$  is an intermediate distribution function, and  $f^3 = f(t + \Delta t)$ . To within splitting errors, the ion equation is advanced fully implicitly.

#### BOUNDARY

Starting at  $z = 0$  and  $(\ell - 1)$ , the quantity

$$
v_{\rm u}^{2} = v_{0}^{2} + v_{\rm p}^{2} - \psi_{\ell} v_{0}^{2} \sin^{2} \theta_{0}
$$
,  $\ell = 1$ ,  $\ell z$ ,

is tested. As soon as  $v_n^2 < 0$ , then  $z_h$  (the bounce point) can be computed. If  $v_0^2$  is always positive,  $z_b = z_{in}$ .

With  $z_b$  computed for each  $v_i$  and  $\theta_i$  in the velocity domain, the orbit through  $(v_1, \theta_1)$  at the midplane is confined only if  $z_b < z_m$ . The boundary

is defined by the index quantities  $ILOSS<sub>1</sub>$  and  $JLOSS<sub>1</sub>$  such that

$$
\begin{aligned}\n\text{ILOSS}_j &= \min_{i} \left[ 1 \mid z_b(v_j, \theta_i) < z_m \right], \\
\text{JLOSS}_i &= \min_{j} \left[ j \mid z_b(v_j, \theta_i) < z_m \right].\n\end{aligned}
$$

#### ORBIT INTEGRAL

The orbit integral routine, ORBIT(L), updates the storage VCOS<sub>1j</sub>  $v_{\mathfrak{u}}(v_j, \theta_1, z_{\ell})$  and DTAU<sub>ij</sub> =  $\delta \tau_{\ell}$ , defined below:

$$
\tau \bar{S}(v_0, \theta_0) = \int_0^{z_b} \frac{dz}{v \cos \theta} S(v, \theta, z),
$$

$$
= \sum_{\ell} S_{\ell} \delta \tau_{\ell}, \qquad (9)
$$

$$
\delta \tau_{\ell} = \int_{z_{\ell-1}}^{z_{\ell}} \frac{dz}{v \cos \theta} \frac{\psi(z) - \psi_{\ell-1}}{\psi_{\ell} - \psi_{\ell-1}} + \int_{z_{\ell}}^{z_{\ell+1}} \frac{dz}{v \cos \theta} \frac{\psi_{\ell+1} - \psi(z)}{\psi_{\ell+1} - \psi_{\ell}},
$$
  
=  $W M_{\ell} + W P_{\ell}$ .

If  $\ell = 1$ , then WM<sub>p</sub> = 0 and if  $\delta \tau_{\rho}$  represents the contribution of the bounce point  $z_{\mathbf{b}}$ , then  $\mathbf{W}_{q} = 0$ .

The form in Eq. (9) results from the assumption that  $S(v, \theta, z)$  is linear  $\mathbf{i}$ n  $\psi$  between grid points so that

$$
S(v,\theta,z) = \sum_{\ell} S_{\ell} w_{\ell}(\psi) ,
$$

where  $W_{\theta}(\psi)$  is a "tent" function:

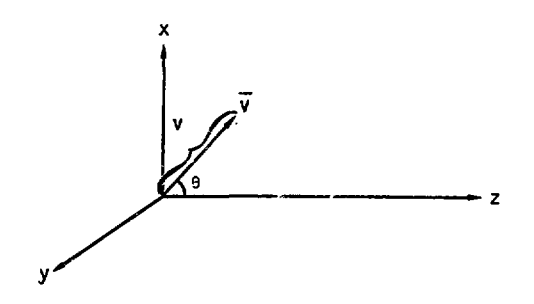

The function  $\psi(z)$  is usually linear in z,

$$
\psi(z) = \psi_{\hat{L}} + \frac{\Delta \psi_{\hat{L}}}{\Delta t_{\hat{L}}} (z - z_{\hat{L}}) .
$$

The exception is near  $z = 0$  where

$$
\psi(z) = 1 + \frac{\psi_{\rm R} - 1}{z_{\rm R}^2} ,
$$

for  $\psi \leq \psi_R$  with Z<sub>R</sub> specified from the input.

This numerical integration is a generalization of the trapezoidal rule. If (v cos  $\theta$ ) is constant and  $\psi(z)$  is always linear between grid points, then the  $\delta\tau_{\varrho}$  values are the familiar trapezoidal rule weights.

#### LINE INTEGRAL DIAGNOSTICS

If we let  $S(v, \theta, z)$  be some quantity of interest [e.g.,  $f(v, \theta, z)$ ], we can define the two quantities,

$$
s(z) = 4\pi \int_{0}^{\infty} dv \, v^2 \int_{0}^{1} d\mu \, S(v, \theta, z) ,
$$

$$
\overline{S}(v_0, \theta_0) = \frac{1}{\tau} \int_0^{z_b} \frac{dz}{v \cos \theta} S(v, \theta, z) .
$$

With a change of variables for S(z) and interchanging the order of integration, we obtain the following relationship between  $S(z)$  and  $\bar{S}(v_0, \theta_0)$ :

$$
\int_{-z_{\rm m}}^{z_{\rm m}} dz \frac{s(z)}{\psi} = 8\pi \int_{0}^{\infty} dv_0 v_0^3 \int_{0}^{\pi/2} d\theta_0 \sin \theta_0 \cos \theta_0 \tau \bar{s}(v_0, \theta_0) .
$$

If for example  $S(v, \theta, z) = f(v, \theta, z)$ , then  $s(z) = n(z)$ , the local density, and  $\bar{s}(v_0, \theta_0) = f(v_0, \theta_0)$ , the midplane distribution function. Thus,

$$
\int_{z_{\rm m}^{2}}^{z_{\rm m}} dz \frac{n(z)}{\psi} = 8\pi \int_{0}^{\infty} dv_0 v_0^3 \int_{0}^{\pi/2} d\theta_0 \sin \theta_0 \cos \theta_0 \text{ if } (v_0, \theta_0) .
$$

These two integrals are computed numerically and the values are then outputted; they normally agree to within *1%.* 

The source terms also can be conveniently verified with these integrals by

$$
J(z) = 4\pi \int_0^\infty dv \, v^2 \int_0^1 d\mu S(v, \theta, z) ,
$$

the local current;  $\bar{s}(v_0, \theta_0)$  is now a nontrivial bounce-average of the local source. The agreement of the numerical integrals is usually 1 to 5%. The agreement worsens for local 90° sources that are peaked in angle (5° e-fold spread or less); this places a grid limitation on the bounce-average code.

### **References**

- 1. D. J. BenDaniel and W. P. Allis, "Scattering Loss from Magnetic Mirror Systems," *Plasma Phys. J. Nuol. Energy, C* 4., 31 (1962).
- 2. M. N. Rosenbluth, W. M. MacDonald, and D. L. Judd, "Fokker-Planck Equation for an Inverse-Square Force," *Phys. Rev.* 107, 1 (1957).
- 3. A. A. Mirin, *Hybrid II, A Two-dimensional Multispecies Fokker-Planck Computer Code,* Lawrence Livermore Laboratory, Rept. UCRL-51615, Rev. 1 (1975).
- 4. J. Killeen and K. D. Marx, *The Solution of the Fokker-Plamk Equation for a Mirror-Confined Plasma,* Lawrence Livermore Laboratory, Rept. UCRL-71662 (1969).
- 5. A. A. Mirin, *Hybrid I, A Two-Dimensional Fokker-Planck Code,* Lawrence Livermore Laboratory, Rept. UCRL-51598 (1974).

# APPENDIX. LISTING OF THE BOUNCE-AVERAGE CODE

 $\mathbf{1}$ PROGRAM AARAV (TAPE2, TAPE3, TAPE4, OUTPUT)  $\overline{e}$  $\overline{\mathbf{z}}$ CLICHE BACOMM 4 C.... DIMENSIONING PARAMETERS PARAMETER( ITH=22, ITPI=ITH+1) 5 6 PARAMETER( JVI=45, JV=150)  $\overline{7}$ PARAMETER( MX=2, TWOMX=2\*MX, TMXP5=2\*MX+5) 8 PARAMETER( LZ=31)  $\mathbf{g}$ PARAMETER( NMO=205) 10 11 C.... GRID STORAGE COMMON /GSTORE/ COSS(ITH).CTNN(ITH), 15  $13$ & DV(JV), DELV(JV), OVI (JV), OELVI (JV), & DTH(ITH), DTI(ITH), DELT(ITH), DELTI(ITH), DXL(ITH), XL(ITH), 14  $15$ & DCOSS((TH),DCOSS((TH),DZ(LZ), GMESH, QRAT(JV),(-4,TMXP5)), TH(ITP1), & SINN(IH), VMAX,VMAXI,V(JV),V2(JV),V3(JV),V4(JV),V5(JV),<br>& SINN(IH), VMAX,VMAXI,V(JV),V2(JV),V3(JV),V4(JV),V5(JV),<br>& THDEG(ITH),TINT(ITH),TINL(ITH), VINT(JVI),VINL(JVI), 16  $17$ 18 8 VI(JV), VI2(JV), VI3(JV), VI4(JV), VI5(JV), ZLENGTH, ZILZ) 19 20 C.... DISTRIBUTION FUNCTIONS AND DIAGNOSTICS \*\*\* 51 COMMON /FSTORE/ FIITPI.JVI).FE(JV).FESAVE(JV). 22 & ILOSS(UVI), JLOSS(ITH), KKOUNT(LZ), 23 & PRDEN(LZ), PPAR(LZ), PPERP(LZ), & TOENT (NMO), TDENE (NMO), TNRGE (NMO), TNRGE (NMO), TTTIME (NMO), B TOENT (NMO), 24 ēś. 8 TEDENL (NHQ), TDENL (NMQ), XPLOT (NMQ), YPLOT (NMQ), EDIAG(2), LDIAG(2), 26 8 ZDENI(LZ), ZDENE(LZ), ZNRGI(LZ), ZNRGE(LZ) 27 2B C.... COEFFICIENT STORAGE \*\*\* COMMON /CSTORE/ CC(ITH,JVI),CCT(ITH,JVI),CCTT(ITH,U),CCV(ITH,JVI), 59 30 & CCX(ITH, JVI), DMU(ITH, JVI), & CCVT(ITH.JVI), CCVV(ITH.JVI), 31 LECIUVI, ECVIUVI, EUVIUVI, ELIUVI, ISIUVI, 32 & SS(ITH, JVI), TAU(ITH, JVI), ZBOUNCE(ITH, JVI) 33 34 COMMON / BFSTORE/ BVO.BO.BOMIN.BETA.BETAMAX. 35 & BRATIO, BRMAX, BRVAC, BVAC(LZ), BFE(LZ), BF(LZ), BDOT(LZ), DBSTOP, 36 & PHS(LZ), PS(LZ), PHIDOT(LZ) 37 3B C.... WORKING ARRAY STORAGE \*\* 39 COMMON /ZSTORE/ ALEG(JVI, (0, MX)), AE(JV), AEL(JV), AEV(JV), AEVV(JV), 40 & CLOGEE.CLOGIE.CLOGII, DPLEG((0,TWOMX)), ODPLEG((0,TWOMX)), EQEE(JV), 41 & EQMM(UV), EQNN(UV), ETAU(UV), FEZ(UV), PEEG((0, TWOMX)), 8 G(JVI.(0.MX)).GV(JVI.(0.MX)).GVV/JVI.(0.MX)), CV(JVI). 42 43 L QEE (JVI) OMM(JVI) ONN(JVI) ORR(JVI) 44. 45 C.... ORBIT INTEGRAL STORAGE \*\*\*\* COMMON / OSTORE/ VCOSP(!TH, JV!), VCOS(!TH, JV!), DTAU(!TH, JV!), OVPOT2(LZ), 46 47 & DETAU(JV), EOV(JV), EOVP(JV), EZBNC(JV) чв DIMENSION EDTAU(ITH, JVI), EDETAU(JV) 49 EQUIVALENCE (EDTAU, VCOSP), (EDETAU, EOVP) 50 51 C.... MISC STORAGE \*\*\* 52 COMMON /MSTORE/ AMASS, ANUMB, ANUMBI, ANUMBI, SRAMA /MSTORE/ 8 CHARGE, CLIGHT, CLOGIED. 53 & CONV, CONEE, CONIE, CONII, CDEB, DEN, DENL, DPOTR. DTIME. DTSET(5). 54 55 & DENL2. 56 & EMASS, ERGTKEV, EDENL, ESLOPE, 57 & ECONV.ENERGY.EGAMMA.EDEN.EENERGY.ENKEV.EENKEV. 59 B ETEMP.EPSSS.EPSMU.ETA. 59 & FVS.FTS.FCOS, GAMMA.GAMI.GAM2.GAM3.GAM4. 60 B KBUG, KEEP, KELEC, KPOT, KF IXSS, KIDENT, KSSPS, KTCON, KZGRID, KUF,

61 & KSOURCE, KFL, KIAD, KEAD, KAMBI, KBDOT, KFOUT, KFIN, & KITY.KTTYCON.KSSPASS.KRECOUT. ĞР Ā₹ & MBELL (5", MAXWELL, MIDPLANE, MESI7), NSET (51, NTEST,<br>& N, NN, NS: 2P, NSSMAX, NOUT, NPOT, NCHEC, NCOEF, NRUN, NEL IO. 64 **& PL.PDEN(LZ).PHI(LZ).PSI(LZ).PSI(LZ).PSI)(LZ).PSIH(LZ).POTRATIO.PLTANG.** 65 66 & POTENT.PMESH.PSIVAC(LZ).PQT.PQJ.  $57$ **B. TIME. TEMPATIO, TMFSH. TSTART.** 68 & THIRD. TAUSRC. TAULL. TAUDRAG. TAUMAG. ZPARAB бã 70 C. ... SOURCE STORAGE \*\* 71 PARAMETER ( ITHS=1TH, NSOR=4) 72 COMMON /SSTORE/ EXT(ITHS.NSOR).EXV(JVI.NSOR).SCOS(ITHS).TSMESH.  $7\bar{3}$ & ESENK.ESCUR. 76 & STS(NSOR), SJCOS(NSOR), SVS(NSOR), SENKEV(NSOR), 75 8. SJCUR(NSOR) . SJI (NSOR) . SJCX(NSOR) . SZ(LZ) . SPS ((LZ) . SPH(LZ) . 76 & SZDEN(LZ) SENK SCUR SCURL SCURL 2 SCX SCXL SCXL 2. 77 **B. TAUBEAM, ZREAM** 7R 79 C.... LCM STORAGE  $\overline{a}$  and  $\overline{a}$ AÑ. **LCM LCMSTORE** B1 COMMON /LCMSTORE/ ELCM(JV.LZ).VDOT(ITH.JVI).TDOT(ITH.JVI). & FSAVE(ITP), JVI), EJI(ITH, JVI), EJ2(ITH, JVI), VP2(ITH, JVI) 9P 83 LCM LCMPLOT R4 COMMON /LCMPLOT/ TDIAG(NMQ.2) ÄБ. 86 **FNDCL LCHF** 97 88 USE BACOMM 89 COMMON / GOBCOM/ 1GOB (40) DIMENSION M(10).MM(10) on яī DATA MEND/400204B/, N.JER.NHSP.NODB0/4(0)/, TIME/0./ 92 DATA MBELL /4(400207004002078).4077778/ 93 DATA KEIN.KFOUT/2101/ 94 NDATA=6RINPUT āś. **RESTART CONTINUE** 96 97 CALL GOB(2001B. IER. 200B. M(1)) \$\$\$ GET MESSAGE FROM EXECUTE LINE 98 IF (IER.ED. 1) GO TO JUMPI 99 NDATA=M(1)  $100$ IF(M(2).EQ.MEND) GO TO JUMPI 101 KF IN=M(2) 102 JUMP1 CONTINUE M=7777778.INT.NDATA \$ NDROP=6R+8A **4 NDROP=NDROP.UN.M** 103 104 IF(IM.SHR.6).EQ.0) NDROP=4R+BA .UN.M 105 IF((M.SHR.12).EQ.0) NDROP=5R+BA .UN.M 106  $M(1) = NDROP$  \$  $M(2) = M(3) = 0$ IF (N.EQ.0) CALL GOB(1018.IER.1B.M) 107 10B C..., GENERATE OUTPUT FILENAMES FROM DROP FILENAME CALL APPENDINDRDP, NHSP, NDDB0) 109 CALL ASSIGN(2, NDATA)  $110$ CALL ASSIGN(3.0, NHSP)  $111$ 112 C.... GENERATE FILE NAME FOR ION DISTRIBUTION OUTPUT 113 C.... ALSO FILL IN ID 114 115 DO LOOPIA 1=0.9 116  $M = (77B, SHL, 6*1)$  $117$  $IF$ ( $(M. INT. NDATA)$ . $NE. 0$ )  $I = I$ IF((M.INT.IGOB(25)).NE.0) [2=1  $118$ 119 LOOPIA CONTINUE 120 KFOUT=NDATA.UN. (IRF. SHL. 6 (II+1))

 $\gamma$ 

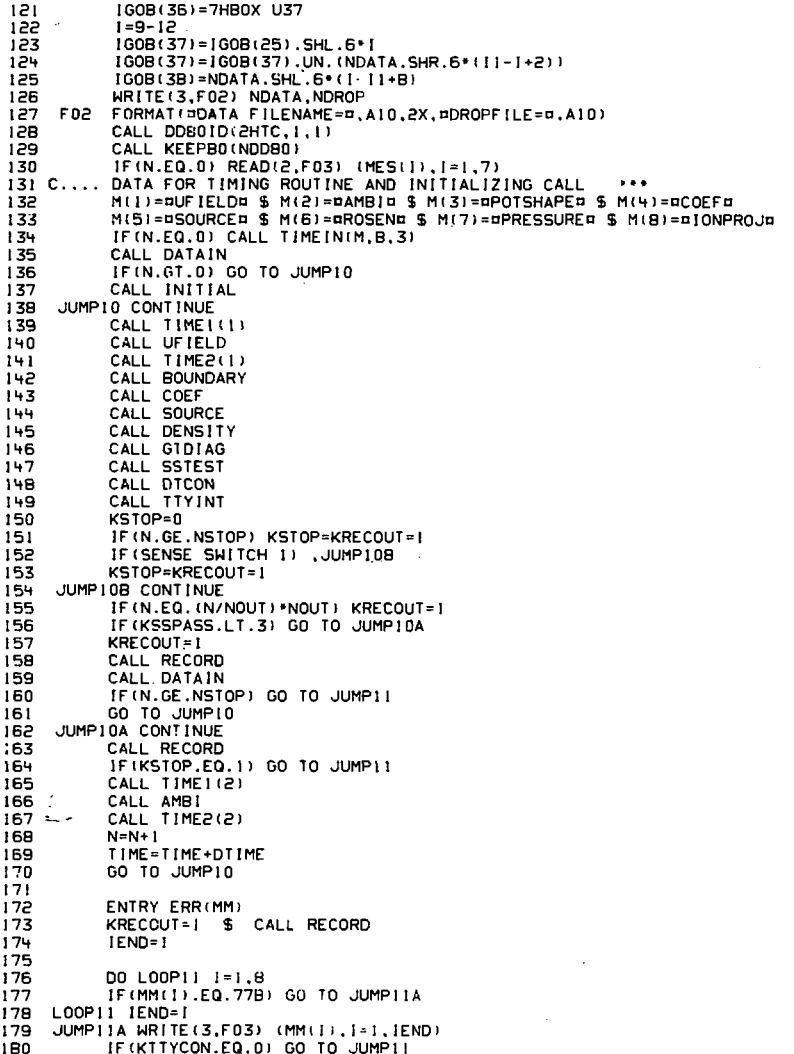

 $\mathcal{L}^{\mathcal{L}}$ 

 $\cdot$ 

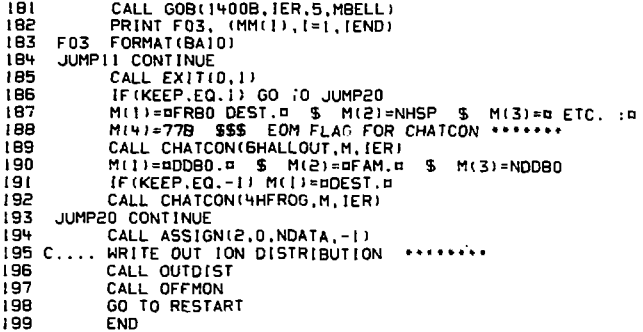

 $\mathcal{A}^{\text{max}}_{\text{max}}$ 

 $\label{eq:2.1} \mathcal{L}(\mathcal{L}^{\text{max}}_{\mathcal{L}}(\mathcal{L}^{\text{max}}_{\mathcal{L}}),\mathcal{L}^{\text{max}}_{\mathcal{L}}(\mathcal{L}^{\text{max}}_{\mathcal{L}}))$ 

 $\mathcal{L}^{\text{max}}_{\text{max}}$  , where  $\mathcal{L}^{\text{max}}_{\text{max}}$ 

 $\sim 10^{-11}$ 

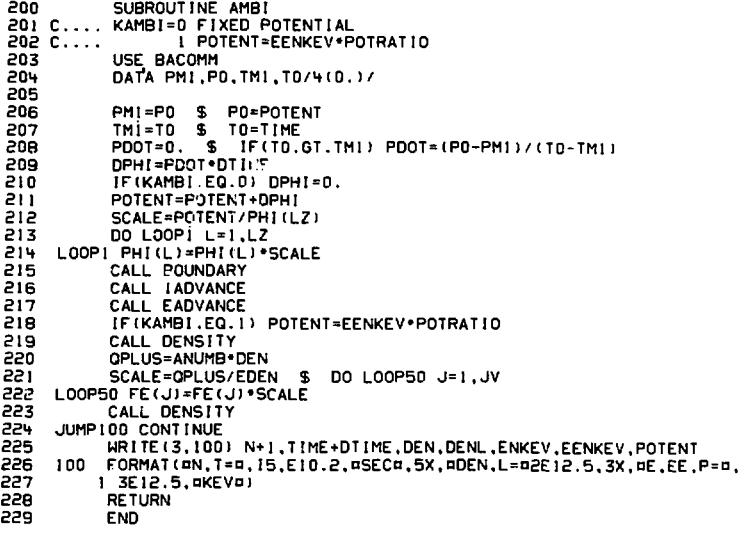

 $\label{eq:2.1} \mathcal{L}(\mathcal{L}^{\text{max}}_{\mathcal{L}}(\mathcal{L}^{\text{max}}_{\mathcal{L}})) \leq \mathcal{L}(\mathcal{L}^{\text{max}}_{\mathcal{L}}(\mathcal{L}^{\text{max}}_{\mathcal{L}}))$  $\mathcal{L}^{\text{max}}_{\text{max}}$  , where  $\mathcal{L}^{\text{max}}_{\text{max}}$ 

 $\mathcal{L}^{\text{max}}_{\text{max}}$  and  $\mathcal{L}^{\text{max}}_{\text{max}}$ 

 $\mathcal{L}^{\text{max}}_{\text{max}}$  and  $\mathcal{L}^{\text{max}}_{\text{max}}$ 

and the control of

 $\sim 200$ 

 $\label{eq:2} \frac{1}{\sqrt{2}}\int_{\mathbb{R}^3} \frac{1}{\sqrt{2}}\,d\mu\,d\mu\,.$ 

```
SUBROUTINE APPENDINDROP, NHSP, NDD80)
230
\frac{231}{232}NHSP=(NDROP.SHL.6).UN.IR0 $ NDDB0=(NDROP.SHL.12).UN.2R00
           iH = 1D = 0233
234
           DO LOOP5 IC=1.7
           I=6*(10-IC) $ 11=778.5HL.1<br>IF(IH) JUMP2, $ IF(NHSP.INT.11), JUMP2
235
236
237
           1H=1238
           MASK=((77B.SHL.54).SHR.54)-(7777B.SHL.(1-6))
239
           NHSP=NHSP. INT. MASK
           NHSP=NHSP.UN. (2RHH. SHL. (6*(9-IC)))
240
     JUMP2 IF(ID) LOOP5, $ IF(NDD80.INT.II), LOOP5
241
242
           10 - 1MASK=((77B.SHL.54).SHR.54)-(7777B.SHL.(1-6))
243
244
           NDDB0=NDDB0.INT.MASK
           NDD80=NDD80.UN.(2RDD.SHL.(6+(9-IC)))
-5.5246LOOP5 CONTINUE
247
           RETURN
548
           END
```
Guine S  $\sim$   $\sim$ 

 $\Delta$ 

 $\sim 10$ 

```
249
            SUBROUT INE BOUNDARY
250
           USE BACOMM
251DO LOOP10 J=1, JVI
252
553LOOP10 ZBOUNCE (ITH, J) = Z(1)
254
255
           DO LOOP15 1=1.ITH
      LOOP15 ZBOUNCE(1.1)=Z(LZ)
256
257
           10 LOOP20 J=2,JVI<br>10 LOOP20 I=1,ITH-1<br>10 LOOP20 I=1,ITH-1
258
259
260
261
262
           DO LOOP25 L=2,LZ
263
           VPOT2=PHI IL / CONV
           VCOS2=V2(J)+VPOT2-PS!(L)+V2(J)+SINN(I)++2
264
           IF IVCOS2.GT.0.00) GO TO JUMP25
265
           ZBOUNCE (1, J) = Z(L) + (Z(L) - Z(L-T) + VCOS2/ (VCOSL-VCOS2)
266
267
           GO TO LOOP20
     JUMP25 CONTINUE
268
           VCOSL=VCOS2
269
270
     LOOP25 CONTINUE
271
           ZBOUNCE (I, J) = Z (LZ)
272
     LOOP20 CONTINUE
273
           IF(KFL.EQ.0) GO TO JUMP30
274
           DO LOOP2B I=1.ITH
275
276
     LOOP28 JLOSS(1)=2
277278
           DO LOOP29 J=1, JVI
279
     L00P29 IL0SS(J)=2
280
           RETURN
281
     JUMP30 CONTINUE
282
283
           ILOSS(1)=ITH284
           DO LOOP30 J=2.JVI
285
           DO LOOP35 1=2.1TH
286
287
           ILOSS(J)=IIF (ZBOUNCE (1, J), LT. Z(LZ)) GO TO LOOP30
288
289
     LOOP35 CONTINUE
290
     LOOP30 CONTINUE
291
           JLOSS (1) = JV1
292
293
           DO LOOP40 1=2, ITH-1
294
           DO LOOP45 J=2.JVI
295
           JL055(1)=J
           IF(ZBOUNCE(1,J).LT.Z(LZ)) GO TO LOOP40
296
     LOUP45 CONTINUE
297
     LOOP40 CONTINUE
298
299
           JL05SL!TH)=JL05S(ITH-1)
300
301
           DO LOOP50 1=1, ITH
302
           DO LOOP50 J=1, JLOSS(1)-1
     LOOP50 F(1, J)=0.
303
304
           RETURN
305
           END
```
÷

306 SUBROUTINE BTERMS 307 C.... COMPUTE BDOT TERMS IF DESIRED ACCORDING TO OPTION FLAG KBDOT 30B C.... KBODTO, I=DIGIT OF KBDOT CORRESPONDING TO 0,1 POWER OF TEN 309 C.... KBD0T0=0 NO BD0T TERMS COMPUTED MIDPLANE PARABOLIC WELL VERSION  $310C...$ 1  $311 C...$ COMPUTE TAU(I,J) ONLY 2  $312C...$ FROM J 3 COMPUTE TAU AND J BUT V, TDOT REMAIN ZERO  $313C...$ 4 314 C.... KBD0T1=0,1 FOR EXTRAPOLATION OFF, ON USE BACOMM 315 316 DIMENSION BI(LZ), B2(LZ) 317 DATA TI. T2/2(0.)/ 318 319 KBD0T0=MOD(KBD0T,10) \$ KBD0T1=MOD(KBD0T/10.10) 320  $T1 = T2$  \$  $T2 = T1$ ME 32 I 322 DO LOOP10 L=1,LZ 323 BI(L)=B2(L) \$ B2(L)=BF(L) 324 LOOP10 CONTINUE 325 DO LOOP20 L=1.LZ 326 IF (KBDOTO.EQ.U) BDOT(L)=PHIDOT(L)=0. 327 32B  $BFE(L) = BF(L)$ 329 IF (KBDOTO.LE.D) GO TO LOOP20 330 IF(T1.GE.T2) GO TO JUMP19 BD0T(L)=(B2(L)-B1(L))/(T2-T1) 331 332 PHIDOT(L)=(PHI(L)-PHS(L))/(T2-T1) 333 JUMP19 CONTINUE IF(KBDOTI.LE.0) GO TO LOOP20 334  $335C...$ EXTRAPOLATION OF BF \*\*\*\* 336 BFE(L)=BF(L)+BD0T(L)+DTIME 337 PSI(L) =BFE(L)/BFE \$ PSII(L)=PSI(L)-1 \$ PSIH(L)=SQRT(PSI(L)) 338 PHI(L)=PHI(L)+PHIDOT(L)+DTIME 339 LOOP20 CONTINUE 340 BRATIO=PSI(LZ) 341 IF(KBD0T0.GT.I) GO TO JUMP50 342 C.... MIDPLANE VERSION OF BDOT TERMS ........... 343 344 DO LOOP30 J=1,JVI \$ DO LOOP30 I=1,ITH 345 VDOT(1,J)=(BDOT/BFE)\*V(J)\*(2\*(BRATIO-1)\*SINN(I)\*\*2-COSS(I)\*\*2)/ 346  $1$   $(4*(BRATIO-1))$ 347 TDOT(I,J)=(BDOT/BFE)\*SINN(I)\*COSS(I)\*(2\*BRATIO-1)/ 34B  $1.14*(BRATIO-1)$ 349 LOOP30 CONTINUE 350 GO TO JUMP100 351 352 JUMPSU CONTINUE 353 C.... BOUNCE AVERAGE FOR V, TDOT .......... CALL QVSET(0., TAU, ITH\*JV[) 354 355 CALL QACOPY(VDOT, TAU, ITH+UVI) 356 CALL QACOPY (TDOT, TAU, ITH+JVI) 357 CALL QACOPY(EJI, EJ2, ITH+JVI) 358 CALL QACOPY(EJ2, TAU, ITH\*JVI) 359 CALL QACOPY(VP2, TAU, ITH+JVI) 360 CALL IORBIT(Z.PSI.PHI) 361 IF(KBDOTO.GT.2) GO TO JUMPED 362 363 DO LOOP55 L=1,LZ \$ CALL ORBIT'LI 364 DO LOOP55 J=1, JVI \$ DO LOOP55 I=1, ITH  $ZB = ZBOUNCE(1, 0)$ 365

366 IF(2B.LE.Z(L)) GO TO LOOP55 367 TAU(I,J)=TAU(I,J)+DTAU(I,J) 368 IF(28.6T.2(L+1)) GO TO LCOP55 369 TAU(I,J)=TAU(I,J)+EDTAU(I,J) LOOP55 CONTINUE 370 GO TO JUMP100 371 **JUMPED CONTINUE** 372 373 DO LOOP65 L=3, LZ \$ CALL ORBIT(L) 374 \$ DO LOOP65 1=1,1TH 375 DO LOOP65 J=2,JVI ZB=ZBOUNCE(1,J) 376 377 IF(ZB.LE.Z(L)) GO TO LOOPES 378  $S=VCOS(1,J)$ 379 EJ2(1, J)=EJ2(1, J)+DTAU(1, J)+S++2 380 TAUCI, USTO+IU, ISUAT=IU, ISUAT 381 VPOT2=PHI (L) \*CONV VP2(1,J)=VP2(1,J)+VP0T2\*DTAU(1,J) 382 IF(28.61.2(L+1)) GO TO LOOP65 383 384 VP0T2=VP0T2+(Z(L+1)-ZB)+CONV+PHI(L+1)+(ZB-Z(L)) 385  $VPOT2=VPOT2/(Z(L+1)-Z(L))$ VP2(1,J)=VP2(1,J)+VP0T2+EDTAU(1,J) 386 387 TAULI, JI=TAULI, JI+EDTAULI, JI 388 LOOP55 CONTINUE IF (KBD0T0.EQ.4) GD TO JUMP100 389 390 IF(T1.GE.T2) GO TO JUMPIOD 391 DO LOOP66 J=2,JVI \$ DO LOOP66 J=1, ITH<br>S=1/(V(J)\*\*2\*TAU(I,J)) \$ SI=EJ2(I,J)\*S \$ S2=VP2(I,J)/V(J)\*\*2 392 393 394 EUDOT=(EU2(T,U)-EUI(T,U))/(T2-T1) VDDT(), JI=.5\*V(JI\*( ()-SI+S2)\*BD0T/8F-2\*5\*EJD0T ) 395 396 TDOT (1, J) = 0. 397 IF(COSS(I).EQ.0.) GO TO LOOP66 398 TD0T(1,J)=(SINN(I)\*.5/COSS'I))\*((SI-S2)\*BD0T/BF+2\*S\*EJD0T) 399 LOOP66 CONTINUE JUMP100 CONTINUE 400 901 **RETURN** 402 **END** 

 $-32-$ 

 $\ddot{\phantom{a}}$ 

 $\hat{J}_\mathrm{c}$
unz SUBBOUT INF COFF 404 C.... COMPUTE COLLISION OPERATOR 405 C.... KFIXSS=2 OR GREATER CAUSES COEFFICIENTS TO BE EVALUATED ONCE 406 C..., KIDENT=0.1 TO SUPRESS DEL2 H AND DEL4 G=F IDENTITY 407 USE BACOMM 408 DIMENSION CCTTO(ITH.JVI).CCS(ITH.JVI) una EQUIVALENCE (CCTTO,CCTT), (CCS,CCT) DIMENSION GZELO.MXII.GVZCLO.MXII.GVVZLLO.MXII **410** 411 512 DATA (NRINS=0) 613 uiu IF(N.GT.0 .AND. KFIXSS.GT.1) GO TO JUMPIOD 415 IF INRUNS, NE, NRUNI GO TO JUMP2 IF INCOEF \* IN/NCOEF ; .EQ.N) GO TO JUMP2 416 417 SCALE=DEN/DENSAVE 418 **DENSAVE=DEN** 419 TE(ABS(SCALE-1,00),GT.1,001 GO TO JUMP2 420 DO LOOP! [=], ITH \$ DO LOOP! J=1.JV! 421 CCVVII, JI=CCVVII. JI+SCALE 422 423 CCVT(1, J)=CCVT(1, J)=SCALE 424 CCTT(1,J)=CCTT(1,J)+SCALE CCV11.JI=CCV11.JI+SCALE 425 CCT(I, JI=CCT(I, J) .SCALE 426 427 CC(I, J)=CC(I, J) \*SCALE LOOP1 CONTINUE 428. 429 430 DO LOOP2 L=1.LZ 431 ZDENI (L.) = ZDENI (L.) \* SCALE 432 ZDENE (L.) = ZDENE (L.) + SCALE  $433$ LOOP2 CONTINUE 434 60 TO JUMP100  $435$ 436 JUMP2 CONTINUE 437 CALL TIMEL(4) DENSAVE=DEN \$ NRUNS=NRUN 43B 439 44D DO LOOP10 I=1, ITH \$ DO LOOP10 J=1, JVI  $CCVV(I,J) = CCVI(I,J) = CCTT(I,J) = 0.$ 441 442  $CCV(1, 0) = CCT(1, 0) = CC(1, 0) = 0.$ TAU(1, J)=0. 443 LOOPID CONTINUE 444 445 CALL IORBIT(Z.PSI.PHI) \$\$\$ INITIALIZE ORBIT INTEGRAL SR. 446 447 DO LOOP20 L=1.LZ CALL ORBITILI 448 449 IF (MIDPLANE.EQ.1 .AND, L.GT.1) GO TO LOOP20 450 CALL TIMEL(6) 451 CALL ROSEN(L) 452 CALL TIME2(6) 453 VPOT2=OVPOT2(L) 454  $JVZ = I$ 455 DO LOOP20 J=2, JVI 456 457 VZ2=V2(J)+VP0T2 458 IF (VZ2.GE.VMAXI\*\*2) GO TO LOOP30 \$\$\$ ZERO CONTRIBUTION TO ORBIT INTEGRAL \*\*\*\*\*\*\*\*\*\*\* 459 C 460  $V712*1.7V22$ 461 VZ=SQRT(VZ2)  $S$   $VZ1 = 1.7VZ$ 462 VZ3=VZ2+VZ  $\sqrt{5}$   $VZ13=1.7VZ3$ 

```
$VZ14=1.7VZ4463
           V24 = V22 - 2INTERPOLATION TO ORBIT VELOCITY, VZ ....
 464 C....
 465466
           DO LOOP25 JJ=JVZ.JVI-1
 467
           IF(VZ.LT.V(JJ)) GO TO JUMP25
      LOOP25 JVZ=JJ
 468
469
      JUMP25 CONTINUE
           VRAT=(VZ-V(JVZ))+DVI(JVZ)
470
           CVZ=CV(JVZ)+VRAT*(CV(JVZ+1)-CV(JVZ))
 471
           FFEZ=FEZ(JVZ)+VRAT+(FEZ(JVZ+1)-FEZ(JVZ))
472473
474
           DO LOOP30 M=0.MX
475
           GZ(M)=G(JVZ,M)+VRAT+IG(JVZ+1,M)-G(JVZ,M))
           GVZ(M)=GV(JVZ,M)+VRAT+(GV(JVZ+),M)-GV(JVZ,M))
476
477
           GVVZ(M)=GVV(JVZ,M)+VRAT=(GVV(JVZ+1,M)-GVV(JVZ,M))
478
     LOOP30 CONTINUE
479
480
           DO LOOP20 1=2, ITH
481 C.... ORBIT IS THRU V(J), TH(I) AT MIDPLANE****************
482
           ZB=ZBOUNCE(I.J)
           IF(ZB.LT.Z(L)) 10 TO LOOP20
483
           VP=VC05(1.J)
484
485
           IF(L.GT.I) GC TO JUMP40
486
           SINZ=SINN(I) $ SINZ2=SINZ**2
487
           COSZ=COSS(I) $ COSZ2=COSZ**2
           VOV=TOT=1. $ CTOT=TOT*COSS(1)488
           VOVV = TOV = TOVV = TOVT = 0.489
           CTOV*TOV*COSS(I) $ CTOVV=TOVV*COSS(I) $ CTOVT=TOVT*COSS(I)
490
491
           TOTT=CTOTT=0.
           GO TO JUMP45
492
     JUMP40 COSZ=VP+VZI $ COSZ2=COSZ++2<br>SINZ2=1.-COSZ2 $ SINZ=SQRTI(SINZ2)
593
494
495
           CUSE=AMAXI(COSS(I),EPSMU)
496
           TANO=SINN(I)/CUSE
497
           VDV=VZ*VIIJ) $ VOVV=-VPCT2*VI3IJ)
498
           TOV=-TANO*VPOT2*VZI*VI2(U)
499
           TOVV=VZI+TOV+(VPOT2+VI2(J)+(TANO++2-1.)-3.)
500
           TOT=TANO*COSZ/SINZ $ CTOT=CUSE*TOT
501
           TOVT=-TOT*VZI*VPOT2*VI2(U)/CUSE**2
           CTOV=TOV+CUSE $ CTOVV=TOVV+CUSE $ CTOVT=TOVT+CUSE
502
           TOTT=TANO*(TOT**2-1.1 $ CTOTT=CUSE*TOTT
503
     JUMP45 CONTINUE
50 +505
           CALL GPLEGI(COSZ)
                               $$$ OBTAINS PLEG(M), DPLEG(M), DDPLEG(M) ******
506 C.... GG, GGV ETC. ARE ROSENBLUTH POTENTIAL AND DERIVATIVES AT ORBIT VELOCITY
507 C.... AT Z(L)***************
508
          GGV=GGVV=GGM=GGMM=GGVM=0.
509
           DO LOOP45 M=0.MX
510
511
           GGV=GGV+GVZ(M)*PLEG(2*M)
512
           GGVV=GGVV+GVVZ(M)*PLEG(2*M)
513
           GGM=GGM+GZ(M)+DPLEG(2+M)
514
           GGMM=GGMM+GZ(M)+DDPLEG(2+M)
           GGVM=GGVM+GVZ(M)+DPLEG(2+M)
515
516
     LOOP45 CONTINUE
517
           GGT=-SINZ*GGM
          GGTT=-COSZ*GGM+51NZ2*GGMM
518
          GGVT=-SINZ+GGVM
519
520 C.... CALCULATE ION COEFFICIENTS FOR ORBIT VELOCITY AT ? ****
521
          AAVV=.5*GAMMA*GGVV
522
          AAVT=GAMMA*(VZI2*GGVT-VZI3*GGT)
```

```
-34-
```
523 AATT= 5\*GAMMA\*(VZI4\*GGTT+VZI3\*GGV) 554 AAV=GAMMA+1 S+V713+GGTT- S+V713+COS7+GGM+V712+CGV+CV71 525 AAT=GAMMA+I-VZI4+.5+(2.-COSZ2)+GGM/SINZ-VZI3+GGVT+ 526 R .5+VZL3+COSZ+GGV/SINZI FIISF=F (1,J) 527 52R IF (KIDENT FO 0) GO TO JUMPUS 529  $FUSE = 0.$ 530  $531$ DO LOOP HA M=0. MX 532 AFM=ALFG1.IVZ.M1+VRAT+(ALFGCJVZ+L.M)-ALFGCJVZ.M)) 533 LOOP46 FUSE=FUSE+AFM\*PLEG(2\*M) 534 JUMP46 CONTINUE AA=H .PI+GAMMA+(GAMH+ANIIMRIZ+CLOGIE+EEEZ+CLOGIL+EHGE) 535 536 RRVV=VNV++2+AAVV 537 RRVT=P \*VNV\*TNV\*AAVV+TNT\*VNV\*AAVT 538 BBTT=TOV\*\*2\*AAVV+TOT\*TOV\*AAVT+TOT\*\*2\*AATT 539 RAV=VOV+AAV+VOVV+AAVV BBS=CTOV\*AAV+CTOT\*AAT+CTOVV\*AAVV+CTOVT\*AAVT+CTOTT\*AATT 540 541 BSMAGE 5\*SINN(1)\*(BDOT(1)\*SINN(1)\*\*2-BDOT(1))/BE(1) 542  $BB = AA$ CCVV(I.J)=CCVV(F,J)+DTAU(I.J)+BBVV 543 544 CCVTt1.J)=CCVTt1.J)+DTAUt1.J)+BBVT CCTT(1,J)=CCTT(1,J)+DTAU(1,J)+BBTT 545 CCV(1, J)=CCV(1, J)+DTAU(1, J)+BBV 546. 547 CCS(1, J)=CCS(1, J)+DTAU(1, J)+BBS 54B CC(I, J)=CC(I, J)+DTAU(I, J)+BB 549 TAULI JP=TAULI JP+DTAULI JP 550 IF(ZB.GT.Z(L+1)) GO TO LOOP20 551 C.... **EVALUATION AT BOUNCE POINT AAAAAAAA** 552 IF (MIDPLANE, EQ. 1) GO TO LOOP20 COSZ=COSZ2=0. \$ SINZ=SINZ2=1. 553 554 TOT=CTOT=TOVT=CTOVT=0. 555 CTOTT=-SINN(I) 556 RRVT=P. \*VOV\*TOV\*AAVV+TOT\*VOV\*AAVT BBTT=T0V\*\*2\*AAVV+T0T\*T0V\*AAVT+T0T\*\*2\*AATT 557 558 BBV=V0V\*AAV+V0VV\*AAVV 559 BBS=CTDV\*AAV+CTOT\*AAT+CTDVV\*AAVV+CTOVT\*AAVT+CTOTT\*AATT 560 BB=AA 561 CCVV(I, J)=CCVV(I, J)+EDTAU(I, J)+BBVV CCVT(I,J)=CCVT(I,J)+EDTAU(I,J)+BBVT 562 563 CCTT(1,J)=CCTT(1,J)+EDTAU(1,J)+BBTT 564 CCV(I, J)=CCV(I, J)+EDTAU(I, J)+BBV 565 CCS(I.J)=CCS(I.J)+EDTAU(I.J)+BBS 566 CC(1, J)=CC(1, J)+EDTAU(1, J)+BB 567 TAU(I.J)=TAU(I.J)+EDTAU(I.J) LOOPED CONTINUE 568 569 570 00 LOOP52 J=1, JVI \$ 00 LOOP52 I=1, ITH 571 TAUI=1. \$ IF(TAU(1,J).GT.0.00) TAUI=1./TAU(1,J) CCVVII, JI=CCVVII, JI+TAUI 572 CCVT(1, J)=CCVT(1, J)+TAU) 573 CCTT(1,J)=CCTT(1,J)+TAUI 574 575 CCVII, UI=CCVII, UI+TAUI 576 CCS(1, J)=CCS(1, J)+TAUI 577 CC(1, J)=CC(1, J)+TAUI IF (KFL.EQ.0) GO TO LOOP52 578 IF(MIDPLANE.EQ.1) TAUI=V(J)\*COSS(I)/Z(LZ) 579 580 PARVM2=V2(J)\*COSS(I)\*\*2\*PSJ(LZ)\*CONV\*PHI(LZ)-V2(J)\*PSII(LZ) PFAC=0. \$ ARG=-APAR2+PARVM2 581 IF(ARG.LT.10.) PFAC=1/(1+EXP(ARG)) 582

÷.

CC(I,J)=CC(I,J)-PFAC\*TAUI<br>LOOP52 CONTINUE<br>IF(KBUG.EQ.D.OR, N.NE.NOUT\*(N/NOUT)) GO TO JUMP50 583 -594 585 586 CALL PEEK2(aCCTTO(i,J)a.CCTTO.ITH.JVI) 587 CALL PEEK2(¤CCS(I,J)P,CCS,ITH,JVI) CALL PEEK2(BCOEF TAU(I,J)B,TAU,ITH,JVI)<br>CALL PEEK2(BCOEF TAU(I,J)B,TAU,ITH,JVI) 588 599 590 , JUMP50 CONTINUE 591 592 DO LOOPSS J=1, JVI<br>CCTT(ITH, J)=CCTT0(ITH, J)-CCS(ITH, J) 593 594  $CCT$  $(11H,J)=0$ . 595 DO LOOP55 I=1.ITH-1 596 597 LOOP55 CCT(1.J)=CCS(1.J)/COSS(1) CALL TIME2(4) 598 599 600 **PETURN** 601 **END** 

 $\ddot{\phantom{a}}$ 

14 N

 $-36-$ 

١

. ..

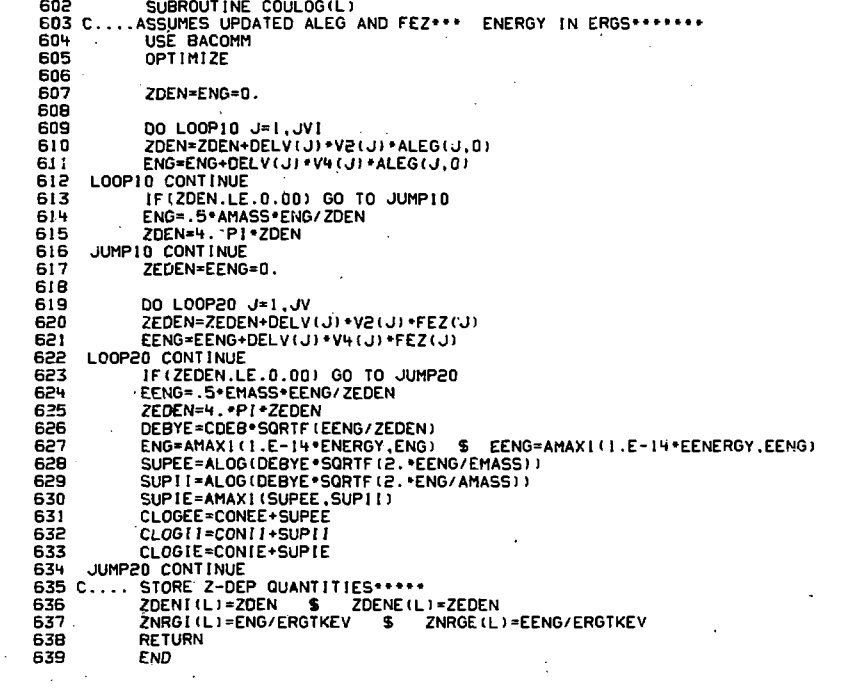

 $\frac{1}{2} \sum_{\substack{ \alpha \in \mathbb{Z}^n \\ \alpha \in \mathbb{Z}^n}} \frac{1}{\alpha} \sum_{\substack{ \alpha \in \mathbb{Z}^n \\ \alpha \in \mathbb{Z}^n}} \frac{1}{\alpha} \sum_{\substack{ \alpha \in \mathbb{Z}^n \\ \alpha \in \mathbb{Z}^n}} \frac{1}{\alpha} \sum_{\substack{ \alpha \in \mathbb{Z}^n \\ \alpha \in \mathbb{Z}^n}} \frac{1}{\alpha} \sum_{\substack{ \alpha \in \mathbb{Z}^n \\ \alpha \in \mathbb{Z}^n}} \frac{1}{\alpha} \sum_{\substack{ \$ 

 $\label{eq:2.1} \mathcal{L}(\mathcal{L}) = \mathcal{L}(\mathcal{L}) \mathcal{L}(\mathcal{L}) = \mathcal{L}(\mathcal{L}) \mathcal{L}(\mathcal{L})$ 

 $\label{eq:2.1} \frac{1}{2} \sum_{i=1}^n \frac{1}{2} \sum_{j=1}^n \frac{1}{2} \sum_{j=1}^n \frac{1}{2} \sum_{j=1}^n \frac{1}{2} \sum_{j=1}^n \frac{1}{2} \sum_{j=1}^n \frac{1}{2} \sum_{j=1}^n \frac{1}{2} \sum_{j=1}^n \frac{1}{2} \sum_{j=1}^n \frac{1}{2} \sum_{j=1}^n \frac{1}{2} \sum_{j=1}^n \frac{1}{2} \sum_{j=1}^n \frac{1}{2} \sum_{j=1}^n \frac{$ 

 $\mathcal{O}(\mathcal{O}_\mathcal{O})$  . The contribution of the contribution of the contribution of  $\mathcal{O}(\mathcal{O}_\mathcal{O})$ 

 $\label{eq:2} \frac{1}{\sqrt{2}}\left(\frac{1}{\sqrt{2}}\right)^{2} \left(\frac{1}{\sqrt{2}}\right)^{2} \left(\frac{1}{\sqrt{2}}\right)^{2} \left(\frac{1}{\sqrt{2}}\right)^{2} \left(\frac{1}{\sqrt{2}}\right)^{2} \left(\frac{1}{\sqrt{2}}\right)^{2} \left(\frac{1}{\sqrt{2}}\right)^{2} \left(\frac{1}{\sqrt{2}}\right)^{2} \left(\frac{1}{\sqrt{2}}\right)^{2} \left(\frac{1}{\sqrt{2}}\right)^{2} \left(\frac{1}{\sqrt{2}}\right)^{2} \left(\frac{$ 

a P

k)<br>M

 $\mathcal{L}_{\text{max}}$ 

 $\sim$   $\sim$ 

 $\hat{\mathcal{A}}$ 

 $\label{eq:2} \begin{split} \mathcal{L}_{\text{max}}(\mathcal{L}_{\text{max}}) = \mathcal{L}_{\text{max}}(\mathcal{L}_{\text{max}}) \end{split}$ 

```
640
            SUBROUT INE DATAIN
 641
            USE BACOMM
 642
            DIMENSION SORSCA (NSOR)
 643
 644
            DATA VMAX, VMAXI, GMESH, BRATIO, ZLENGTH/2.EID, 3.5E8, 1., 2., 100./
645
           DATA DTIME/1.E-6/, DTSET/.02,.5,1.E-10, !., 1.1/
646
           DATA NSTOP, NSSMAX, NOUT, NPOT, NCHEC/0, 500, 9999, 2(1) /
647
            DATA MAXWELL, MIDPLANE/2(0)/
648
           DATA KBUG, KSSPS, KTCON, KEEP, KELEC, KPOT, KIDENT, KFIXSS, KZGRID/9(0) /
649
           DATA KUF, KIAD, KEAD, KAMBI, KBDOT/5(0)/
           DATA POTENT, DPOTR, EENKEV/0., .005,2./, ANLOSS, TEMRATIO/2(0.)/
650
651
           DATA PLTANG/225.7, EPSSS/.017, ZPARAB/1.E-107, NCOEF, NELIO/2(1)/
652
           DATA AMASS, ANUMB/3.3433E-24, 1.7, DEN/1.E14/
           DATA ENKEV, FVS, FCOS, FTS/15., 1., 0., 10./
653
654
           DATA BVO, TSMESH, TMESH/7000., 2(1.)/
655
           DATA ZBEAM/100.7, EPSMU/1.E-57, TAUBEAM, SORSCA/1.E90, NSOR(1.00)/
           DATA KFL/D/, APAR2/1./
656
657
           DATA NRUN/D/
659
659
           NAMELIST / NLIST/ AMASS. ANUMB. ANLOSS. APAR2. BRATIO. BRMAX. BVD.
660
          & DEN, DBSTOP, DPOTR, DTIME, DTSET, ENKEV, EENKEV, EPSSS, EXT, ETA,
          & FVS.FCOS.FTS. GMESH.
661
662
          & KBUG, KSSPS, KTCON, KEEP, KELEC, KPOT, KFIXSS, KIDENT, KZGRID,
          & KSOURCE, KFL, KEAD, KIAD, KUF, KAMBI, KBDOT, KFOUT,
663
664
          B MAXWELL, MIDPLANE, NSTOP, NSSMAX, NOUT, NPOT, NSET.
665
          8 NCOEF, NCHEC, NSSMAX, NEL10,
666
          8 POTENT, PLTANG, PMESH, PSI,
667
          & SENKEV, SVS, STS, SJCOS, SJCUR, SJI, SJCX, SORSCA,
669
          & TEMRATIO.TSMESH.TMESH.TAUBEAM.
669
          & VMAX, VMAXI, ZLENGTH, ZBEAM, Z.ZPARAB
670
671
           NRUN=NRUN+1 $ IF (NRUN.GT.10) NRUN=1
672
           LUDATA=2
           IF(KTTYCON.EQ.1 .AND. KSSPS.EQ.1) LUDATA=59<br>IF(LUDATA.EQ.59) CALL GOB(1400B,1,3,MBELL(3))
673
674
675
           IF (LUDATA.EQ.59) PRINT FTTY
676
     FITY FORMAT(¤NAMELIST INPUT?¤)
677
           INPUT DATA NLIST, LUDATA, 3
678
           IF (NOUT.GT.NMQ) NOUT=100*(NMQ/100)
           IF(NOUT.LE.0) NOUT=1
679
580
           IF (NCHEC.LE.0) NCHEC=1+NSTOP/NMQ
6B1
           IF (N.GT.0) GO TO JUMP!
682
683 C.... DEFAULTS *****
684
           IF (BRMAX.LE.BRATIO) BRMAX=BRATIO
685
           IFIMAXWELL.EQ.0) GO TO JUMPI
686
           IF (TEMRATIO.EQ.0.00) TEMRATIO=EENKEV/ENKEV
687
           EENKEV=ENKEV*TEMRATIO $ ETEMP=EENKEV/1.5
688
           IF (ANLOSS.EQ.D.00) ANLOSS=EXP(-POTENT/ETEMP)
689
           POTRATIO=AMAXI(0.00,-ALOG(ANLOSS)/1.5) $$$ SET POTENT/EENKEV
           POTENT=EENKEV*POTRATIO
690
691
692
     JUMP1 CONTINUE
           EENERGY=EENKEV*ERGTKEV . $$$ CONVERSION FROM KEV TO ERGS***
693
           ETEMP=2. IHIRD*EENKEV
694
695
           ENERGY=ENKEV*CRGTKEV
696
697 C.... WRITE OUT INITIAL DATA *****
           CALL FRAME
698
699
           CALL SETCH(1.,42.,0.0.1.0)
```
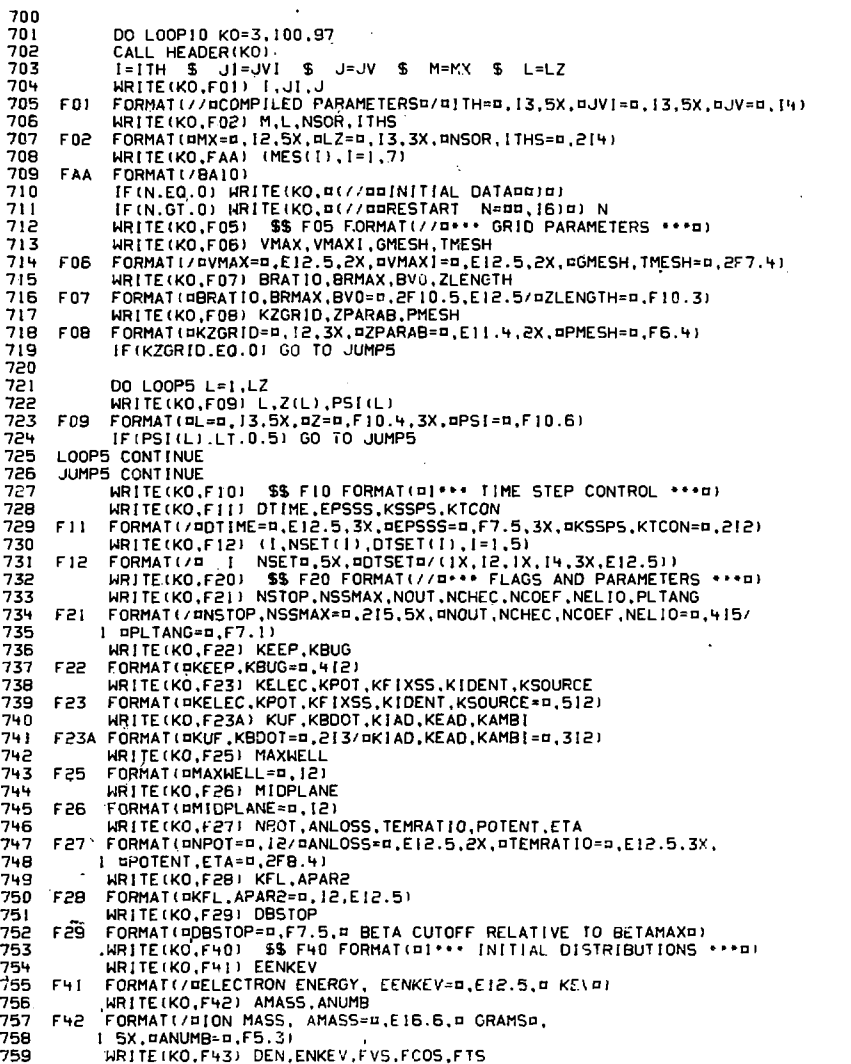

w

 $\bar{z}$ 

ł,

 $\bar{\gamma}$ 

÷,

F43 FORMAT(BDEN=B.E12.5.2X.BION ENERGY. ENKEV=B.E12.5.B KEVB/ 760 761 1 ¤FVS, FCOS, FTS=¤, 3E12.51 762 WRITE(KO.F44) KFIN.KFOUT **F44** FORMAT(¤KFIN=¤,AIO,3X,¤KFOUT=¤,AIO) 763 WRITE(KO,F60) SS F60 FORMAT(//m\*\*\* SOURCE PARAMETERS \*\*\*\*\*) 764 WRITE(KO, F60A) TSMESH, ZBEAM, TAUBEAM 765 F50A FORMAT(/¤TSMESH=¤,E12.5,¤ ZBEAM=¤,F8.3,¤CM¤,3X,¤TAUBEAM=¤,E12.5) 766 WRITE(KO.F60B) 767 FORMAT (//¤SOURCE¤/¤NUMBER¤) 768 F60B 769 WRITE (KO.F61) FORMAT(/¤ 0¤.5X,¤SENKEV¤,10X,¤SJCOS¤,5X,¤SVS¤,12X,¤STS¤) 770 F61 771 DO LOOP62 NS=1, NSOR 772 773 HRITE(KO,F62) NS,SENKEV(NS),SJCOS(NS),SVS(NS),STS(NS) FORMAT(1X, 12, F10.3, ¤ KEV¤, 2X, F10.6, E13 5, F12.3) 774 F62  $775$ LOOPS2 CONTINUE 776 HRITE(KO,F63) FORMAT(/¤ 0¤,4X,¤SJCUR¤,8X,¤SJI¤,1IX,¤SJCX¤) 777 **F63** 778 DO LOOP64 NS=1,NSOR 779 780 WRITE (KO, F64) NS, SJCURINS), SJI (NS), SJCX(NS) FORMAT(1X, 12, 3E13.5) 781 FRU LOOPS4 CONTINUE 782 LOOP10 CONTINUE 783 784 785 DO LOOPS6 NS=1,NSOR 786 SJCUR(NS)=SJCUR(NS)+SORSCA(NS) SJI(NS)=SJI(NS)\*SORSCA(NS) \$ SJCX(NS)=SJCX(NS)\*SORSCA(NS) 787 LOOPES CONTINUE **78B** 789 790 DO LOOP67 KO=3,100,97 \$ DO LOOP67 NS=1,NSOR IF (SORSCAINS) .EQ.1.00) GO TO LOOP67 791 WRITE(KO.F67) NS.SORSCA(NS) 792 793 F67 FORMAT(//¤SOURCE¤,13,¤ RESCALED W SORSCA=¤,E12.5) WRITE(KO.F63) 794 795 HRITE(KO.F64) NS.SJCUR(NS).SJI(NS).SJCX(NS) LOOP67 CONTINUE 796 797 DO LOOPS9 NS=1,NSOR 798 LOOP69 SORSCA (NS)=1.00 799 ອານ BOI C.... DATA CHECK \*\*\* IF (VMAXI.GT.VMAX) CALL ERR(¤BAD INPUTI¤) 802 803 IF(VMAXI.LT.I.E4) CALL ERR(¤BAD INPUT2¤) IF (DEN.LT. 100.) CALL ERR(¤DEN NEAR ZERO INITIAL#) 804 805 IF (POTENT.LT.0.00) CALL ERRIPOTENT.LT.0.00 INTITIALD) 806 CALL EMPTY(3) 807 **RETURN** 909 **END** 809

```
FUNCTION DENFPZ(PHILL)
 810
 811
           USE BACOMM
 815
           REAL MUR, LAM
 813
 814
           EVAL I (MU, SQ) = .5* (MU*SQ+(1, -LAM) *ALOG(MU+SQ))
 815
           HEVAL (MU, SQ) = EVAL I (MU, SQ) - MU*SQ
 816
 817
           DENFP2=0. $ IF(L.GE.LZ) RETURN
 818
           VPOT2=PHII+CONV
819
           SUM = 0.B20
           DO LOOP22 J=2, JVI
821
           LAM=(V2(J)+VPOT2)/(PSI(L)+V2(J))
822
823
           IF(LAM.LT.1.00) GO TO JUMP22
824 C.... LAM GE TO ONE ... NO IONS AT THIS VELOCITY ARE REFLECTED ....
825
           SUMMU=-.5+F(ITH, J)+0C0SS(ITH-1)
826
827
           DO LOOP21 I=ILOSS(J), ITH-1
828 LOOP21 SUMMU=SUMMU-.5*F(1,J)*(COSS(I+1)-COSS(I-1))
829
           SUMMU=SUMMU+SORTILAMI
830
           GO TO JUMP26
831
     JUMP22 CONTINUE
832
           MUR = 0.
833
           IF(1.-LAM.GT.0.00) MUR=SQRTI(1.-LAM)
834
           IR = ITH835
           IF (MUR.EQ.0.00) GO TO ENDSEARCH
836
837
          DO LOOP24 J!=1.1TH-1
838
           I = ITH - IIRZS
           IF(COSS(I).GT.MUR) GO TO ENDSEARCH
840
           IR = I841
     LOOP24 CONTINUE
8 + 2GO TO LOOP22
843ENDSEARCH CONTINUE
B44
           L = ILOSS(J) - I845
           IFIIL.GE.IR) GO TO LOOP22
846
           SO = 0.847
           IF (MUR**2-1.+LAM.GT.0.00) SQ=SQRT [(MUR**2-1.+LAM)
          SUMMU = 0.848
849
           IF (MUR+SQ.LT.1.E-10) GO TO JUMP24
850
          SUMMU=-F(IR-1,J)*SQ-((F(IR,J)-F(IR-1,J))*DCOSSI(IR-1))*
851
         & (EVALI(MUR.SQ)-COSS(IR-1)+SQ)
852
     JUMP24 CONTINUE
          SQ=SQRTI(COSS(IL)++2-1.+LAM)
853
854
          SUMMU=SUMMU+F(IL, J) +SQ+
855
         B (IF(IL+1,J)-F(IL,J))*DCOSSI(IL))*HEVAL(COSS(IL),SQ)
856
857
          DO LOOP26 I=IL+I.IR-1
858
          SQ=SQRTI(COSS([)++2-1.+LAM)
859
          SUMMU=SUMMU+HEVAL (COSS(I), SQ)+((F(I+1, J)-F(I, J))+DCOSSI(I)-
850
         & (F(I,J)-F(I-1,J))*DCOSSI(I-1))
     LOOP26 CONTINUE
861
588
     JUMP26 CONTINUE
863
          SUM=SUM+DELV(J)+V2(J)+SUMMU
864
     LOOP22 CONTINUE
865
          DENFP2=4. *PI *PSIH(L) *SUM
866
          RE TURN
867
868
          ENTRY EDENFPZ(PHII.L)
869
          DENFPZ=0. 5 IFIPHII.GE.POTENT: RETURN
```
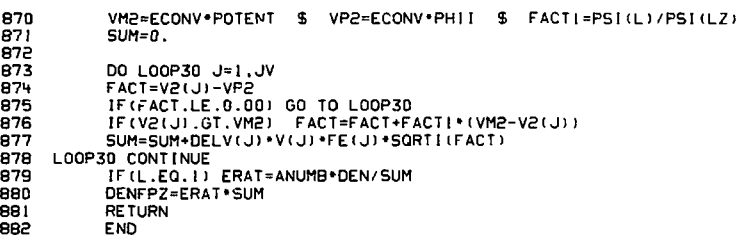

 $\sim 10^{11}$  m  $^{-1}$ 

```
SUBROUTINE DENSITY
883
884 C..., OBTAIN ENERGY AND DENSITY OF IONS AND ELECTRONS
885 C..., DEN.EDEN=ION.ELECTRON DENSITY AT MIDPLANE
8B6 C.... DENL.EDENL*!ON.ELECTRON LINE DENSITY
887 C..., ENERGY, EENERGY=ION, ELECTRON ENERGY IN KEV
888 C.... ETEMP=ELECTRON TEMPERATURE IN KEV
889
           USE BACOMM
890
           OPT IMIZE
891
892
           DEN=ENERGY=0.
                           \ddot{\phantom{0}}893
           DENI = 0.
894
           DO LOOP10 J=1, JVI
895
           SUMU=.5+COSS(ITH-1)++2+F(ITH,J)+TAU(ITH,J)
896
897
           SUMI=.5*COSS(ITH-1)*F(ITH.J)
898
899
          DO LOOP11 I=2.1TH-1
900
           SUMU=SUMU+.5+(COSS(I-1)++2-COSS(I+1)++2)+F(I,J)+TAU(I,J)
901
     LOOP11 SUMI=SUMI+.5+(COSS(I-1)-COSS(I+1))+F(I.J)
902
          DEN=DEN+DELV(J)+V2(J)+SUMI
903
          DENL=DENL+DELV(J)+V3(J)+.5+SUMU
904
          ENERGY=ENERGY+DELV(J)+V4(J)+SUMI
905
     LOOP10 CONTINUE
906
           (F(DEN.LE.0.00) CALL ERR(#DEN LT ZERO DENSITY#)
907
908ENERGY=.5*AMASS*ENERGY/DEN
509
          ENKEV=ENERGY/ERGTKEV
910
          DEN=4. .PI.DEN
          DENL=B. *PI *DENL *8VD/80
911
912
          IF (MIDPLANE, EQ. 1) DENL=DEN+Z(LZ)
913
914
          FOFN=FNFNF=FNFRGY=0.
915
916
          DD LOOP20 J=1.JV
917
          EDEN=EDEN+DELV(J)+V2(J)+FE(J)
918
          EDENL=EDENL+DELV(J)+FE(J)+V(J)+ETAU(J)
919
          EENERGY=EENERGY+DELV(J)*V4(J)*FE(J)
    LOOP20 CONTINUE
920
921
          IF(EDEN.LE.0.00) CALL ERR(¤EDEN LT ZERO DENSITY¤)
922
923
          EENKEV=EENERGY/ERGTKEV $ ETEMP=2. THIRD*EENKEV
924
925
          EDEN=4. *PI *EDEN
926
          EDENL=FOENL +8+P1+BV0/80
927
          IFIMIDPLANE.EQ.1) EDENL=EDEN*Z(LZ)
928
929
          RETURN
930
          END
```
**931 93S 933 C .**  c.. **CONTROL TIME STEP KTCON-0 SET DTIME-DTSETU ) WHEN N=NSET(I) 934**  c. **935 C.... IF KTCON IS SET TO 1 THEN DTSET IS DEFINED AS FOLLOWS:**<br>936 C.... DTSET(!)=FRACTION OF TAUC, CHARACTERISTIC TIME, DTIME IS SET TO<br>037 C.... DTSET(!)=FRACTOURNT PENUC, CHARACTER WIEW WEB DTIME IS SET TO **937**  c.. **938**  c. **DTSET(3,4I=MINUMUM,MAXIMUM DTIME ALLOWED 939**  c. **OTSET(5)-EXPANSION RATE FACTOR DTIME IS ALLOWED 94 0 941 945 943 944 C TAU1I,DRAG COMPUTED INSR. ROSEN 945 C TAUSRC COMPUTED IN 50URCE 946 947 9HB 949 950 951 952 953 954 955 956 957 958 959 960 961 968 SUBROUTINE DTCON \*l SET OTIME FROM CHARACTERISTIC TIME,TAUC 2** SUBSEQUENT REDUCTION FACTOR WHEN KSSPASS IS 2 **USE BACOMM S=ABS(BDOT(l)J/BF(I) TAUMAG=I.E90 S IF(S.GT.O.OO) TAUMAG=US TAUC=AMIN1(TAU11,TAUDRAGI IF(KTCON.GT.O) GO TO JUMPIO lF(N.LE.O) GO TO JUMP100 DO LO0P5 1=1,5 L00P5 IF(N.EQ.NSETd) ] DTIME=DTSET ( I ) GO TO JUMP I 00 JUMPIO CONTINUE S=DTIME«DTSET(5) S DTIME=TAUC»DTSET(1) DTIME=AMAX1(DTIME.DTSET(3>J \$ DT]ME=AM1NI(DTIME.DTSET(4)) DTIME=AM1N1(DTIME..a'TAUSRC) IF(KSSPASS.GE.2> DTIME=DTIME\*DTSET(S) S DTIME=AMINl(DTIME,S) JUMP 100 CONTINUE IF(DTIME.LE.O.) CALL ERRlnZERO TIME STEP DTCONoJ RETURN END** 

A.

963 SUBROUTINE EADVANCE 964 C.... ADVANCE ELECTRONS TO TIME+DTIME 965 C.... KEAD=0 FORMERLY FOR FP OF ELECTRONS; NOW DOES NOTHING 966 C.... KEAD=1 RATE EQUATION ON ELECTRON ENERGY 967 C.... KEAD=2 ELECTRON ENERGY SET TO RATIO OF ION ENERGY 968 C.... KEAD=3 FIXED ELECTRONS 969 C.... FOR KEAD NON ZERO ELECTRON DENSITY SET TO ION DENSITY 970 USE BACOMM 971 IF (KEAD.GE.3) GO TO JUMP64 972 IF (KEAD.GT.D) GO TO JUMP50 973 974 GO TO JUMP100 975 976 JUMP50 CONTINUE 977 GO TO (JUMP51, JUMP52) , KEAD JUMP51 CONTINUE 978 979 C.... RATE EQN FOR ELECTRON TEMPERATURE EI=EENKEV \$ DI=DEN \$ YI=DI\*EI 980 EEX=3.0761E-37\*CL0GIED\*ANUMB\*\*2/AMASS 981 982 EEX=EEX\*DI\*(ENKEV-EII/(SQRT(EI+EMASS\*ENKEV/AMASS)\*\*3) 983 CALL DENSITY 984 D2=DEN 985 ENDOT=SCUR-(D2-DI)/DTIME 986 A=-ETA\*ENDOT\*2\*THIRD/DI 987 8=.5\*(D1+D2)\*EEX 988 Y2=YI+(1+1+.5+DTIME)+DTIME+8 989 Y2=Y2/(1-A\*.5\*DTIME) 990 EENKEV=Y2/D2 \$ ECNERGY=EENKEV\*ERGTKEV 991 GO TO JUMP60 992 C..., ELECTRON ENERGY AT FIXED RATIO TO ION ENERGY \*\*\*\*\*\* JUMP52 CONTINUE 993 994 CALL DENSITY EENERGY=ENERGY\*TEMRATIO 995 996 JUMP60 CONTINUE 997 C.... RECONTSRUCT FE FROM NEW ENERGY \*\*\*\*\* 998 EVMULT=.75\*EMASS/EENERGY 999 1000 DO LOOP60 J=1,JV 1001 LOOPSO FE(J)=EXP(-EVMULT\*V2(J)) 1002 JUMP64 CONTINUE 1003 C.... RESCALE SO ELECTRON DENSITY SATISFIES CHARGE NEUTRALITY \*\*\* CALL DENSITY 1004 1005 SCALE=ANUMB+DEN/EDEN 1006 1007 DO LOOPS! J=1.JV 1008 LOOPS! FE(J)=FE(J)+SCALE 1009 JUMP100 CONTINUE **RETURN** 1010 1011 **END** 

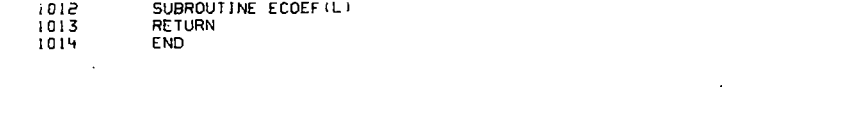

 $\mathcal{L}(\mathcal{L}(\mathcal{L}))$  and  $\mathcal{L}(\mathcal{L}(\mathcal{L}))$  . The contribution of the contribution of  $\mathcal{L}(\mathcal{L})$ 

 $\label{eq:2.1} \mathcal{L}(\mathcal{L}(\mathcal{L}))=\mathcal{L}(\mathcal{L}(\mathcal{L}))=\mathcal{L}(\mathcal{L}(\mathcal{L}))=\mathcal{L}(\mathcal{L}(\mathcal{L}))=\mathcal{L}(\mathcal{L}(\mathcal{L}))=\mathcal{L}(\mathcal{L}(\mathcal{L}))=\mathcal{L}(\mathcal{L}(\mathcal{L}))=\mathcal{L}(\mathcal{L}(\mathcal{L}))=\mathcal{L}(\mathcal{L}(\mathcal{L}))=\mathcal{L}(\mathcal{L}(\mathcal{L}))=\mathcal{L}(\mathcal{L}(\mathcal{L}))=\mathcal{L}(\mathcal{L}(\$ 

 $\mathcal{L}^{\text{max}}_{\text{max}}$ 

 $\mathcal{L}(\mathcal{L}(\mathcal{L}))$  and  $\mathcal{L}(\mathcal{L}(\mathcal{L}))$  . The contribution of the contribution of  $\mathcal{L}(\mathcal{L})$ 

 $\label{eq:2.1} \mathcal{L}(\mathcal{L}^{\text{max}}_{\mathcal{L}^{\text{max}}_{\mathcal{L}^{\text{$ 

 $\label{eq:2} \frac{1}{\sqrt{2}}\int_{\mathbb{R}^3}\frac{d\mu}{\sqrt{2}}\left(\frac{d\mu}{\mu}\right)^2\frac{d\mu}{\mu}\frac{d\mu}{\mu}\frac{d\mu}{\nu}$ 

 $\label{eq:2.1} \frac{1}{\sqrt{2\pi}}\int_{\mathbb{R}^3}\frac{1}{\sqrt{2\pi}}\int_{\mathbb{R}^3}\frac{1}{\sqrt{2\pi}}\int_{\mathbb{R}^3}\frac{1}{\sqrt{2\pi}}\int_{\mathbb{R}^3}\frac{1}{\sqrt{2\pi}}\int_{\mathbb{R}^3}\frac{1}{\sqrt{2\pi}}\int_{\mathbb{R}^3}\frac{1}{\sqrt{2\pi}}\int_{\mathbb{R}^3}\frac{1}{\sqrt{2\pi}}\int_{\mathbb{R}^3}\frac{1}{\sqrt{2\pi}}\int_{\mathbb{R}^3}\frac{1$ 

1015 SUBROUTINE EMOMENTS(L)<br>1016 C.... MOMENTS OF ELECTRON DIST. AT Z  $1017$ USE BACOMM **OPTIMIZE**  $1018$ 1019 1020 DO LOOP10 J=1.JV 1021  $FEZ(J) = EC/M(J) = EONN(J) = EQEE(J) = 0.$ LOOPIO CONTINUE 1022  $1023$ IF (MAXWELL.LE.0) GO TO JUMP20  $1024$ SCALE=PRDEN(L)/PRDEN(1) 1025 1026 DO LOOP15 J=1.JV LOOPIS FEZ(J)=SCALE\*FE(J)  $1027$ 1028 GO TO JUMP30 JUMP20 CONTINUE 1029 1030 C.... OBTAIN FEZ(J) FROM ELECTRON ORBIT EQUATIONS \*\*\*\*\*\*\* 1031 EVPOT2=PHI(L) \*ECONV IF(EVPOT2.GT.0.00) GO TO JUMP25 1032 1033 DO LOOP20 J=1.JV 1034 1035 LOOP20 FEZ(J)=FE(J) 1036 GO TO JUMP30 1037 JUMP25 CONTINUE 1038 1039 DO LOOP25 J=1.JV 1040 VO=SQRT(V2(J)+EVPOT2) 1041 IF (VO.GE.VMAX) GO TO JUMP30 1042 JD=INTERP(VO)  $1043$ FEZ(J)=FE(JO)+(FE(JO+))-FE(JO))+(VO-V(JO))+DVI(JO) LOOP25 CONTINUE 1044 JUMP30 CONTINUE 1045 1046 DO LOOP30 JJ=1, JV-1 1047 1048 U-VU=U EQMM(J)=EQMM(J+})+,25\*(FEZ(J)+FEZ(J+}))+(V2(J+})-V2(J)) 1049 1050 LOOP30 CONTINUE 1051 DO LOOP40 J=1, JV-1 1052 1053 FBAR=.5\*(FEZ(J)+FEZ(J+1))  $EANN(J+1) = EQNN(J) + FBAR + THIRD + (V3(J+1) - V3(J))$ 1054 EQEE(U+1)=EQEE(U)+FBAR\*.2\*(V5(U+1)-V5(U)) 1055 LOOP40 CONTINUE 1056  $1057$ DO LOOP50 J=2.JV 1058 EQMM(U)=VI2(U)+EQMM(U) 1059 EQNN(J)=VI3(J)+EQNN(J) 1060 1061 EQEE(J)=VI5(J)\*EQEE(J) LOOP50 CONTINUE 1062 1063 **RETURN END** 1064

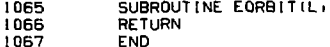

 $\label{eq:2.1} \frac{1}{\sqrt{2\pi}}\int_{\mathbb{R}^3}\frac{1}{\sqrt{2\pi}}\left(\frac{1}{\sqrt{2\pi}}\right)^2\frac{1}{\sqrt{2\pi}}\int_{\mathbb{R}^3}\frac{1}{\sqrt{2\pi}}\left(\frac{1}{\sqrt{2\pi}}\right)^2\frac{1}{\sqrt{2\pi}}\frac{1}{\sqrt{2\pi}}\int_{\mathbb{R}^3}\frac{1}{\sqrt{2\pi}}\frac{1}{\sqrt{2\pi}}\frac{1}{\sqrt{2\pi}}\frac{1}{\sqrt{2\pi}}\frac{1}{\sqrt{2\pi}}\frac{1}{\sqrt{2\$ 

 $\mathcal{L}^{\text{max}}_{\text{max}}$  and  $\mathcal{L}^{\text{max}}_{\text{max}}$ 

 $\label{eq:2} \left\langle \Psi_{\alpha} \right\rangle = \left\langle \Psi_{\alpha} \right\rangle \left\langle \Psi_{\alpha} \right\rangle$ 

 $\mathcal{L}(\mathcal{L}^{\text{max}}_{\mathcal{L}^{\text{max}}_{\mathcal{L}$ 

 $\label{eq:2.1} \frac{1}{\sqrt{2}}\int_{\mathbb{R}^3}\frac{1}{\sqrt{2}}\left(\frac{1}{\sqrt{2}}\right)^2\frac{1}{\sqrt{2}}\left(\frac{1}{\sqrt{2}}\right)^2\frac{1}{\sqrt{2}}\left(\frac{1}{\sqrt{2}}\right)^2.$ 

 $\mathcal{L}_{\text{max}}$  and  $\mathcal{L}_{\text{max}}$ 

 $\mathcal{L}^{\text{max}}_{\text{max}}$  and  $\mathcal{L}^{\text{max}}_{\text{max}}$ 

 $\mathcal{O}(\mathcal{O}_\mathcal{O})$  . The set of the set of  $\mathcal{O}_\mathcal{O}(\mathcal{O}_\mathcal{O})$ 

 $\label{eq:2.1} \frac{1}{2} \sum_{i=1}^n \frac{1}{2} \sum_{j=1}^n \frac{1}{2} \sum_{j=1}^n \frac{1}{2} \sum_{j=1}^n \frac{1}{2} \sum_{j=1}^n \frac{1}{2} \sum_{j=1}^n \frac{1}{2} \sum_{j=1}^n \frac{1}{2} \sum_{j=1}^n \frac{1}{2} \sum_{j=1}^n \frac{1}{2} \sum_{j=1}^n \frac{1}{2} \sum_{j=1}^n \frac{1}{2} \sum_{j=1}^n \frac{1}{2} \sum_{j=1}^n \frac{$ 

۵

```
SUBROUTINE GETRIGMESH, N, R)
 1068
 1069 C..., THIS ROUTINE DETERMINES GEOM, GRID RATIO, R. FROM INPUT GMESH.N
 1070 C.... N=TOTAL NUMBER OF GRID POINTS
 1071 C.... GMESH=LEFTMOST MESH SPACING/EVEN SPACING
1072 C.... R IS SUCH THAT DX(J+1)=R*DX(J) WILL GENERATE DESIRED GRID
 1073 C.... GMESH MAYBE GREATER THAN 1.00
1074
            IF (N.LE.2) RETURN
1075
            T = 1.7 GMESH
i076
            WRITE(3,F10) GMESH, T, N
1077
       F10
            FORMAT(¤) GETR OUTPUT¤/¤GMESH.T=¤.2E22.13.¤ N=¤.15.//5x)
1078
            RB1=2.*(T-1.1/(N-2))1079
            R = R1 = 1 \cdot R011080
            IF (N.EQ.3) RETURN
1081IF(GMESH.GT.1.00) GO TO JUMPI
1082
            IF((N-3)*RB)/3. .LT. 0.1 ) GO TO JUMP)
1083
            R2=(N-1)*(T-1,1+1,1**(1,/1N-1))1084
            R2=AMINI(RI, R2)
1085
            R3 = T*11.7(N-21)T2=(R2**(N-1)-1.)/{(N-1)*(R2-1.))
1086
1087
            TS = (R3** (N-1) - 1, 1/(N-1) * (R3-1, 1))R=R3+(R2-R3) • (T-T3) / (T2-T3)
1088
      JUMP1 CONTINUE
1089
1090 C
1091
            KOUNT=KPASS=0
1092 C
1093
      JUMP5 CONTINUE
1094
            KOUNT=KOUNT+1
1095
            GI=1. $ GIP=GIPP=0.F = FP = FP = 0.
1096
1097 C
109B
            DO LOOPIO 1=0.N-2
1099
            F = F * GFP = FP + GIP1100
            FPP=FPP+GIPP
1101
            GIPP=2. . GIP+R.GIPP
1102
1103
            GIP=GI+R*GIP
1104
            GI = R * GI1105
      LOOP: D CONTINUE
1106
           F = F / (N - 1)$FP=FPI(N-1) $ FPP=FPP/(N-1)1107
           F = F - T50=AMAXI(0.,FP·-2-2.+F+FPP)
1108
1109
           DR=-2. *F/(FP+SQRTF(SQ))
1110
           K=KOUNT
           R = R + DR1111
1112
           EPS=T*N*1.E-14
1113
            IF(ABS(FI.LT.EPS) KPASS=KPASS+1
            IF (KPASS.GE.3) GO TO JUMPIO
1114
            IF (KOUNT.LT, MINO(50+KPASS.99)) GO TO JUMP5
1115
1116
           R=GMESH=0.
1117
           CALL ERRIGGETR FAILEDG)
      JUMP10 CONTINUE
1118
1119
           WRITE(3,F15) R.F.KOUNT
           FORMAT(¤GETR SUCCEEDED R=¤, E22.13,3X, ¤F=¤, E22.13,3X, ¤ITERATIONS=¤, I3)
1120
      F15
1121RETURN
1122
           END
```
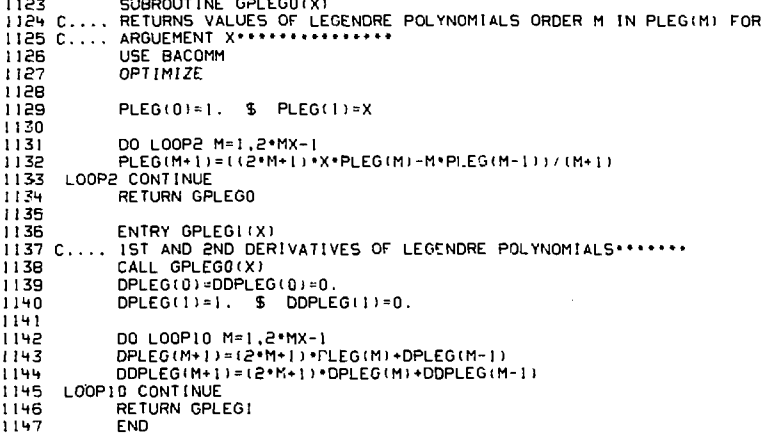

 $-30-$ 

l,

```
114B
             SUBROUTINE GRID
 1149C...GENERATES GRID FROM INPUT VARIABLES: GMESH.VMAXI.VMAX.BRATIO******
 1150
             USE BACOMM
 1151
 1152
             IF(VMAXI.GE.VMAX) CALL ERR(¤VMAXI.GE.VMAX¤)
 1153
             \dot{V}(1) = 0.
 1154
             EVEN=VMAXI/(JVI-I)
 1155
             IF(GMESH.GT.1.0) GMESH=1.
 1156
             V(2)=GMFSH*EVEN
 1157
             V(JVI)=VMAXI
 1158
             A1MESH=(V(JV1)-(JV1-1)*V(2))/((JV1-1)*(JV1-2))
1159
            BIMESH=((JVI-1) ** 2* V(2) - V(JVI) ) / ((JVI-1) * (JVI-2))
1160
1161
            DO LOOPIO J=3.JVI+1
1162
       LOOP10 V(J)=(J-I) *(A1MESH *(J-I) *B1MESH)
1163
            VIJVII=VMAXI
             IFIVIUVI-II.GE.VIUVIII CALL ERRI¤BAD GRIDI¤I
1164
1165
            DVI=V(JVI+1)-V(JVI)
1166
            V (JV) = VMAX
1167
            EVEN=(V(JV)-V(JVI))/(JV-JVI)
116B
            GEMESH=DV1-/EVEN $ RAT=1.
1169
            CALL GETRIGEMESH.JV-JVI+1.RAT)
1170
1171DO LOOP20 J=JVI+1.JV-2
      LOOP20 V(J+1)=V(J)+RAT*(V(J)-V(J-1))
1172
1173
1174 C.... TEST GRID *******
1175
1176
            DO LOOP15 J=2, JV
            IF (VIU).LE.VIU-1)) CALL ERRI¤BAD GRID2 #)
1177
1178
      LOOPIS CONTINUE
1179 C.... CALC OF POWERS OF V(J), DIFERENCES AND RECIPROCALS, AND QRAI***
1180
            DO LOOP30 J=1.JV
11B11182
            V2(U)=V(U)++2
            V3(U) = V(U) + 31183
            V4(J)=V2(J) **2
1184
            V5(U)=V2(U)+V3(U)
1185
1186
      LOOP30 CONTINUE
1187
            DO LOOP32 J=2, JV
1188
            V[(J) = 1, IV(J)]11891190
            VI2(J)=VI(J) • • 2
1191
            VI3(J) = VI(J) + *3V14(J)=V12(J)*P21192
1193
            VI5(J)=VI2(J)*VI3(J)
1194LOOP32 CONTINUE
1195
            V[1] = V[2(1) = V[3(1) = V[4(1) = 1]. E90
1196
1197
            DO LOOP34 J=2.JV-1
1198
            DY( J) = V( J + J) - V(J)1199
            DYI (J) = I . / DV (J)DELV(J) = .5*(V(J+1)-V(J-1))1200
      LOOP34 CONTINUE
1201
1202
            DV(1) = V(2) - V(1)1203
            DY[11]=1.7DV(1)1204
            DELV(1) = .5*IV(2) - V(1)1205
            DELV(JV)=V(JV)-V(JV-1)
1206
1207
            DO LOOP35 J=1.JV
```

```
1.00P35 DELVICUEL./DELV(J)
1208
1209i \geq i \bar{n}DO LOOP36 M=0.2 * MX+5
iāii.
            ORAT(1, M) = 0.
iaia.
      LOOP 36 CONTINUE
121312141-196, S=6, RESON L.O.
1215DO LOOP37 M=1.4
i\overline{2}i\overline{6}i \geq i \geq jI ODP37 ORAT(J.-M)=(V(J+1)/V(J))++M
1218ORAT (J. 0) = AL OG (V (J+1)/V (J))
1219DO LOOP38 M=1.2*MX+5
12201221ORAT (J. M) = (V(J) / V(J+1)) ** M
1222LOOP 3B CONTINUE
            IFIKRUG GT.J) CALL PEEKPIDORATIJLM) a ORAT...IVI P+MX+10)
1223
1224
1225 C.... THETA GRIDEFERE
1226
            THLOSS=ASINF(SQRTF(1,/ARMAX))
12271228TH(1) = THLOSS1229TH(1TH)=.5*PI
1230CALL GETRITMESH, ITH.RAT) S S=TMESH*(TH(ITH)-TH(I))/(ITH-1)<br>I=ITH S TH(I+I)=TH(I)+S S TH(I-I)=TH(I)-S
123112321233DO LOOP40 11=2.1TH-2
12741 = 1TH-11
1235100P+0. THE FECT HET+1)-RAT* ETH (1+2)-TH (1+1))
1236
1237DO LOOP41 1=1.ITH
123RDTH(I) = TH(I+1) - TH(I) = R - HII(I) = I/DTH(I)1239
      LOOP41 CONTINUE
            DFIT = DTHZ = 6 DFITI = I/DFIT1240
1241i\bar{z}+2
            DO LOOP41A 1=2.1TH
1743DE[1] I(1) = .5 * IDTH(I-1) * DTH(I) S DE[1] I(1) = 1 , IDF[1] I(1)1244
      LOOP41A CONTINUE
1245DO LOOP42 [=1, [TH
1246THOEG(1)=TH(1)+57.2957795
1247
1248COSS(T) = COSF(TH(T))1249
            SINN(I)=SINF(TH(I)) $ XL(I)=SINN(I) ** 2
1250CTNN([]=COSS([)/SINN([)
1261
      LOOP42 CONTINUE
1252
            THDEG(ITH)=90.
1253COSSTTH>0.11254
            SINN(ITH)=1.
1255
            CTNNC!THE1256
1257
            DO LODP44 [=1. [TH-1
1258
            DCOSS(1)=COSS(1+1)-COSS(1)
1259DCOSSI(I)=1./DCOSS(I)
1260
      LOOP44 CONTINUE
1261TINT (1) = COS5(1) - COS5(2) $
                                           TINT(ITH)=COSS(ITH-1)
1262
            TIME(1) = TIME(1) * COSS(1) =TINL(ITH)=0.
            DXL(1)=.5 (XL(2) - XL(1)) \frac{1}{3}DXL (THI= .5*(XL(11H)-XL(11H-1)))
1263
1264
1265
            DO LOOP50 I=2.ITH-I
            TINT(1)=COSS(1-1)-COSS(1+1)
1266
1267
            TINL(I)=COSS(I)*TINT(I)
```

```
1268
            DXL(I)=(XL(I+1)-XL(I-1))/2
1269
      LOOP50 CONTINUE
1270
           VINT(1)=VINT(JVI)=VINL(1)=VINL(JVI)=0.
1271
1272
           DO LOOP55 J=2.JV!-1
           VINT(U)=2. *PT*V2(U)*DELV(U)
12731274
            VINL(J)=2. *VINT(J) *V(J)
1275
      LOOP55 CONTINUE
1276
1277 C.... Z AND PSI GRID *********
1278
           CALL ZGRID
1279
1280
           WRITE(3,F01) BRMAX
1581
      FOI.
          FORMAT(///¤BRMAX=¤,FI0.4)
1282
           HRITE(3.F02)
1283
      F02
           FORMAT(/3X, = [ = , 9X, = TH( [ ) = , | 1X, = THDEG=, 12X, = DTH=, 10X, = CTNN=)
           HRITE(3,F03)(I,TH(I),THOE(I),OTH(I),OTM(I),I=1,ITH(
1284
1285
      F03 FORMAT(1X, 13, 4E16.6)
1286
1287
           WRITE(3.F04) GMESH
1288
      FO4
           FORMAT(///¤GMESH=¤.F10.6/3X.¤J¤.9X.¤V¤.18X.¤DV¤.18X.¤DELV¤)
1289
           HRITE(3,F05)(U,V(U),DV(U),DELV(U),I=1,UV)
1290
      F05
           FORMAT(1X, 13, 3E17.6)
           CALL PEEKI(DPSI(L)D,PSI,LZ)
1291
1292
           CALL PEEKI(¤P5I1(L)¤,P5I1,LZ)
1293
           CALL PEEKI(¤Z(L)¤,Z,LZ)
1294
           CALL PEEKI(¤BVAC(L)¤,BVAC,LZ)
                                                                        l,
1295
1296
           CALL EMPTY(3)
           RETURN
1297
1298END
```
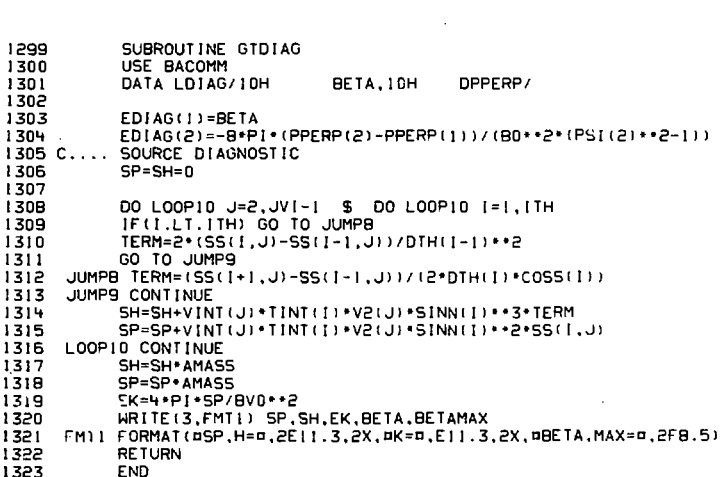

 $\mathcal{L}^{\text{max}}_{\text{max}}$  and  $\mathcal{L}^{\text{max}}_{\text{max}}$ 

 $\sim 10^{-1}$ 

 $\ddot{\phantom{0}}$ 

 $\mathbf{r} = \mathbf{r}$ 

 $\label{eq:2.1} \frac{1}{\sqrt{2}}\sum_{i=1}^n\frac{1}{\sqrt{2}}\sum_{i=1}^n\frac{1}{\sqrt{2}}\sum_{i=1}^n\frac{1}{\sqrt{2}}\sum_{i=1}^n\frac{1}{\sqrt{2}}\sum_{i=1}^n\frac{1}{\sqrt{2}}\sum_{i=1}^n\frac{1}{\sqrt{2}}\sum_{i=1}^n\frac{1}{\sqrt{2}}\sum_{i=1}^n\frac{1}{\sqrt{2}}\sum_{i=1}^n\frac{1}{\sqrt{2}}\sum_{i=1}^n\frac{1}{\sqrt{2}}\sum_{i=1}^n\frac$ 

 $\mathcal{L}_{\text{eff}}$ 

 $\mathcal{L}^{\text{max}}_{\text{max}}$  and  $\mathcal{L}^{\text{max}}_{\text{max}}$ 

 $\mathcal{L}^{\text{max}}_{\text{max}}$  , where  $\mathcal{L}^{\text{max}}_{\text{max}}$ 

 $\hat{\boldsymbol{\gamma}}$ 

 $\mathcal{L}_{\text{max}}$  , where  $\mathcal{L}_{\text{max}}$ 

 $\mathcal{L}^{\mathcal{L}}(\mathcal{L}^{\mathcal{L}}(\mathcal{L}^{\mathcal{L$ 

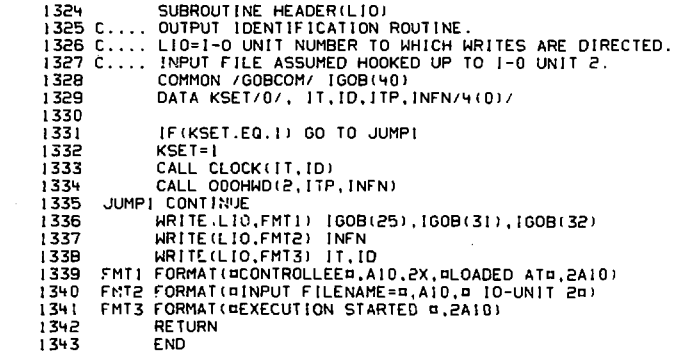

 $\mathcal{L}^{\text{max}}_{\text{max}}$  and  $\mathcal{L}^{\text{max}}_{\text{max}}$ 

 $\sim 10^{-1}$ 

1355 SUBROUT INE LADVANCE 1345 C.... ADVANCE IONS FROM TIME AT N TO TIME+DTIME AT N+1 1346 C.... KBDOT NONZERO INCLUDES BDOT TERMS 1347 C.... IF KBDOT IS NONZERO, KIAD CAUSES ADVANCEMENT OF F/B0\*\*KIAD IN<br>1348 C.... PLACE OF F. KIAD=0,1,2 ALLOWED. THIS OPTION REQUIRED FOR 1349 C.... NUMERICAL STABILITY AT HIGH BETA WITH BDOT TERMS IN EFFECT. 1350 1351 C.... AT HIGH BETA. 1352 USE BACOMM 1353 DIMENSION C(JVI), XSI(JVI), FI(ITPI, JVI) 1354 EQUIVALENCE (C.QEE), (XSI.QMM), (FI.VCOSP) 1355 OPT IM1ZE 1356 1357 IF(KBDOT.EQ.Q) GO TO JUMP! 1358  $S = S2 = 1$  \$  $S1 = 0$ IF(KIAD.EQ.D) GO TO JUMPO 1359 1360 S=1/BF \$ S1=-BDOT/BFE - \$  $S2 = 1/BFE$ 1361 IFIKIAD.EQ.I) GO TO JUMPO S=1/BF\*\*2 \$ SI=-2\*BDOT/BFE \$ S2=1/BFE\*\*2 1362 JUMPO CONTINUE 1363 1364 1365 DO LOOPO J=1.JVI \$ DO LOOPO I=1.ITH 1366  $F(I,J)=F(I,J)+S$ 1367  $CC(1, 1) = CC(1, 1) + SI$ 1368 SS(1, J)=SS(1, J)=S2 1369 CCT(I,J)=CCT(I,J)-TODT(I,J) 1370 CCVIT.JI=CCVIT.JI-VDOTIT.JI LOOPD CONTINUE 1371 1372 JUMP1 CONTINUE 1373 1374 DO LOOP! J=1, JV! \$ DO LOOP! I=1, ITH LOOPI  $FI(I,J)=0$ . 1375 1376 1377 DO LOOP2 J=1.JVI 1378 LOOP2 F(ITH+1.J)=F(ITH-1.J) 1379 1380 DO LOOP10 1=2.1TH 1381 C(JLOSS())-1)=XSI(JLOSS())-1)=0. 1382 13B3 DO LOOPI2 J=JLOSS(I).JVI-1 AI=-DTIME \* (DVI (J) \*CCVV(I.J) +.5 \*CCV(I.J)) 1384 1385 AO=DELV(J)-DTIME \* (-(DVI(J)+DVI(J-I)) \*CCVV(I,J)+ 1286 8. DELV(J)+(.5\*CC(I,J)-.25\*CCX(I,J))) 1387 AM=-DTIME \* (DVI(J-I) \*CCVV(I.J) - .5 \*CCV(I.J)) R=DELV(J)\*F(I,J)\*DTIME\*(.125\*CCVT(I,J)\*DELTI(I)\* 1388  $1.389$ 8 (F(I+1,J+1)-F(I-1,J+1)-F(I+1,J-1)+F(I-1,J-1))+ 8 DELV(J) \* (.5\*SS(1,J) -.25\*CCX(1,J) \*F(1,J)) 1390 1391  $C(U) = A U U A0 - AM + C(U - 1)$  $XSI$ (J)=(R-AM\*XSI(J-1))/(AO-AM\*C(J-1)) 1392 1393 LOOPI2 CONTINUE 1394 FILL, JVII=FIL, JVII 1395  $F[(1.3V1-1)-XSI(JVI-1)]$ 1396 1397 DO LOOP! 4 JJ=2.JV!-JLOSS(1) 1398 UU-IVU=U 1399 FILI, JI=XSI (J)-C(J)+FI(I, J+1) 1400 LOOP14 CONTINUE LOOP10 CONTINUE 1401  $1 + 02$ 1403 DO LOOPIS J=1.JV!

```
1606
            F111TH+1...11=F111TH-1...11I OOP IS CONTINUE
 1405
 THOR
 140700 1 00P20 J=2.JV1-1
            C(11055L) - C(1285L)140B
 1400ILID
            00 L00P22 1=1L0SS(J) JTH
            A1 = -DT1ME + (DT1(1) + CCTT(1, J) + .5+CCT(1, J))1411A0=DELT())-DTIME*(-{DTI(()+DTI(I-1))*CCTT(I..))+
 141214171 DELT(1) * (.5*CC(1.J) ~ .25*CCX(1.J)))
1414AMx-OTIME . (OTICI-I) . CCTTCL.J) - 5 . CCTCLI J)
1415
            R=DELT(I)+FI(I,J)+DTIME+(,I25+CCVT(I,J)+DELVI(J)+
14168 (FICI+1.J+1)-FICI-1.J+1)-FICI+1.J-1)+FICI-1.J-11-
           & DELT(1)+(.5+55(1,J)-.25+CCX(1,J)+F1(1,J)))
14171418IF (1.FO. 17H) AM=AM+AI
                                      $$$ SINCE FIITH-1.JI=FIITH+1.JI AT BOUNDARY *****
1419C(1) = A1 / (A0 - AM + C(1 - 1))1 - 20XST(I1) = (R-AM+XSI(I1-11)/(AM-AM+C(I-11))1421LOOPER CONTINUE
1422F(11H, J) = X51(11H)745700 1.00PP4 11=1.1TH-11.055(.1)
1424
14251 = 11 + 111426
            F(1, J) = XSI(1) - C(1) + F(1+1, J)1427LOOPPY CONTINUE
142B
            F(1TH+1.J)=F(1TH-1.J)
      LOOP20 CONTINUE
1429
1430
1431DO LOOP32 J=2.JVI-1
1432
            11 = 11.055(1) $ C(11-1) = X51(11-1) = 0.
1433
1434DO LOOP30 1=11.1TH
1435\overline{A}\overline{I}=\overline{D}.
1436
            1.1X1.11+11-X1.11111437
1438AM=(XL([)++2+DMU([,J)+XL([-])++2+DMU([-],J))/(XL([)-XL([-]))
1439
            R = .5 *DT [ME / (TAU(1, J) *DXL(1))
1440
            AG=I+R*(AI+AM)AI = -R + AI1991.
                      4 AM--R+AM
            P = F(1, J)1442
1443C(1) = A1 / (A0 - AM + C(1 - 1))1444
            XSI(I)=(R-AM*XSI(I-1))/(AO-AM*C(I-1))
      LOOP30 CONTINUE
1445
           FUTH.J) =XSL(LTH)
1446
14471448
           DO LOOP3! II=1.ITH-11
1449
            I = I \overline{I}H - I ILOOP31 F(1, J)=XS((1)-C(1)+F(1+1, J)
1450
      LOOP32 CONTINUE
1451
1452
1453
           DO LOOP35 J=1, JV1 $ DO LOOP35 I=1, ITH<br>IF(F(I,J), LT.0.00) F(I,J)=0.
1454
            IF (J.L.T.JLOSS(I)) F(I.JJ=0.1455
1456
     LOOP35 CONTINUE
1457
           IF (K8DOT.EQ.0) GO TO JUMP100
1458
           S = 1IF (KIAD.EQ.0) GO TO JUMP45
1459
1460 C.... DETERMINE NEW PPERP AT MIDPLANE TO RESTORE STORAGE M
1461 C.... BO AT ADVANCED TIME.
                                                                                     \omega1462
           CALL PRESSO
           H=PPERP
1463
```
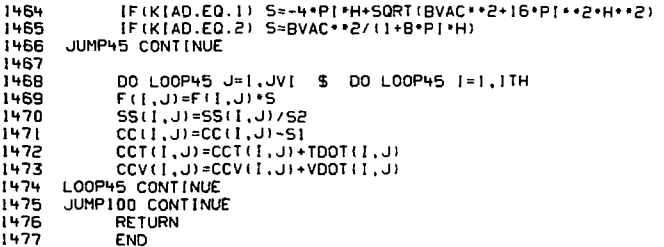

 $\label{eq:2} \frac{1}{2} \int_{\mathbb{R}^3} \left| \frac{d\mathbf{r}}{d\mathbf{r}} \right| \, d\mathbf{r} \, d\mathbf{r} \, d\mathbf{r} \, d\mathbf{r} \, d\mathbf{r} \, d\mathbf{r} \, d\mathbf{r} \, d\mathbf{r} \, d\mathbf{r} \, d\mathbf{r} \, d\mathbf{r} \, d\mathbf{r} \, d\mathbf{r} \, d\mathbf{r} \, d\mathbf{r} \, d\mathbf{r} \, d\mathbf{r} \, d\mathbf{r} \, d\mathbf{r$ 

 $\mathcal{L}^{\mathcal{L}}(\mathcal{L}^{\mathcal{L}})$  and  $\mathcal{L}^{\mathcal{L}}(\mathcal{L}^{\mathcal{L}})$  .

 $\label{eq:2.1} \frac{1}{\sqrt{2\pi}}\frac{d^2\mathbf{r}}{d\mathbf{r}}\left(\frac{d\mathbf{r}}{d\mathbf{r}}\right)^2\frac{d\mathbf{r}}{d\mathbf{r}}\left(\frac{d\mathbf{r}}{d\mathbf{r}}\right)^2\frac{d\mathbf{r}}{d\mathbf{r}}\left(\frac{d\mathbf{r}}{d\mathbf{r}}\right)^2\frac{d\mathbf{r}}{d\mathbf{r}}\left(\frac{d\mathbf{r}}{d\mathbf{r}}\right)^2\frac{d\mathbf{r}}{d\mathbf{r}}\left(\frac{d\mathbf{r$ 

 $\sim$   $\lambda$ 

 $\mathcal{L}(\mathcal{A})$  and  $\mathcal{L}(\mathcal{A})$ 

 $\sim 10^{11}$  m  $^{-1}$  .  $\mathcal{L}^{\text{max}}_{\text{max}}$  and  $\mathcal{L}^{\text{max}}_{\text{max}}$ 

<u>e de la</u>

 $\sim$ 

 $\sim$   $\alpha$ 

 $\mathcal{A}^{(1)}$ 

```
IL7R
             SUBROUTINE INDIST
  1479 C.... KFIN IS O FOR NO INPUT FILE FOR IONS
  1480 C.... OTHERWISE KFIN SUPPLIES NAME OF DISK FILE TO BE READ
  1481 C..., SIMILARLY FOR KFOUT WRT OUTPUT FILE FOR TONS
  خقنان
             USE BACOMM
  1492DIMENSION FF(1), FT(1), FV(1)
  TURL
             EQUIVALENCE (FF.CC), (FT.CCVT), (FV.CCVV)
  14B5
             DATA IMAX.JMAX/211)/
  1486
 1497IFIKEIN FO. 01 RETURN
 1488
             CALL ASSIGN(4.KEIN)
 1489
             WRITE(3.FMT1) KEIN
 1490
        FMT1 FORMAT(UHEADER INFO FROM INPUT FILE 0.AID)
             DO 100P1 KK=1.3
 1491
 1492READ(4, FMTA) (MES(1), [=1,7)
 1493WRITE(3.FMTA) IMES(1).1=1.7)
 1494
        FMTA FORMAT(BAIN)
 1495
        LOOP1 CONTINUE
 1496
             READ(4.F01) IMAX.JMAX
 1497EO1.
             FORMATILIOIS1
 1498
             IF (IMAX*JMAX.GT.6*ITH*JVI) CALL ERR(¤OVERWITE HAZARD INDIST¤)
-1499READ(4.F02) (FT(1).1=1.IMAX)
 1500
       F02 FORMAT(5E16.8)
 1501
             READ(4,F02) (FV(J), J=1, JMAX)
 1502
             READ(4.F02) ((FF(1+(J-1)+1MAX).1=1.1MAX).J=1.JMAX)
 1503 C.... INTERPOLATE TO V.TH GRID
 15041505DO LOOP20 J=1, JVI $ DO LOOP20 I=1, ITH
 1506
             DO LOOPIO II=1, IMAX-1
       LOOPIO IF(FT(II),LE.TH(I)) IL=II
 1507
             no LOOP11 JJ=1, JMAX-1
 1508
 1509
       LOOPII IF(FV(JJ).LE.V(J)) JL=JJ
             IUSE = IL + LJI - II + IMAX1510
             F(I.J)=FF(IUSE)+(FV(JL+1)-V(J,)+(FT(IL+1)-TH(I))
 1511
 1512IUSE=IL+1+(JL-1)*IMAX1513
             F(1.J)=F(I.J)+FF(IUSE)+(FV(JL+1)-V(J))+(TH(I)-FT(IL))
 1514
             IUSE = IL + JL * IMAXF(I,J) = F(I,J) + FF(IUSE) + (V(J) - FV(JL)) + (FT(IL+1) - TH(I))1515
 1516
             IUSE = IL + 1 + JL + IMAXF(I,J)=F(I,J)+FF(IUSE)*(V(J)-FV(JL))*(TH(I)-FT(IL))
 1517
            FILL JI=FILL JIZE (FVIJL+1)-FVIJL) I+(FTIIL+1)-FTIIL)) )
 1518
 1519
       LOOP20 CONTINUE
            CALL ASSIGN(4,0,KFIN.-1)
 1520
 1521RFTURN
 1522
 1523
            ENTRY OUTDIST
             IFIKFOUT.EQ.0) RETURN
 1524
 1525
             I=4+TH/5+JVT/5+LITm ... YO /5
 1526
             1 = 1 \cdot 12 + 5001527
             1 = 1.3CALL ASSIGN(4, KFOUT)
 1528.CALL HEADER(4)
 1529
 1530
            WRITE(4,FOI) ITH, JVI,LZ
 1531
            WRITE(4,FO2) (TH(I).1=1.ITH)
            HRITE(4,F02) (V(U),J=1,JV()
 1532
            WRITE(4,F02) ( IFII,J), I=1,ITH), J=1,JVI)<br>CALL PEEKI(¤SOURCE¤,SS.ITH*JVI)
 1533
 1534
1535
            CALL PEEKI(¤Z¤.Z.LZ)
 1536
            CALL PEEKI(¤PSI¤.PSI.LZ)
 1537
            CALL PEEKI(OPHID.PHI.LZ)
```
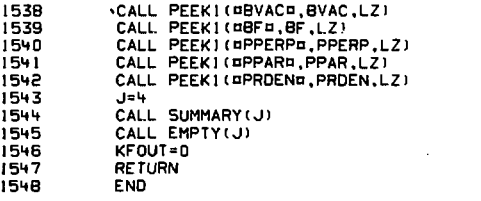

 $\sim$ 

ł,

 $\cdot$ 

```
1549
             SUBROUTINE INITIAL
1550
             USE BACOMM
 1551
             DATA (P[=3.1415926535), (EMASS=9.1066E-28), (CHARGE=4.803E-10)
1552
            DATA (CLIGHT=3.E10), (ERGTKEV=1.602E-9)
1553
1554 C.... CONSTANTS ****
1555
             THIRD=1./3.
1556
            FINES=1./137.
            CONV=2. *ERGTKEV*ANUMB/AMASS
1557
1558
            ECONV=2. *ERGTKEV/EMASS
1559
            CDEB=SORTF(1./(6.*PI*CHARGE**2))
1560
            CONEE=ALOG(EMASS*FINES*CLIGHT/CHARGE**2)-.5
            CONTI=ALOG(AMASS*FINES*CLIGHT/CHARGE**2)-.5
1561
            CONIE=ALOG((EMASS*AMASS/(EMASS+AMASS))*2.*FINES*CLIGHT/CHARGE**2}-.5
1562
            GAMMA=4. *PI * (ANUMB *CHARGE) * * 4 / AMASS * *2
1563
1564
            EGAMMA=4. .PI.CHARGE *** / EMASS .. 2
1565
            ANUMB2=ANUMB++2
1566
            ANUMBI = 1. / ANUMB
1567
            5** J BMUMB I 2-ANUMB
1568
            GAMI=EMASS/AMASS
1569
            GAM2=1.-GAMI
1570
            GAM3=1.-AMASS/EMASS
1571
            GAM4=AMASS/EMASS
1572
1573
            CALL GRID
1574 C..., INITIAL PHI OF PSI ARRAY
                                          . . . . . . . . . .
1575
1576
            DO LOOP! L=1,LZ
      LOOP! PHI(L)=POTENT*PSII(L)/PSII(LZ)
1577
1578 C.... ELECTRON DISTRIBUTION SHAPE***
1579
            EVMULT=.75+EMASS/EENERGY
1580
1581
            DO LOOP10 J=1, JV
                                                                                        \mathcal{P}.
                                                                                     \mathcal{L}^{\mathcal{L}} and
1582
      LOOPIO FE(J)=EXP(-EVMULT*V2(J))
                                                                                     \ddotsc1583 C.... ION SHAPE ***
1584
            VPEAK=SQRTF(2.*ENERGY/AMASS) $ IF(FVS.GT.1.E-4) FVS=1/(CONV*FVS)
1585
                                                                 ÷.
1586
            DO LOOP20 J=2.JVI-1
      LOOP20 EXV(J)=EXP(-FVS*(VPEAK-V(J))+*2)
1587
1588
            EXV(1) = EXV(JV1) = 0.1589
            IF(EXT(ITH).GT.0.00) GO TO JUMP25
1590
1591
            DO LOOP25 I=2, ITH
1592
      LOOP25 EXT([)=EXP(-FTS+(COSS([)-FCOS)**2)
1593
            EXT(1)=0.1594
      JUMP25 CONTINUE
1595
1596
            DO LOOP30 J=1.JVI<br>DO LOOP30 I=1.ITH
1597
1598
     LOOP30 F(ILJ)=EXV(J)*EXT(I)
1599 C.... CHECK FOR DISK FILE INPUT FOR IONS
1600
            CALL INDIST
1601 C.... RESCALE DISTRIBUTIONS TO INITIAL DENSITY ...
1602
            DENSAVE=DEN
1603
            CALL BOUNDARY
                             $$$ USES PH; AND PS! SUPPLIED ABOVE ...
1604
            CALL DENSITY
1605
            SCALE=DENSAVE/DEN
1606
1607
            DO LOOP40 J=1.JVI
1608
            DO LOOP40 I=1, ITH
```
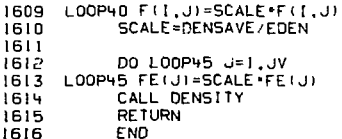

 $\mathcal{L}^{\text{max}}_{\text{max}}$  and  $\mathcal{L}^{\text{max}}_{\text{max}}$  $\sim 10^{11}$   $\mu$ 

 $\alpha$  and  $\alpha$ 

 $\label{eq:2.1} \frac{1}{2} \sum_{i=1}^n \frac{1}{2} \sum_{j=1}^n \frac{1}{2} \sum_{j=1}^n \frac{1}{2} \sum_{j=1}^n \frac{1}{2} \sum_{j=1}^n \frac{1}{2} \sum_{j=1}^n \frac{1}{2} \sum_{j=1}^n \frac{1}{2} \sum_{j=1}^n \frac{1}{2} \sum_{j=1}^n \frac{1}{2} \sum_{j=1}^n \frac{1}{2} \sum_{j=1}^n \frac{1}{2} \sum_{j=1}^n \frac{1}{2} \sum_{j=1}^n \frac{$ 

 $\mathcal{L}_{\text{max}}$ 

 $\mathcal{L}_{\mathcal{A}}$ 

 $\label{eq:2.1} \frac{1}{2} \sum_{i=1}^n \frac{1}{2} \sum_{j=1}^n \frac{1}{2} \sum_{j=1}^n \frac{1}{2} \sum_{j=1}^n \frac{1}{2} \sum_{j=1}^n \frac{1}{2} \sum_{j=1}^n \frac{1}{2} \sum_{j=1}^n \frac{1}{2} \sum_{j=1}^n \frac{1}{2} \sum_{j=1}^n \frac{1}{2} \sum_{j=1}^n \frac{1}{2} \sum_{j=1}^n \frac{1}{2} \sum_{j=1}^n \frac{1}{2} \sum_{j=1}^n \frac{$ 

 $\sim 10^{10}$ 

 $\label{eq:2.1} \frac{1}{\sqrt{2\pi}}\int_{\mathbb{R}^3}\frac{d\mu}{\sqrt{2\pi}}\frac{d\mu}{\sqrt{2\pi}}\frac{d\mu}{\sqrt{2\pi}}\frac{d\mu}{\sqrt{2\pi}}\frac{d\mu}{\sqrt{2\pi}}\frac{d\mu}{\sqrt{2\pi}}\frac{d\mu}{\sqrt{2\pi}}\frac{d\mu}{\sqrt{2\pi}}\frac{d\mu}{\sqrt{2\pi}}\frac{d\mu}{\sqrt{2\pi}}\frac{d\mu}{\sqrt{2\pi}}\frac{d\mu}{\sqrt{2\pi}}\frac{d\mu}{\sqrt{2\pi}}\frac{d\mu$ 

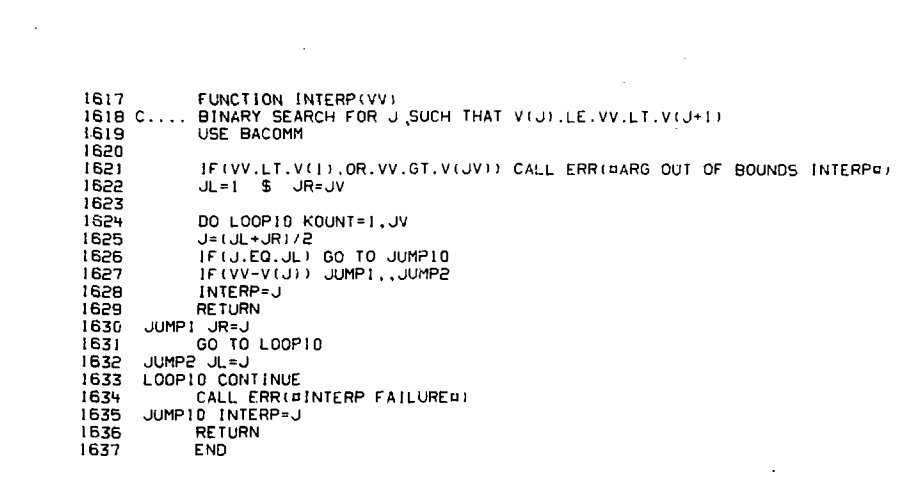

 $\mathcal{L}^{\text{max}}_{\text{max}}$  and  $\mathcal{L}^{\text{max}}_{\text{max}}$ 

 $\label{eq:2.1} \frac{1}{\sqrt{2}}\int_{\mathbb{R}^3}\frac{1}{\sqrt{2}}\left(\frac{1}{\sqrt{2}}\right)^2\frac{1}{\sqrt{2}}\left(\frac{1}{\sqrt{2}}\right)^2\frac{1}{\sqrt{2}}\left(\frac{1}{\sqrt{2}}\right)^2\frac{1}{\sqrt{2}}\left(\frac{1}{\sqrt{2}}\right)^2.$ 

 $\label{eq:2.1} \frac{1}{\sqrt{2}}\int_{\mathbb{R}^3}\frac{1}{\sqrt{2}}\left(\frac{1}{\sqrt{2}}\right)^2\frac{1}{\sqrt{2}}\left(\frac{1}{\sqrt{2}}\right)^2\frac{1}{\sqrt{2}}\left(\frac{1}{\sqrt{2}}\right)^2\frac{1}{\sqrt{2}}\left(\frac{1}{\sqrt{2}}\right)^2.$ 

 $\label{eq:2.1} \mathcal{L}(\mathcal{L}^{\text{max}}_{\mathcal{L}}(\mathcal{L}^{\text{max}}_{\mathcal{L}})) \leq \mathcal{L}(\mathcal{L}^{\text{max}}_{\mathcal{L}}(\mathcal{L}^{\text{max}}_{\mathcal{L}}))$ 

 $\mathcal{L}^{\text{max}}_{\text{max}}$  , where  $\mathcal{L}^{\text{max}}_{\text{max}}$ 

 $\mathcal{L}^{\text{max}}_{\text{max}}$  and  $\mathcal{L}^{\text{max}}_{\text{max}}$  and  $\mathcal{L}^{\text{max}}_{\text{max}}$ 

1638 SUBROUTINE IONPROJ(L)  $1539C...$ OBTAINS LEGENDRE PROJECTIONS OF IONS DISTRIBUTIONS AT Z(LI\*\*\*\*\* **1640** USE AACOMM 1641 REAL FOCITH).FZCITH).MUCITH).SUM(CO.MX)).LAM.LAMH.LAMHI.CMUCITH).COSOCITH) 1642 OPTIMIZE 1643 CALL TIME1(B) 1644 1645 DO LOOPIO M=0.MX 1646 DO LOOP10 J=1, JV1 1647 ALEG(J.M)=0. 1646 LOOP10 CONTINUE 1649 IF (L.EQ.LZ) GO TO JUMP40  $:650$ VPOT2=PHI(L) \*CONV 1651  $JDE$ 1652 1653 DO LOOP20 J=2, JVI 1654 VD2=V2(J)-VP0T2 1655 IF(V02.LE.0.00) GO TO LOOP20 1656 V0=SQRT!(V02) 1657 1658 DO LOOP21 JJ=J0.JVI-1 1659 JO=JJ 1660 LOOP21 IF(VD.LT.V(J0+1)) GO TO JUMP21 1661 JUMP21 CONTINUE VRAT=(VD-V(JD) I \*DVI(JD) 1662 1663 1664 DO LOOP22 1=1, ITH 1665 FDII)=FII,JDJ+VRAT+(FII,JD+1)-FII,JDJ) 1666 LOOP22 CONTINUE 1667 LAM=V2(J)/(PSI(L)\*V02) 1668 LAMH=SORTF(LAM) 1669 LAMHI=I./LAMH 1670  $COSR = D$ . 1671 IF(I.-LAM.GT.O.OO) COSR=SORTF(I.-LAM) 1672 COSD(ITH)=COSR 1673  $MU$ ( $ITH$ ) = 0. 1674 IF (COSR.GT.0.00) GO TO JUMP22 1675 IFILAM-I..GT.0.00) MU(ITH)=LAMHI\*SQRTI(LAM-I.) 1676 JUMP22 CONTINUE 1677  $[L = ILOSSUJQ+i-1$ 1678 IF LIL.EQ. 1TH-11 GO TO LOOP20 1679 COSO(1)=COSS(IL) 1680 IFICOSO(I)\*\*2-I.\*LAM.LE.0.00) GO TO LOOP20 \$%\$ ZERO INTERVAL CF INTEG. MU(1)=LAMHI\*SQRTI(COSO(1)++2-1.+LAM) 1681 DMU=(MU(ITH)-MU(I))/(ITH-I) 1682 1683 1684 DO LGOP24 1=2.1TH-1 1685  $MUC11 = MUC11 + C1 - 11 + DMU$ COSO(I)=SQRTI(I,-LAM+(I,-MU(I)++2)) 1686 1687 LOOP24 CONTINUE 1688  $II = IL$  $fZ(1)=fQ(1L)$ 1689 1690 FRAT=(F0(11+1)-F0(11))+DCOSSI(11) 1691 1692 DO LOOP26 1-2.1TH JUMP25 IF (COSO (1). SE. COSS (11+1)) GO TO JUMP26 1693 1694  $II = II + I$ 1695 IF(II.EQ.ITH) GO TO JUMP26 1696 FRAT=IFO(II+1)-FO(II+++DCOSSI(II+ GO TO JUMP25 1697

 $\sim$  .

```
-64-
```
1698 JUMP26 FZ(I)=F0(II)+FRAT+(COSO(I)-COSS(II)) 1699 LOOP26 CONTINUE 1700  $CMU(1) = .5*(MU(1) - MU(2))$  $1701$ CMU(ITH)=.5\*(MU(ITH-I)-MU(ITH)) 1702 1703 DO LOOP30 1=2.1TH-1 1704 LOOP30 CMU(1)=.5\*(MU(1-1)-MU(1+1)) 1705 1706 DO LOOP32 M=0, MX 1707 LOOP32 SUM(M)=0. 1708 1709 DO LOOP35 I=I, ITH  $1710$ CALL GPLEGO(MU(1))  $1711$ 1712 DO LOOP35 M=0, HX  $1713$ LOOP35 SUM(M)=SUM(M)+CMU(!)+FZ([)+PLEG(2+M) 1714 1715 DO LOOP40 M=0, MX 1716 LOOP40 ALEGIJ, MI=I4+M+1I+SUM(M) 1717 LOOP20 CONTINUE 1718 JUMP40 CONTINUE CALL TIME2(8) 1719 **RETURN** 1720  $1721$ END

```
1722
            SUPROUTINE IORBIT(0Z.0PS.0PH)
 1723
            USE BACOMM
 1724
            DIMENSION 0Z(LZ), OPH(LZ), OPS(LZ)
 1725
            DIMENSION OPSIILZI
 1726
            DATA EPS/0.05/
 1727
 1728
            IFIZPARAB.GT.0.00) ZPARAB=AMAXI(ZPARAB,0Z(2))
 1729
            LREFF=11730
            DC LOOPO LL=1.LZ
 1731
            OPSITLLI=OPSILLI-I
 1732
1733
            IFIOZILLI.GT.ZPARABI GO TO LOOPO
1734
            LREFF=LL
      LOOPD CONTINUE
1735
1736
            ZR=0Z(LREFF) $ PSIR=0PS(LREFF) $ PSIIR=0PS1(LREFF)
1737
            VPOTR2=PHI(LREFF) *CONV
1738
            DO LOOPDA LL=1,LZ
1739
      LOOPDA OVPOT2(LL)=PHI(LL)+CONV
17 + 0DO LOOPOB LL=2, LREFF-1
17 - 1LOOPBB OVPOTP(LL)=VPOTRP+OPS1(LL)/PS11R
1742
17 + 3DO LOOP! ii=1, ITH $ DO LOOP! JJ=1, JV!
1744VUSE=AMAX1(V(U)),1.E-5*V(2)) $ CUSE=AMAXI(COSS(I)),EPSMU)
1745
            VP0=VCOSP(II.JJ)=VCOS(II.JJ)=VUSE+CUSE
            VP02=VP0-21746
1747VPR2=VP02+PSIR+VP0TR2-PSIIR+VUSE++2
1748
            IF (VPR2.0T.0.00) GO TO JUMP1
            ZB=ZR*VP0/SQRT(VP02-VPR2)
17491750
            GO TO LOOP1
      JUMP1 VPM2=VPR2 $ ZB=0Z(LZ)
1751
17521753
            DO LOOPDC LL=LREFF+1.LZ
1754
            VP012=0VP012(11)VP2=VP02+0PS(LL)+VP0T2-CPS)(LL)+VUSE++2
1755
1756
            IF (VP2.GT.0.00) GO TO LOOPOC
1757
            ZB=0Z(LL-1)+(0Z(LL)-0Z(LL-1))+VPM2/(VPM2-VP2)
1758
            GO TO LOOP!
1759
     LOOPDC VPM2=VP2
1760
      LOOPI ZBOUNCE (II, JJ) = ZB
1761
           RETURN
1762
1763
            ENTRY ORBITILI
            WEVAL (V1.V2)=2. * THIRD * (2. * V1 + V2) / (V1 + V2) * * 2
176 +1765
1766
            DO LOOP40 J=1.JVI $ DO LOOP40 I=1.ITH
1767
            ZB=ZBOUNCE(1,J) $ IF(ZB.LE.OZ(L)) GO TO LOOP40<br>VPM=VCOS(1,J) $ VP=VCOSP(1,J)
1768
            VUSE=AMAXI(V(J), I.E-5+V(2)) $ CUSE=AMAXI(COSS(I), EPSMU)
1769
1770VPO=VUSE*CUSE $ VPG2=VP0**2
1771
            VPP2=VP++2
1772
            IF (L.LT.LZ) VP012=0VP0T2(L+1)
1773IF (L.LT.LZ) VPP2=VP02*OPS(L+1)+VP012-OPS((L+1)+V2(J)
1774VPP=0. $ IF(VPP2.01.0.00) VPP=SQRTI(VPP2)
1775
            Z1 = ZZ = Z3 = 0Z(L)1776
            IFILIOTII) ZI-OZIL-II $ IFILILTILZ) Z3-AMIN (OZIL-I) 20)
            IFIL.OT.LREFF .OR. LREFF.LE.II GO TO JUMPIT
1777
1778
           VPR2=VP02+PS1R+VP01R2-PS11R+V2(U)
1779
           US=1, $ IF(VPR2-VP02.LI.0.00) US=-1.
           EZ=SORTI (ABS (VPR2-VPC2)) / (ZR) VP0)
1780
           E1=EZ*Z1 $ E2=EZ*Z2 $ E3-EZ*Z3
1781
```
1782 ASEI=I-.5\*THIRD\*US\*E1\*\*2 \$ SQE := THIRD-. 1375 \* US \* E ! \* \* 2 1783 ASE2=1-.5\*THIRD\*US\*E2\*\*2 - \$ SQE2=THIRD-.1375\*US\*E2\*\*2 ASE3=1-.5+THIRD+US+E3++2 **17BV** £. SQE3=TH(RD-.1375\*US\*E3\*\*2 1785 IF: US. GT. 0.00) GO TO JUMPS 1786 IF (E2.LE.EPS) GO TO JUMP3 1787 ASE2=.5\*PI \$ SQE2=.25\*PI \$ IF(E2.GE.1.00) GO TO JUMP3<br>ASE2=ASIN(E2) \$ SQE2=ASE2-E2\*SQRT(1.-E2\*\*2) **1788** SQE2=SQE2+.5/E2++3 \$ ASE2=ASE2/E2 1789 JUMP3 IF(EI.LE.EPS) GO TO JUMP4 1790  $1751$ ASE1=.5\*PI \$ SQE1=.25\*PI \$ IFIE1.GE.1.00) GO TO JUMP4 1792 ASEI=ASIN(E1) \$ SQEI=ASEI-EI\*SQRT(1,-EI\*\*2) 1793 SQE1=SQEI \*.5/EI \*\* 3 \$ ASEI = ASEI/EI 1794 JUMP4 IF(E3.LE.EPS) GO TO JUMP11 1795 ASE3=.5+PI \$ SQE3=.25+PI \$ IF(E3.GE.1.00) GO TO JUMPII<br>ASE3=ASIN(E3) \$ SQE3=ASE3-E3+SQRI(1.-E3++2) 1796 1797 50E3=SQE3\*.5/E3\*\*3 \$ ASE3=ASE3/E3 GO TO JUMP11 1798 JUMP5 CONTINUE 1799 IFIER.LE.EPS) GO TO JUMP6 1800 1901 SQE2=SQRT(1.+E2\*\*2) \$ ASE2=ALOG(E2+SQE2) SQE2=ASE2-E2+SQE2 \$ SQE2=-SQE2+.5/E2++3 1802 1803 ASE2=ASE2/E2 1804 JUMP6 IF (EI.LE.EPS) GO TO JUMP7 SQE1=SQRT(1.+E1\*\*2) \$ASE1=ALOG(E1+SQE1)<br>SQE1=ASE1-E1\*SQE1 \$SQE1=-SQE1\*.5/E1\*\*3 1805 1806 1807 ASE1=ASE1/E1 1808 JUMP7 IF (E3.LE.EPS) GO TO JUMP11 SQE3=SQRT(1.+E3\*\*2) \$ ASE3=AL0G(E3+SQE3) 1809 1810 SQE3=ASE3-E3+SQE3 \$ SQE3=-SQE3+.5/E3++3 ASE 3=ASE 3/E 3 1811 JUMP11 CONTINUE 1812 1813 WM=0. \$ IF(Z1.GE.Z2) GO TO JUMP20 WM=Z2 · · 3 · SQE2-Z1 · · 3 · SQE1-Z1 · · 2 · Z2 · ASE2+Z1 · · 3 · ASE1  $1814$ WM=WM/(VP0+(Z2++2-Z1++2)) 1815 IF(Zi.GE.ZR) WM=(Z2-ZI)\*WEVAL(VPM,VP) 1816 1817 JUMP20 WP=0. \$ IF(Z2.GE.Z3) GO TO JUMP30 1818 WP=Z3\*\*3\*ASE3-Z3\*\*2\*Z2\*ASE2-Z3\*\*3\*SQE3+Z2\*\*3\*SQE2 WP=WP/(VP0+(Z3\*\*2-Z2\*\*2)) 1819 IF (Z2.GE.ZR) WP=(Z3-Z2) \*WEVAL (VPP, VP) 1820 JUMP30 DTAU(1,J)=WP+WM 1821 VCOS(I,J)=VP \$ VCOSP(I,J)=VPP 1822 1823 IFIL.GE.LZ) GO TO LOOP40 IF(ZB.GT.Z(L+1)) GO TO LOOP40 1824 1825 Z1=Z2 \$ Z2=Z3 \$ VPM=VP \$ VP=VPP 1826 ASEI=ASE2 \$ ASE2=ASE3 \$ SQEI=SQE2 \$ SQE2=SQE3 1827 WM=0. \$ IF(Z).GE.22) GO TO JUMP36 WM=Z2 · · 3 · SQE2-Z1 · · 3 · SQE1-Z1 · · 2 · Z2 · ASE2 · Z1 · · 3 · ASE1 1828 1829 WM=WM/(VP0+(22++2-21++2)) 1830 IF(ZI.GE.ZR) WM=(Z2-ZI)\*WEVAL(VPM.VP) 1831 JUMP36 EDTAU(I, J)=WM \$\$\$ THIS OVERWRITES VCOSP 1832 LOOP40 CONTINUE **RETURN** 1833 1834 **FND** 

```
1835SURROUT INF MOMENTS (M)
1836 C.... OBTAINS MOMENTS OF ION DISTRIBUTION'S 2-M-TH
1832 C.... LEGENDRE POLYNOMIAL PROJECTION. ALEG.J.M).
            USE BACOMM
1838
            DIMENSION ABAR(JVI)
10201840
            OPT IMIZE
184150.5DO LOOP10 J=1.JVI-1
            ABAR(J) = .5" (ALEG(J+1, M) +ALEG(J, M))
18431844
      LOOP 10 CONTINUE
1845
            TFACT = 1.7(2+M+3)\ddot{\bullet}FFACT=1./(2*M+5)
            ONN())=TFACT+ALEG(),M)
1846
1047OFF (1) =FFACT .ALFG(1, M)
184B
            DD LOOP20 J=1.JVI-1
1849
            QNN(J+1)=QRAT(J.2+M+3)+(QNN(J)-TFACT+ABAR(J))+TFACT+ABAR(J)
1850
            OEE(J+1)=ORAT(J.2*M+5)*(QEE(J)<FACT*ABAR(J))+FFACT*ABAR(J))
1851
iãã
      LOOPED CONTINUE
1853
            OMM L W11 = OPRL. W11 = 01854
            IF (M.NE. 1) GO TO MNF1
1855
1856
            DO LOOPMI JJ=1.JVI-2
1857
1858
            J=JVI-JJ
1859
            QMM(U)=QMM(U+[)+QRAT(U.0)+ABAR(U)
1860
            ORR (J) = ORAT (J) -2) * (ORR (J+1) + .5 * ABAR (J) ) - .5 * ABAR (J)
1861
      LOOPMI CONTINUE
           RETURN
1862
1863
      MNE1 CONTINUE
1864
1865
            IF (M.NE.2) GO TO JUMP30
1866
1867DO LOOPM2 JJ=1, JVI-2
1968
            1 + 1 + 1 + 11869
            QMM(J)=QRAT(J.2) . (QMM(J+1) - .5 * ABAR(J)) + .5 * ABAR(J)
           QRR(U)=QRR(U+1)+QRAT(U,0)+ABAR(U)
1870
1871
      LOOPM2 CONTINUE
           PETIPN
1872
1873
      JUMP30 CONTINUE
1874
           TFACT=1./(2*M-2) $ FFACT=1./(2*M-4)
1875
1876
           00 L00P30 JJ=1, JV1-2
1877
187BLL-1VL=L
1879
           QMM(J)=QRAT(J,2*M-2)*(QMM(J+1)-TFACT*ABAR(J))+TFACT*ABAR(J)
           ORRIJ)=QRATIJ,2*M-4)*IQRRIJ+1)-FFACT*ABAR(J))+FFACT*ABAR(J)
1880
      LOOP30 CONTINUE
1881
1882
           IF (M.EQ.0) QMM(1)=QMM(2)*V2(2)*ABAR(1)*.5*V2(2) $$$..USED IN ECOEF ONLY
           RETURN
1883
1884
           END
```
1885 SUBROUTINE PCONTOUR(MES.KOPT.ARR.IMAX.X.IDIM.Y.JDIM) THE C... MES(I) AND MES(2) CONTAIN LABLES FOR X AND Y AXIS<br>1887 C.... MES(I) AND MES(2) CONTAIN LABLES FOR X AND Y AXIS IBBB C.... MES(3) ETC. IS FOR PLOT ID. TERMINATED WITH MES(N)=77B 1889 C.... ARR(IMAX, JMAX) DETERMINES LEVEL CURVES FOR CONTOURS 1890 C.... IMAX MUST BE ARRAY'S CORRECT NUMBER OF ROWS 1891 C..., X(IDIM) AND Y(JDIM) ARE PLANE IN WHICH CONTOURS ARE DRAWN DIMENSION MES(10).ARR(IDIM.JDIM).X(IDIM).Y(JDIM).C(25) 1892 1893 1894 CALL FRAME 1895 C.... DETERMINE CONTOUR INTERVAL  $A1 = A2 = RM1N = RMAX = APR(1, 1)$ 1896 1897 1898  $0.00P$  +  $0.0P$  +  $1.00P$  +  $1.0P$  +  $1.0P$  +  $1.0P$  +  $1.0P$  +  $1.0P$  +  $1.0P$  +  $1.0P$  +  $1.0P$  +  $1.0P$  +  $1.0P$  +  $1.0P$  +  $1.0P$  +  $1.0P$  +  $1.0P$  +  $1.0P$  +  $1.0P$  +  $1.0P$  +  $1.0P$  +  $1.0P$  +  $1.0P$  +  $1.0P$  +  $1.$ 1899 CALL AMINMX(ARR. 1+ IMAX\*(J-1). IMAX\*J.1.A1.A2) i anni RMIN=AMINI(A), RMIN) \$ RMAX=AMAXI(A2, RMAX) 1901. LOOP40 CONTINUE 1902 KOPT=MINO(KOPT,21) \$ KOPT=MAXO(KOPT,11) \$\$\$ KOPT BETWEEN 11 AND 21 C(2)=AMAXI(ABS(RMIN).RMAX)/KOPT 1903  $1904$ IF(C(2).GT.1.E-90) GO TO JUMP40 1905 CALL SETCH(10.,20.,1,0,2,0) 1906 **WRITE(100.F40)** C(2)  $1907$ F40 FORMAT(¤CONTOUR INTERVAL=¤.E12.3) CALL CRTBCD IMES (3) .5) 1908  $1909$ **RETURN PCONTOUR** 1910 1911 C..., PLOTING JUMP40 C(1)=1.E-10\*C(2) 1912 CALL MAPS(X(I),X(IDIM),Y(I),Y(JDIM),.059..999..25,.95) 1913 1914 CALL RCONTR(0,C,0,ARR,IMAX,X,1,IDIM,I,Y,I,JDIM,1) 1915 CALL SETCH(42.,5.,1,0,3,0) \$ CALL CRTBCD(MES(1),1)<br>CALL SETCH(1.,20.5,1,0,3,0) \$ CALL CRTBCD(MES(2),1) 1916 CALL SETCH(10.,8.,1.0.1) \$ CALL CRTBCD(MES(3).8) 1917 1918 HRITE(100, F41) C(2), RMIN, RMAX 1919 F41 FORMATIECONTOUR INTERVAL=¤,E12.3,5X,EMIN,MAX=¤,2E13.4) 1920 RETURN PCONTOUR 1921 ENTRY TRANSPOSE (ARR1, ARR2, IDIM, JDIM) 1922 1923 C.... INTERCHANGE ROW AND COLUMNS OF ARRITIDIM. JDIM) AND 1924 C.... PUT RESULT IN ARR2 1925 C.... BEWARE-- INCORRECT USE OF THIS ROUTINE CAN OVERWRITE ........... 1926 DIMENSION ARRICIDIM, JDIM), ARR2CJDIM, IDIM) 1927 1928 DO LOOP50 I=1, IDIM \$ DO LOOP50 J=1.JDIM LOOP50 ARR2(J.I)=ARR1(I.J) 1929 **RETURN TRANSPOSE** 1930 1931  $FND$ 

 $1932$ SURROUTINE PEEKIMES.KOPT.ARR. JDJM.JDJM) 1933 DIMENSION MESCULXILL ARRITDIM. JDIM) N(1) 1934  $1025$ **ENTRY PEEKLIMES.X.INIMI** 1936 CALL MESSOLMES) 1937 WRITE(3.F02) IDIM, (X(I), [=1, IDIM) 1938  $1030$ F 0.2 FORMATIBLOCATION 1 TO B. 13/110F12-911  $1940$ **RETURN PEEK1**  $1941$ **FNTRY PEEKN(MES.N.IDIM)** 1942  $1947$ CALL MESSOIMEST 1944 1945 WRITE(3.F01) IDIM.(N(I).I=1.IDIM)  $F(0)$ FORMATIBLOCATION | TOB. 13/(10110)) 1946 **RETURN PEEKN**  $19.7$  $19.8$ 1949 ENTRY PEEK2(MES.ARR.IDIM.JDIM) 1950 CALL MESSO (MES)  $1951$  $JL = 1$  $1952$ JUMP11 CONTINUE 1953 JR=MINO(JL+9,JDIM) 1954  $W$ RITE $(3, 510)$   $(J, J=JL, JR)$ 1955 F10 FORMAT(/3X. 4COL¤. 10(13.8X)) 1956  $WRITE(3, F11)$  $1957$ F11. **FORMATIC ROME()** 1958 1959 DO LOOP11 I=1.IDIM 1960 WRITE(3.F12) I. (ARR(I.J), J=JL.JR) 1961 F12 FORMAT(1X.12.10E11.3) 1962 LOOP11 CONTINUE 1963  $JL = JR + I$ 1964 IF (JL.LE.JDIM) GO TO JUMP!! 1965 **RETURN PEEKP** 1966 1967 ENTRY MESSQUMES) 1968  $IEND=1$  $1969$ DO LOOP30 1≈1.B  $1970$ 1971 IF (MES(I).EQ.77B) GO TO JUMP30 \$\$\$ PEST FOR END OF MESSAGE . . . . . 1972 LOOP30 IEND=1 1973 JUMP30 WRITE(3,FAA) (MES(I), I=1, IEND) FORMAT (/RAID) 1974 **FAA** 1975 RETURN MESSO 1976 END

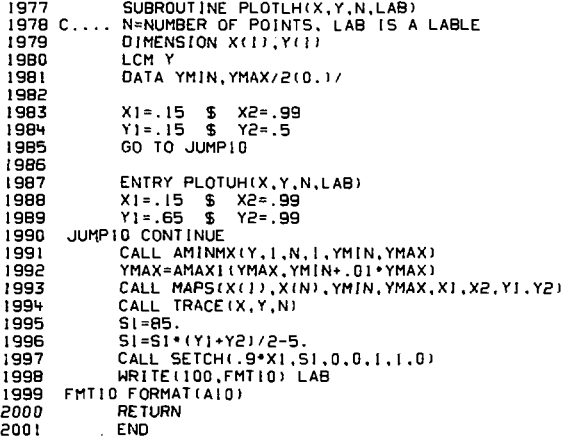

 $\overline{\phantom{a}}$ 

 $\sim 10^{-11}$ 

 $\sim$ 

 $\cdot$ 

l,

 $\hat{\boldsymbol{\beta}}$ 

à,

SUBROUT INE POTSHAPE 2002 2003 C.... KP0T=0 COMPUTE PHI(PSI) 2004 C.... KPOT=1 PHI(PSI) FIXED 2005 C.... KPOT=2 PHI LINEAR IN PSI 2006 C.... MAXWELL=0 FP-ELECTRONS ASSUMED 2007 C.... MAXWELL=1 ELECTRONS MAXWELLIAN W RESIDUAL WARM PLASMA ASSUMED 200B C.... MAXWELL=2 SKIPS PHI OF PSI CALC 2009 USE BACOMM 2010 2011 IF (MOD(N, NPOT), NE. 0) RETURN  $PHI(1)=0$ , S  $PHI(LZ)=POTENT$ 2012 IF (KPOT.EQ.0) GO TO JUMP! 2013 IF (KPOT.EQ.1) GO TO JUMP30 2014 2015 2016 DO LOOP2 L=2.LZ-1 LOOP2 PHI(L)=POTENT+PSII(L)/PSII(LZ) 2017 2018 GO TO JUMP30 2019 JUMPI CONTINUE IF (MAXWELL.EQ.2) GO TO JUMP30 2020 2021 IF (POTENT.EQ.0.00) GO TO JUMP30 CALL TIME1(3) 2022 2023  $OCOLD = D$ . IF (MAXWELL.EQ.1) QCOLD=DEN/(EXP(POTENT/ETEMP)-1.) 2024 2025 IF (MAXWELL.EQ.D) QE=EDENFPZ(PHI.I) \$\$\$ INITIALIZE FN 2026 2027 DO LOOP20 L=2.LZ-1 PHII=AMAXI(PHII-I), PHIIL) 202B 2029 DPHI = . 01 . ETEMP 2030 DO LOOP19 KOUNT=1,50 2031 2032 IF (MAXWELL.EQ.0) QE=EDENFPZ(PHII,L) 2033 IF (MAXWELL.EQ.1) QE=(DEN+QCOLD) "EXP(-PHII/ETEMP) 2034 . Q=ANUMB+DENFPZ(PHII,L)-QE+QCOLD IF(KOUNT.GT.I) GO TO JUMPIO 2035 2036 OP=ON=O \$ PP=PN=PHII DPHI = - SIGN(DPHI.Q) 2037 2038 GO TO JUMP16 2039 JUMP10 CONTINUE IF(QN.EQ.QP) GO TO JUMPI4 2040 2041 C.... REPLACE ACCORDING TO SIZE OF Q 2042 IF(ABS(Q).GT.D.DI\*(ABS(QN)+ABS(QPI)) GO TO JUMPI4 2043 IF(ABS(QP).GT.ABS(QN)) GO TO JUMPIS 2044 QN=Q \$ PN=PHII 2045 GO TO JUMP16 2046 JUMP14 CONTINUE 2047 C.... REPLACE ACCORDING TO SIGN \*\*\*\*\*\*\*\*\*\* 2048 IF(0), JUMP15 2049 QN=Q \$ PN=PHII 2050 GO TO JUMPI6 2051 JUMP15 CONTINUE 2052  $QP = Q$  \$  $PP = PHI$ 2053 JUMP16 CONTINUE 2054 IF (QP.NE.QN) DPHI=(QP\*PN-QN\*PP)/(QP-QN)-PHII IF(ON\*OP.LE.0.00) GO TO JUMPIB 2055 2056 DPHI=AMINI(DPHI.POTENT-PHII) \$ DPHI=AMAXI(DPH..PHIIL-1)-PHII) 2057 JUMPIB PHII=PHII+DPHI 2058 IF (KOUNT.LE.2) GO TO LOOPIS 2059 IF(ABS(Q).GT.5.E-2\*EDEN) GO TO LOOPIS 2060 IF (ABS (DPHI), GT. I.E-3\*EENKEV) GO TO LOOPIS  $\mathbf{v}$  . GO TO JUMP19 2061

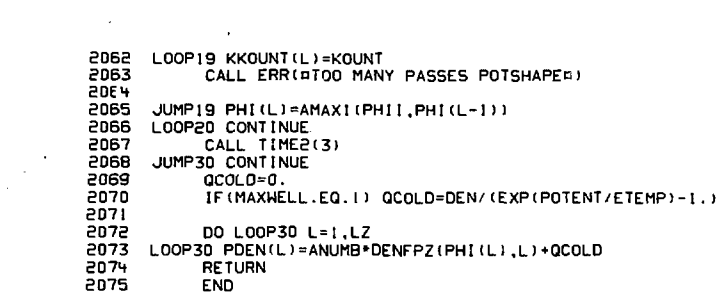

 $\mathcal{L}(\mathcal{L}^{\mathcal{L}})$  and  $\mathcal{L}(\mathcal{L}^{\mathcal{L}})$  and  $\mathcal{L}(\mathcal{L}^{\mathcal{L}})$ 

 $\mathcal{L}^{\text{max}}_{\text{max}}$  and  $\mathcal{L}^{\text{max}}_{\text{max}}$  and  $\mathcal{L}^{\text{max}}_{\text{max}}$ 

 $\epsilon_{\rm{eff}}$ 

 $\mathcal{L}^{\text{max}}_{\text{max}}$  and  $\mathcal{L}^{\text{max}}_{\text{max}}$ 

 $\label{eq:2.1} \frac{1}{\sqrt{2\pi}}\int_{\mathbb{R}^3}\frac{1}{\sqrt{2\pi}}\int_{\mathbb{R}^3}\frac{1}{\sqrt{2\pi}}\int_{\mathbb{R}^3}\frac{1}{\sqrt{2\pi}}\int_{\mathbb{R}^3}\frac{1}{\sqrt{2\pi}}\int_{\mathbb{R}^3}\frac{1}{\sqrt{2\pi}}\int_{\mathbb{R}^3}\frac{1}{\sqrt{2\pi}}\int_{\mathbb{R}^3}\frac{1}{\sqrt{2\pi}}\int_{\mathbb{R}^3}\frac{1}{\sqrt{2\pi}}\int_{\mathbb{R}^3}\frac{1$ 

 $\mathcal{L}^{\mathcal{L}}(\mathcal{L}^{\mathcal{L}})$  and  $\mathcal{L}^{\mathcal{L}}(\mathcal{L}^{\mathcal{L}})$  and  $\mathcal{L}^{\mathcal{L}}(\mathcal{L}^{\mathcal{L}})$ 

 $\mathcal{L}^{\text{max}}_{\text{max}}$  and  $\mathcal{L}^{\text{max}}_{\text{max}}$ 

2076 SUBROUTINE PRESSURE COMPUTE PPERP. PPAR OF PSI  $2077 C...$ \*\*\*\*\*\*\*\*\*\*\* 2078 USE BACOMM DIMENSION FOLITH), XMULITH) 2079 2080 2091 CALL TIME1(7) 2082 IPRESS=0 \$ GO TO JUMP1 2083 2084 ENTRY PRESSO  $2085C...$ ENTER HERE FOR PRESSURES AT Z=D ONLY 2086 IPRESS=1 JUMP1 CONTINUE 2087 2088 DO LOOP50 L=1,LZ-1 2089 2090 PP=PV=PR=0. 5031 VPOT2=CONV\*PHI(L) 2092 DO LOOP40 J=2, JVI-1 2093 2094  $I = I$  \$  $IR = ITH$ VZ2=V2(J)+VPOT2 2095 2096 XA=(PSI(L)\*V2(J)-VZ2)/(PSI(L)\*V2(J)) 2097  $FO(I) = F(I, J)$  \$ XMU(1)=COSS(1) فبخرج 2098 DO LOOPIO I≈2,ITH<br>FO(I)=F(I,J) \$ XMU(I)=AMAXI(COSS(I),I.E-5) 2099 2100  $2101$ IF(FO(I).LE.0.00 .AND. IL+1.EQ.I) IL=1 2102 IF(COSS(I) \*\* 2-XA, GT, 0, 00) GO TO LOOP10 2103 IR=I \$ XMU(I)=SQRT(AMAX){XA+(1,+1.E-10), I.E-10)) F0({)=F0({-{)\*(COSS(])-XMU({))+F0([)\*(XMU([)-COSS([-{))} 2104 2105 F0(I)=F0(I)/(COSS(I)-COSS(I-I)) 2106 GO TO JUMP10 LOOP10 CONTINUE 2107 JUMP LO CONTINUE 210B IF(IL.GE.IR) GO TO LOOP40 2109 2110 SQ=SQRTI(XMU(IL)\*\*2-XA) \$ XLOG=LOGI(XMU(IL)+SQ) E1=50 \$ Hi=.5\*(XMU(IL)\*SQ-XA\*XLOG) 2111 E2=S0\*\*3/3. \$ H2=XMU(IL)\*S0\*\*3/12.-.125\*XA\*(XMU(IL)\*S0-XA\*XL0G) 2112 SUMI=-FO(IL)+EI+(FO(IL+I)-FO(IL))+HI/(XMU(IL+I)-XMU(IL)) 2113 2114 SUM2=-FO(IL)\*E2+(FO(IL+I)-FO(IL))\*H2/(XMU(IL+I)-XMU(IL)) 2115 SQ=SQRTI(XMU([R)\*\*2-XA) \$ XLOG=LOGI(XMU([R)+SQ) 2116 E1=SQ \$ H1=.5\*(XMU(IR)\*SQ-XA\*XLOG) E2=50\*\*3/3. \$ H2=XMU(IR)\*50\*\*3/i2.-.125\*XA\*(XMU(IR)\*50-XA\*XL00) 2117  $SUM1 = SUM1 + F0(IR) * E1 -$ 2118 2119 1 (FO(IR)-FO(IR-1)) \*H1/(XMU(IR)-XMU(IR-1)) 2120 SUM2=SUM2+F0(IR)\*E2-1 (FO(IR)-FO(IR-1)) \*H2/(XMU(IR)-XMU(IR-1)) 2121 2122 2123 DO LOOP20 I=IL+1, IR-1 2124 SQ=SQRT1(XMU())\*\*2-XA) \$ XLOG=LOGI(XMU())+SQ) 2125 E1=SQ \$ HI=.5\*(XMU(I)\*SQ~XA\*XL0G) 2126 E2=SQ\*\*3/3. \$ H2=XMU(})\*SQ\*\*3/12.-.125\*XA\*(XMU(I)\*SQ-XA\*XLOG) 2127 SUM1=SUM1+H1+((FO(I+I)-FO(I))/(XMU(I+I)-XMU(I))-5158 1 (FO(I)-FO(I-I))/(XMU(I)-XMU(I-I)) ) 2129 SUM2=SUM2+H2+((F0(I+1)-F0(I))/(XMU(I+1)-XMU(!))-1 (FO(I)-FO(I-I))/(XMU(I)-XMU(I-I)) ) 2130 2131 LOOP20 CONTINUE 2132  $SUM1 = -SUM1$ \$ SUM2=-SUM2 2133 PP=PP+DELV(J)+V2(J)+VZ2+SUM2 PV=PV+DELV(J)+V2(J)+VZ2+SUMI 2134 PR=PR+DELV(J)+V2(J)+SUMI 2135

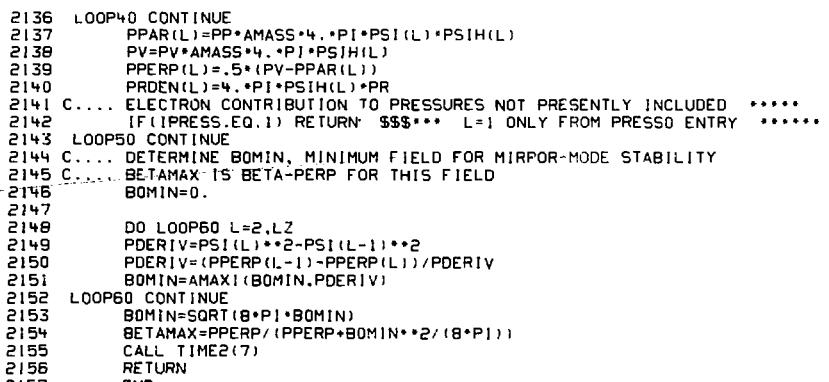

2157 END

 $\hat{\mathcal{U}}$ 

 $\ddot{\phantom{0}}$ 

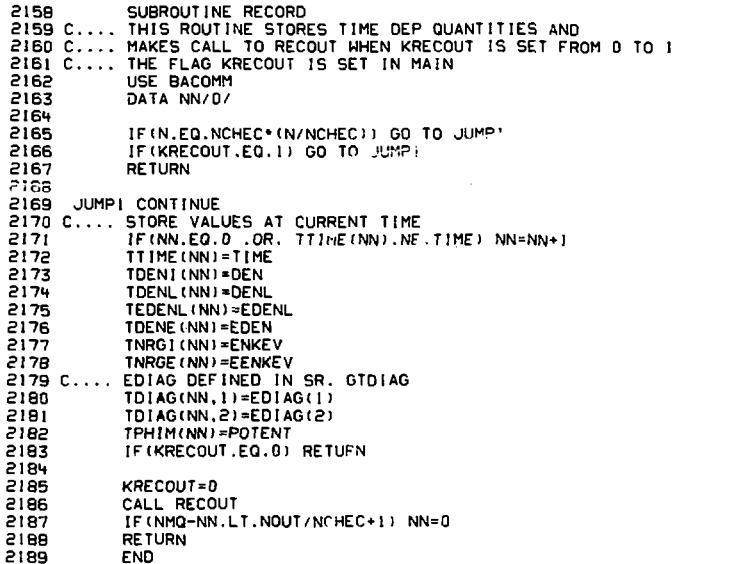

 $\mathcal{L}^{\text{max}}_{\text{max}}$ 

 $\frac{1}{\sqrt{2}}$ 

21an SUBROUT INE RECOUT Fiai USE BACOMM 2192 DIMENSION M(20) **DIMENSION DCONT(30).FCONT(JVI.ITH), PSICOM(LZ)** 2193 DIMENSION FPACITH.JVII, FPE (JV)  $2196$  $7195$ FOUTVALENCE (FPA VCOSP) (FESAVE FPE) 2196 FOUTVALENCE (FCONT. VCOSP), (PSICOMM. VCOSP)  $2197$ DATA EMIN.FMIN.FMAX/3(0.1/ 2198 IF (NN.LE.I. OR, NOUT.LE.I) GO TO JUMP19 \$\$\$ NO TIME DEPENDANT OUTPUT 2199 2200 C. OUTPUT TIME DEP ARRAYS ................ 2231 2202 C... PLOT ELECTRON ENERGY AND DENSITY IN TIME \*\*\*\*\*\* **PPOR** CALL FRAME 220. CALL SETCH(35..41..0.0.1) 2265 WRITE(100.F41) N.TIME.DTIME CALL AMINMX (TNRGE, I, NN, I, EMIN, EMAX) 2206 2207 EMAX=AMAXI(EMAX.EMIN+.01+EMAX) 2208 CALL AMINMX(TOENE, I.NN. I.DMIN.DMAX)  $2209$ DMAX=AMAXI(DMAX, DMIN+.01+DMAX) 2210 CALL MAPSLITIME(1), TTIME(NN), DMIN, DMAX, 15, 99, 65, 99) 2211 CALL TRACE (TTIME, TDENE, NN) 2212 CALL MAPS(TTIME(1), TTIME(NN), EMIN.EMAX, 15..99. 15.51 CALL TRACE (TTIME, TNRGE, NN) 2213 2214 CALL SETCH(17., 3., 1, 0, 1, 0) WRITE (100, FOL) TOENE (NN), TNRGE (NN), TTIME (NN) 2215 FORMATIODENSITY=E,E16.6.5X, DENERGY=0,E16.6.DKEVD//0TIME=0.E16.6) 2216 FOL 2217 CALL SETCH(1, 17., 1, 0, 1, 1) 2218 **WRITE (100 F02)** 2219 FO2 FORMAT/¤ELECTRON ENERGY¤.30X.¤ DENSITY¤) 2220 2221 C.... PLOT ION DENSITY AND ENERGY IN TIME ....... CALL FRAME 2222 2223 CALL AMINMX (TDENI.I.NN.I.DMIN.DMAX) 2224 DMAX=AMAX1(DMAX,DMIN+.01+DMAX) 2225 CALL AMINHX (TNRGI.I.NN.I.EMIN.EMAX) 2226 EMAX=AMAXI(EMAX.EMIN+.01+EMAX) CALL MAPS(TTIME(I), TTIME(NN), DMIN, DMAX, .15..99.65.99) 2227 **2228** CALL TRACE (TTIME, TOEN), NN) 2229 CALL MAPS(TTIME(1), TTIME(NN), EMIN, EMAX, .15, .99, .15, .5) 2230 CALL TRACE (TTIME, TNRGI, NN) 2231 CALL SETCH(17.,3.,1,0,1,0) WRITE(100,F05) DEN, TNRGI(NN), TTIME(NN) 2232 FORMAT(¤DENSITY=¤.E16.6.5X.¤ENERGY=¤.E16.6.¤KEV¤//¤TIME=¤.E16.6) 2233 F05. 2234 CALL SETCH(1..17..1.0.1.1) 2235 **WRITE(100.F06)** 2236 F 06 FORMAT(¤ION ENERGY¤,30X,¤DENSITY¤) 2237 CALL FRAME 2238 2239 C..., PLOT LINE DENSITY OF IONS AND POTENT IN TIME . **..........** 2240 CALL AMINMX (TDENL, 2, NN, 1, DMIN, DMAX) 2241 DMAX-AMAXI(DMAX, AMAXAF(TEDENL, L.NN)) DMAX=AMAXI(DMAX.DMIN+.01\*DMAX) 2242 2243 CALL MAPS(TTIME(1), TTIME(NN), DMIN, DMAX, . 15, .99, .65, .99) 2244 CALL SETPCH(0,0,1,0,150) 2245 CALL TRACEC(IHI, TTIME, TDENL, NN) 2246 2247 CALL AMINMX (TPHIM, I, NN, I, DMIN, DMAX) 2248 DMAX=AMAXI(DMAX.DMIN+.01\*DMAX) 2249 CALL MAPS(TTIME()), TTIME(NN), DMIN.DMAX... 9. . 99. . 15. . 5

CALL TRACE (TTIME, TPHIM, NN) 2250 2251 CALL SETCH(1., 17., 1.0.1.1) WRITE(100.F07) 2252 2253 F07 FORMAT(¤AMBIPOLAR POTENTIAL¤.30Y ¤LINE DENSITY¤/¤UNITS ARE KEV¤) 2254 CALL SETCH(15.,3.,1,0,1,0) WHITE(100,F08) POTENT, TIME 2255 2256 F0B FORMAT(¤POTENT=¤,E12.4,¤ KEV¤/¤TIME=¤,E11.3,¤ SEC¤) 2257 C.... PLOT TIME DEPENDENT DIAGNOSTCS FROM SR. GTDIAG 2258 CALL FRAME 2259 CALL GACOPY (YPLOT, TDIAG (1.2).NN) 2260 CALL PLOTUH(TTIME, YPLOT, NN, LOIAG(2)) CALL QACOPY(YPLOT, TDIAG(1,1), NN) 2261 2262 CALL PLOTLH(TTIME, YPLOT, NN, LOIAG(1)) CALL SETCH(17., 2263  $1.0.1.0$ 2264 WRITE(100,F08A) EDIAG(1),EDIAG(2) 2265 FOBA FORMAT(¤EPARO.L=¤.2E12.5.¤KEV¤) JUMP19 CONTINUE 2256 2267 C..., BOUNCE AVERAGED AND Z-DEPENDANT QUANTITIES OUTPUTTED BELOW \*\*\*\*\*\*\* 2268 2269 C.... SOURCES 2270 M(1)=4H'066 \$ M(2)=6H'L'017 2271  $M(3) = 255(1, J)$  a \$  $M(4) = 2[0$ NSp \$  $M(5) = 778$ 2272 CALL TRANSPOSE (SS, FCONT, ITH, JVI) 2273 CALL PCONTOUR(M.2), FCONT, JVI, V. JVI, THDEG, ITH) 2274 WRITE(100,F04) SCUR, SENK 2275 FO<sub>4</sub> FORMAT(¤MIDPLANE SOURCE=¤,E13.5, ¤PART/SEC-CM3¤,5X,E12.5, ¤KEV¤) WRITE (100, F09) SCX, SCUR-SCX 2276 2277 F09 FORMAT(¤CX=¤,E13.5,3X,¤IONIZATION=¤,E13.5) 2278 WRITE(100,F10) SCURL, SCURL2, SCXL, SCXL2, SCURL-SCXL 2279 F10 FORMAT(¤LINE INTEG, OF SOURCE=¤.2E13.5.¤PER CM2¤/¤CX=¤.2E13.5. 2280 8 2X. = ION1ZATION=D. E13.5) 2281 WRITE(100, F41) N.TIME.DTIME 2282 2283 C.... PLOT TON & ELECTRON ENERGY IN Z\*\*\*\*\*\*\*\*\*\*\*\*\* 2284 CALL FRAME 2285 C..., ELECTRON ENERGY PLOT IN UPPER HALF FRAME .... 2286 CALL AMINMX (ZNRGE, 1, LZ, 1, EMIN, EMAX) **2287** EMAX=AMAXI(EMAX.EMIN+.GI-EMAX) CALL MAPS(Z(1),Z(LZ),EMIN,EMAX,.15,.99,.65,.99) 5598 2289 CALL TRACE(Z.ZNRGE.LZ) **2290** CALL SETCH(1.,17.,1.0,1,1) 2291 WRITE (100, F11) FORMAT(2X, ¤ION ENERGY¤, 30X, ¤ELECTRON ENERGY¤) 2292  $F11$ 2293 WRITE(100,F12) TIME 2294 F12 FORMAT(¤PLOTS IN Z¤/¤TIME=¤,E11.3) CALL AMINMX(ZNRGI.I.LZ, I.EMIN.EMAX) 2295 2296 EMAX=AMAXI(EMAX.EMIN+.01+EMAX) CALL MAPS(Z(1),Z(LZ),EMIN,EMAX,.15,.99,.15,.5) 2297 2298 CALL TRACE (Z.ZNRGI.LZ) 2299 2300 C..., PLOT DENSITIES IN Z \*\*\*\*\*\*\*\*\*\*\*\*\*\*\*\*\*\*\*\*\*\*\*\*\*\*\* CALL FRAME 2301 2302 C.... ION DENSITY VS PSI PLOTTED IN LOWER HALF FRAME . . . . . . . . . 2303 DMAX=1.05\*AMAXI(ZDENI(I), PDEN(I)) 2304  $OMIN = 0$ . CALL MAPS(PSI: )), PSI(LZ), DMIN. DMAX, . 15, .99, . 15, .5) 2305 CALL TRACE (PSI, PRDEN, LZ) 2306 2307 C.... COMPARISION OF ELECTRON, ION & DENSITY FROM POTSHAPE CALC... 2308 CALL MAPS(Z(I) Z(LZ), DMIN. DMAX, 15, 99, 65, 99) 2309 CALL SETPCHID, 0, 1, 0, 1501

```
2310
            CALL TRACEC(IHE, Z, ZDENE, LZ)
            CALL SETPCH(0,0,1,0,165)
2311
2312
            CALL TRACEC(IHI,Z,ZDENI,LZ)
2313
            CALL SETPCH(0,0,1,0,180)<br>CALL TRACEC(IHP,Z,PDEN,LZ)
2314
            CALL SETCH(1., 17., 1, 0, 1, 1)
2315
2316
            WRITE(100,F15)
2317
       F15
            FORMATIBION DENSITY VS PSIB, 23X, ECOMPARISON OF Z-DEP DENSITIESE)
2318
            WRITE(100,FI6) TIME
2319
       F16
            FORMAT(¤TIME=¤,E11.3,25X,¤ELECTRONS(E), IONS(I) AND¤)
2320
            WRITE(100.F17)
2321
       F17FORMAT(41X, ¤FROM CALC OF FOTSHAPE(P)¤)
2322
            WRITE(100,F18)
            FORMAT(41X, ¤PLOTS IN Z¤)
2323
      F18
2324 C.... Z-DEP PLOT OF PHI AND PSI
                                          ......
2325
            CALL FRAME
2326
            CALL MAPS(Z()),Z(LZ),PHI()),PHI(LZ),.15,.99,.65,.99)
            CALL TRACE(Z, PHI.LZ)
2327
            CALL MAP(PSI(I), PSI(LZ), PHI(I), PHI(LZ), .15, .99, .65, .99)
2328
2329
            CALL TRACEP(PSI.PHI.LZ)
            CALL SETCH(1,,17,,1,0,1,1)
2330
            WPITE(100.F25)
2331
2332
      F25
            FORMAT(¤PS! VS Z¤.30X.¤PH! VS Z AND PSI(POINTS)¤)
2333
            WRITE(100,F41) N.TIME,DTIME
2334
            CALL MAPS(Z(1),Z(LZ),PS((1),PS)(LZ),.15,.99,.15,.5)
2335
            CALL TRACEP(Z, PSIVAC, LZ)
2336
            CALL TRAJE(Z.PS!.LZ)
2337
2338
            DO LOOPIS L=1,LZ
            CALL LINE(Z(L),PSI(I),Z(L),PSI(I)+.02*PSI(LZ))
2339
2340
            CALL LINE(Z(1), PSI(L), .01*2(LZ), PSI(L))
      LOOP16 CONTINUE
2341
2342
2343 C.... PERPENDICULAR AND PARALLEL PRESURE PROFILES
                                                            . . . . . . . . .
            CALL FRAME
2344
            CALL MAPS(PSI(1),PSI(LZ),PPAR(1),PPAR(LZ),.15..99..65..99)
2345
2346
            CALL TRACE (PSI, PPAR, LZ)
2347
            DMAX=AMAXAF(PPERP.I.LZ)
            CALL MAPS(PSI(1), PSI(LZ), DMAX, PPERP(LZ), .15, .99, .15, .5)
2348
2349
            CALL TRACE (PSI, PPERP.LZ)
2350
            CALL SETCH(1.,17,,1,0,1,1)
2351
            WRITE (100, F26)
           FORMAT(6X, ¤PPERP VS PSI¤, 30X, ¤PPAR VS PSI¤)
2352
      F26
            CALL SETCH(10.,4.,1.0,1.0)
2353
            WRITE(100,F27) PPERP(1),PPAR(1),BF(1),BV0,B0MIN,BETA,BETAMAX.BRATIO
2354
2355
      F27
           FORMAT ( DPPERP, PAR=0, 2E12.5/
           1 080.8V0=0.2E12.5.2X.080MIN=0.E12.5.0 GAUSSO/
2356
           2 ¤BETA.BETAMAX=P.2F7.4.2X.¤MIRROR RATIO=¤.F7.5)
2357
2358
2359
            WRITE(3,F41) N.TIME,DTIME
            CALL PEEKI(¤PDEN(L)¤.PDEN.LZ)
2360
            CALL PEEKI (¤ZDENE(L)n, ZDENE, LZ)
2361
            CALL PEEK1(#ZDENI(L)#,ZDENI,LZ)
2362
2363
            CALL PEEKI (¤ZNRGE(L)¤, ZNRGE, LZ)
2364
            CALL PEEK! (¤ZNRGI(L)¤, ZNRGI, LZ.
            CALL PEEKI( ¤PRDEN(L) ¤. PRDEN.LZ)
2365
2366
            CALL PEEKI (¤PPAR(L)¤, PPAR.LZ)
            CALL PEEKI (¤PPERP(L)¤, PPERP, LZ)
2367
2368
            CALL PEEKI(¤BVAC(L)¤, BVAC, LZ)
            CALL PEEKI (¤8F (L)¤, BF, LZ)
2369
```

```
CALL PEEKI(PPSI(L)¤.PSI.LZ)
2370
            CALL PEEKI (PPSIVACIL) 0.PSTVAC.17)
77717372CALL PEEKI(02(L)0.2.LZ)
            WRITE(3.0(/HOELECTRONOM)0)
2373
2374
            URITE(3.F04) ESCUR.ESENK
2375
            WRITE(3.0(/0010Nd0)0)
2376WRITE(3.F04) SCUR.SENK
2377
            IF(SCUR.GT.D.00) CALL PEEK2(¤SS(I.J)¤.SS.ITH.JVI)
2378
            CALL PEEK2(PCCX(1,J)P.CCX.ITH.JVI)
2379
            CALL PEEKL(PES) JIP ES JVI
2380
            IF (KBUG.EQ.D) GO TO JUMP20
            WRITE(3.F41) N. TIME.DTIME
2381
7700CALL PEEK2(¤ZBOUNCE(1,J)¤,ZBOUNCE,ITH,JVI)
2383
            CALL PEEK2(¤TAU(1,J)p.TAU, ITH.JVI)
            CALL PEEK2(¤CCVV(1,J)¤.CCVV.ITH.JVI)
2384
            CALL PEEK2(¤CCVT(1,J)¤,CCVT,ITH,JVI)
2385
2386
            CALL PEEK2(¤CCTT!I,J)¤,CCTT,ITH,JVI)
7707CALL PEEK2(¤CCV(I.J)¤.CCV.ITH.JVI)
2388
            CALL PEEK2(¤CCT((,J)¤,CCT,ITH,JVI)
2389
            CALL PEEK2(¤CC(I.J)¤.CC.ITH.JVI)
            CALL PEEKI DECVVD.ECVV.JVJ
73902391
            CALL PEEKILDECVA.ECV.JVI
2392
            CALL PEEK1URECH.EC.JVI
2393
            CALL PEEK1(BELB.EL.JV)
            CALL PEEK1(RETAUR, ETAU, JV)
2394
2395
2396 C. ... MIDPLANE OUTPUT
                              \cdots2397
      JUMP20 CONTINUE
2398 C.... PLOT ELECTRON DISTRIBUTION AT MIDPLANE ******
2399
            CALL FRAME
2400CALL AMINMXIFE, I, JV, I.FMIN.FMAXI
2401
2402CALL MAPS(0., VMAX, FMIN, FMAX, . 15..9. . 15. . 9)
            CALL TRACE(V.FE.JV)
2403
2404CALL SETCH(1.,20.,0,0,1,1)
2405
            WRITE(100,F20) TIME
2406
      F20
           FORMAT(¤ELECTON DISTRIBUTION AT TIME=¤.EII.3.¤ SECONDS¤)
            CALL SETCH(15., 3., 1, 0, 1, 0)
2407
           WRITE(IDD.F21) EOEN.EDENL.EENKEV
P408
      F<sub>21</sub>FORMAT(¤DENSITY=¤,2E13.5,5X, pENERGY=¤,E12.4, ¤KEV¤)
2409
                                                     . . . . . . . . .
2410 C... 3-D PLOT OF MIDPLANE ION DISTRIBUTION
24112412
           PTANG=PLTANG
24132414
           DO LOOPDB I=1, ITH $ 00 LOOP08 J=1, JVI
P415
           QEE(J)=V(J)LOOPOB VCOS(1, J) =F(1, J)
2416
2417IF (PLTANG.LE.180.) GO TO JUMPII
2418PTANG=PLTANG-180.
2419
           DO LOOP09 1=1, ITH $ DO LOOP09 J=1.JVI
2420
2421
            JJ = JVI - J + 1QEE (U) = V (UJ)
2422
2423
      LOOP09 VCOS( ! . J) =F( ! . JJ)
      JUMP11 CONTINUE
2424
2425
           CALL FRAME
           CALL PLOT3D(PTANG.QEE.THDEG.VCOS.I..I..I..JVI.ITH.ITH)
2426
2427 C.... CONTOUR PLOT OF ION DISTRIBUTION ....
2428
2429
           DO LOOP10 J=1.JVI
```

```
2430
                    QEE(J)=F(ITH.J)
      2431
                    DQ | QQ | I = I, I | H2432LOOPIO FCONT(J. U = F(U, J)고려
                   DMAX=AMAXAF (QEE, I.JVI)
      2434DCONT(1) = 1.E-10*DMAXDCONT (2) = 9999999 *DMAX
      24352436
                   CALL FRAME
      2437
                   CALL MAPS(V(I), V(JVI), THDEG(I), THDEG(ITH), 059..999..25..95)
                   CALL RCONTR(-2), DCONT, I, FCONT, JVI, V, I, JVI, I. THDEG. I. ITH. I)
      2438
      2439CALL SETCHL17..8..1.0.1.0)
                   URITE (100, E22)
      24 - 0FORMATIBION DISTRIBUTIONB/B21 CONTOURS EQUALLY SPACED FROM 7FRO TO FMAXB)
      2441
             F22
                   WRITE(100.F23) DMAX.TIME
      2442
      2447F23 FORMATIOFMAX=0.E12.4.0 PART/(CM-CM/SEC)30.5X.oTIMF=0.E11.3.0 SFCD)
                   WRITE(IDD, F23A) DEN, ENKEY
      2444
             F234 FORMAT(ODENSITY=¤.E13.5.5X. OENERGY=¤.E12.4. OKEVA)
      2445
      2446
                   DEN2=.5+2(2) *PRDEN(1)
                   DENO=.5+Z(2) *PRDEN(1) ***
      7447P448
      7449DO 1 OP11 1 = 2, L2 - 1DENG=DENG+.5*(Z(L+1)-Z(L-1))+PRDEN(L)++2/PSI(L)
      2450
      2451
             LOOP11 DEN2=DEN2+.5+(Z(L+1)-Z(L-1))+PRDEN(L)/PSI(L)
      2452
                   DENG=2. *DENG*BV0/B0
      2453
                   DEN2=2 . DEN2 . BVO/BO
                   HRITE(100.F24) DENL.DEN2.DENQ.POT.POJ
      2454
                  FORMATIOLINE DENSITY=D.2E13.5, OPER CM2D, 3X, ON SQ=D.E13.5/
      2455
             F24
      2456
                  3 ¤PQT.J=¤.2E12.5)
                   WRITE (100,F25A) TAUSRC.TAUII.TAUDRAG.TAUMAG
      2457
             F25A FORMAT(¤TAUSRC.II.DRAG.MAGP.4E10.3)
      245B
      2459
                   CALL SETCH(1.,20.5,0.1.3.0)
                   CALL CRTBCDI4H 0171
      2460
      2461
                   CALL SETCH(42., 3., 0, 1, 3, 0)
      2462
                   CALL CRTRCD(4H'066)
      2463
     2464
                   WRITE(3.F29) N.TIME
     2465
             F29 FORMAT(p)p/pN=p.15./qTIME=p.Ell.3.p SECONDSp/)
     2466
                   WRITE(3.F30) EDEN, EENKEV
     2467
             F30
                   FORMAT(///pELECTRON DEN=n.EI3.4/pENERGY=n.EI1.4. ¤KEVn)
     2468
                   CALL PEEK1 ( OFE ( J) ¤, FE, JV)
     2469
                   WRITE(3,F41) N.TIME, DTIME
                   FORMAT(¤N=¤,15,5X,¤TIME,DTIME=¤,E16.9,E9.2,,¤ SEC¤)
     2470
            F41
     2471
                   WRITE(3.F24) DENL.DEN2
                   WRITE(3,F31) DEN.ENKEV
     2472
     2 + 73F31
                   FORMATIC ION DEN=R.E13.4/AENERGY=R.E11.4.AKEVR//RION DIST R)
     2474
     2475
                   DO LOOP40 J=1, JVI
     2476
             LOOP40 F(ITH+1.J)=F(ITH-1.J)
     2477CALL PEEK2(OF(I, J)D, F, JTH+1, JVI)
     2 + 76WRITE(3.F41) N.TIME.DTIME
     2+79
                   WRITE(3, F40) POTENT
     2480
            F40
                   FORMAT(///oPOTENT=o,F13.3, ¤KEV¤)
                   CALL PEEKI(pPHI(L)=,PHI.LZ)
     2481
     2482
                   CALL PEEKILPSILLE.PSI.LZ)
                   WRITE(3,F41) N.TIME, DTIME
     2483
                   WRITE(3.F42)(ILOSS(J), J=1, JVI)
     2484
            F42 FORMAT(/¤1LOSS(J),J=1,JVI¤/(3014))
     2485
                   WRITE(3,F43)(JL0SS(I), I=1, ITH)
     2486
     2487
             F43
                  FORMAT(/¤JLOSS')), [s], [TH¤/(30[4))
     2488 CALL PEEKNIBPOTSHAPE ITERATIONS KKOUNTILIB, KKOUNT, L.Z.
                                                                      \begin{picture}(180,10) \put(0,0){\line(1,0){10}} \put(10,0){\line(1,0){10}} \put(10,0){\line(1,0){10}} \put(10,0){\line(1,0){10}} \put(10,0){\line(1,0){10}} \put(10,0){\line(1,0){10}} \put(10,0){\line(1,0){10}} \put(10,0){\line(1,0){10}} \put(10,0){\line(1,0){10}} \put(10,0){\line(1,0){10}} \put(10,0){\line(1,0){10}} \put(10,0){\line(\label{eq:1} \frac{1}{2} \int_{0}^{2\pi} \frac{d\theta}{2} \, d\theta
```

```
-81-
```
 $\mathcal{A}^{\mathcal{A}}_{\mathcal{A}}$ 

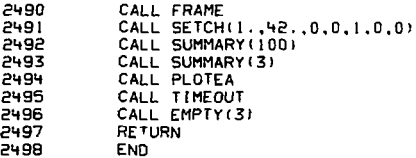

 $\mathcal{L}^{\text{max}}_{\text{max}}$  and  $\mathcal{L}^{\text{max}}_{\text{max}}$ 

 $\label{eq:2.1} \frac{1}{\sqrt{2}}\left(\frac{1}{\sqrt{2}}\right)^{2} \left(\frac{1}{\sqrt{2}}\right)^{2} \left(\frac{1}{\sqrt{2}}\right)^{2} \left(\frac{1}{\sqrt{2}}\right)^{2} \left(\frac{1}{\sqrt{2}}\right)^{2} \left(\frac{1}{\sqrt{2}}\right)^{2} \left(\frac{1}{\sqrt{2}}\right)^{2} \left(\frac{1}{\sqrt{2}}\right)^{2} \left(\frac{1}{\sqrt{2}}\right)^{2} \left(\frac{1}{\sqrt{2}}\right)^{2} \left(\frac{1}{\sqrt{2}}\right)^{2} \left(\$ 

k,

 $\sim$ 

 $\sim$   $\mu$ 

 $\mathcal{L}^{\text{max}}_{\text{max}}$ 

 $\label{eq:2.1} \frac{1}{\sqrt{2}}\left(\frac{1}{\sqrt{2}}\right)^{2} \left(\frac{1}{\sqrt{2}}\right)^{2} \left(\frac{1}{\sqrt{2}}\right)^{2} \left(\frac{1}{\sqrt{2}}\right)^{2} \left(\frac{1}{\sqrt{2}}\right)^{2} \left(\frac{1}{\sqrt{2}}\right)^{2} \left(\frac{1}{\sqrt{2}}\right)^{2} \left(\frac{1}{\sqrt{2}}\right)^{2} \left(\frac{1}{\sqrt{2}}\right)^{2} \left(\frac{1}{\sqrt{2}}\right)^{2} \left(\frac{1}{\sqrt{2}}\right)^{2} \left(\$  $\mathcal{L}^{\text{max}}_{\text{max}}$ 

 $\sim 10^7$ 

```
2499
            SUBROUTINE ROSENUL!
2500
            USE BACOMM
250 I
            REAL NO
P50P
            DIMENSION GSUMITTH...IVII
2503
            DIMENSION TGLUVI. (CHX) : TGVLUVI. (D.MX)). TGVVLUVI. (D.MX))
2504
            EQUIVALENCE (GSUM.CCX)
            DIMENSION GROSS(JVI.10.MX).3)
2505Anas
            FOULVALENCE LGROSS.G)
2507
            FOUTVALENCE (TG.G), (TGV.GV), (TGVV.GVV)
2508
2509
            CALL IONPROJILI
                                $$$** OBTAINS ALEG(J.M)
2510CALL FMOMENTS(L)
                                $$$** ORTAINS EQMM(J), ETC. AND FEZ(J) ****
2511CALL COULOGIL)
2512IF(L.GT.1) GO TO JUMP5
            TAUDRAG= .5+2.15E13+50RT(EENKEV++3)/(CLOG1E+EDEN)
2513
2514
            CLOGIED=CLOGIE $$$ SAVE MIDPLANE COULOMB LOG FOR ELECTRON RATE FON
2515
            TAUTT=ENKEV+AMASS/1.67F-24
2516
            TAILLE=2.44F11.SORT(TAULLI)*FNKFV/(CLOGLI*ANUMB**4*DEN)
2517
      JUMPS CONTINUE
25 i B
            IFIKBUG.LE.1) GO TO JUMPID
            CALL PEEK2(BALEGP.ALEG.JVT.MX+1)
2519
2520
            CALL PEEKLIDEEZA.FEZ.JVI
            CALL PEEKI (DEDEED, EQEE, JV)
2521
            CALL PEEK1 (DEQMMD, EQMM, JV)
2522
2523
           CALL PEEKI (¤EQNN¤, EQNN, JV)
           WRITE(3.F01) L.CLOGEE.CLOGIE.CLOGII
2524
2525
      FO1.
           FORMAT(/pl = p. 13/pCl OGEE, IE, 11=p. 3F16, 8)
2526
      JUMP IN CONTINUE
2527
2528
           DO LOOP20 M=0.MX
2529
           CALL MOMENTS (M)
                               $$$** OBTAINS QMM(J), ETC FOR IONS ****
           MN = 2 M2530
2531
            IF(KBUG.LE.I) GO TO JUMP20
2532
           WRITE(3.F02) M.MM
2533
      F02 FORMAT(/¤M=¤. [4.4X. = 2*M=¤. [4)
2534
           CALL PEEKI(BOEED, OEE, JVI)
           CALL PEEK1 ( OMMP, OMM. JVI )
2535
2536
           CALL PEEKI(¤QNN¤.QNN.JVI)
           CALL PEEKI(pORRp.ORR.JVI)
2537
      JUMP20 CONTINUE
2538
           CFACT=4. +P1/(P+MM+1)2539
2540
           GFACT1=1./(2*MM+3)
2541
           GFACT2=1./(2*MM-1)
2542
2543
           DO LOOP25 J=2.JVI
           TG(J,M)=CFACT+V4(J)+(GFACTI+(QEE(J)+QMM(J))-GFACT2+(QNN(J)+QRR(J)))
2544
2545
           TGV(J,M)=CFACT*V3(J)*(GFACT|*((MM+2)*QMM(J)-(MM+1)*QEE(J))-
2546
          R GEACT2*(MM*QRR(J)-(MM~1)*QNN(J)))
2547
           TGVV(J.M)=CFACT+V2(J)+(GFACTI+((MM+1)+(MM+2))+(QEE(J)+QMM(J))-
2548
          & GEACT2*(MM*(MM-11)*(QNN(J)+QRR(J)))
2549
      LOOP25 CONTINUE
2550
           IF (M.EQ.D) CALL ECOEF (L.
                                       $$$ ECOEF OBTAINS ELECTRON COEFFICIENTS
2551
      LOOPPD CONTINUE
      JUMP25 CONTINUE
2552
2553 C.... HAVE COMPLETE ELECTRON COEFFICIENTS AT Z, AND HAVE ION PART OF
           G-ROSENBLUTH POTENTIAL STORED IN TG(J,M) *****
2554 C
2555
           DO LOOPHD J=2.JVI
2556
2557
           EHV=-4. *PI*V(J) *EQNN(J)
           EGV=4.+P1+V3(J)+(THIRD+(2.+EQMM(J)-EQEE(J))+EQNN(J))
2558
```
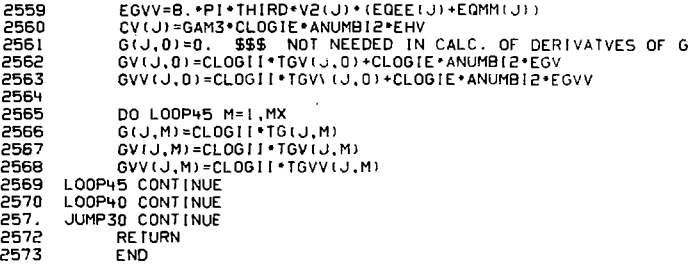

l,

 $2574$ SUBROUTINE SOURCE 2575 C.... EVALUATION AND ORBIT INTEGRAL OF SOURCE 2576 C.... FLAG KSOURCE=0.1 TO FIX OR RESCALE SOURCE RETWEEN EVALUTIONS 2577 C..., SOURCE EVALUATED WHEN N=MULTIPLE OF NCOFF 2578 C..., FLAG KFIXSS=1 CAUSES SOURCE TO BE EVALUATED AT N=0 AND THEN 2579 C.... REMAIN FIXED 25BD C.... SENKEV. SJCOS. SVS. STS. SJCUR. SJI. SJCX. ZREAM. TSMESH. TAUREAM. ARE **25BI C.... INPUT.** 25B2 C.... SVS=GAUSSIAN FACTOR. IF LESS THAN 1.E-4 THEN SVS IS TAKEN TO BE 25B3 C.... EFOLDING ENERGY WIDTH IN KEV. **25B4** USE BACOMM  $2585$ 2586 DATA NRUNS/D/, RAT.DENSAVE/2(1.)/  $2507$ **25BB** IFIN\*KFIXSS.GT.D) GO TO JUMPRO 2589 IF (NRUNS.FO.NRUN) GO TO JUMP20 2590 NRUNS=NRUN 2591 CALL GETRITSMESH, ITHS, RAT) 2592  $SORS(11HS) = 0$   $R$   $SORS(11) = COS(11)$ 2593 SCOS (1THS-1) = TSMFSH \* COSS (1) / (1THS-1) 2594 2595 DO LOOP2 11=2, 1THS-2 2596  $I = I THS - II$ 2597 LOOP2 SCOS(I)=SCOS(I+I)+RAT\*(SCOS(I+I)-SCOS(I+2)) 2598 CALL PEEKL(¤5COS(I)¤.SCOS.ITHS) 2599 IF(SCOS(2), GE, SCOS(1)) CALL ERR(¤BAD SOURCE GRID¤)  $2500$  $TCY = T$ ,  $T = T$ CUR=0 2601 2602 DO LOOP5 NS=1,NSOR 2603 TCX=TCX+SJCX(NS) \$ TJI=TJI+SJI(NS) 2604 TCUR=TCUR+SJCUR(NS) 2605 **LODPS CONTINUE** 2606 DO LOOP20 NS=1,NSOR 2607 **260B** 2309 DO LOOP10 I=1.ITHS 2610 EXT(1,NS)=EXP(-STS(NS)+(SCOS(1)-SJCOS(NS))++2)  $EXT$  (1, NS)=EXT(1, NS)+EXP(-STS(NS)+(SCOS(1)+SJCOS(NS))++2) 2611 LOOP10 CONTINUE 2612 **PR13** SUM=EXT(ITHS,NS) \*SCOS(ITHS-1) DO LOOP11 I=2.ITHS-1 2614 2615 LOOP11 SUM=SUM+(SCOS(1-1)-SCOS(I+1))\*EXT(I.NS) IF(SUM.LE.0.00) CALL ERR(¤BAD SOURCE 1¤) 2616  $2617$ DO LOOP12 1=1, ITHS 2618 LOOPI2 EXT(I.NS)=EXT(I.NS)/SUM 2619 SENERGY=SENKEV(NS) \*FRGTKEV 2620 VPEAK=0. \$ IF(SENERGY.GT.0.00) VPEAK=SQRT(2.\*SENERGY/AMASS) 2621 IF(SVS(NS).GT.I.E-4) SVS(NS)=1/(CONV\*SVS(NS)) 2622 DO LOOPIS J=1.JVI-1 2623 LOOP15 EXV(U,NS)=EXP(-SVS(NS)\*(V(U)-VPEAK)\*\*2)  $SUM=0.$ 2624 2625 DO LOOPIG J=2.JVI-1 2626 LOOP16 SUM=SUM+DELV(J)+V2(J)+EXV(J,NS) SUM=SUM+2.+PI 2627 2628 IF (SUM.LE.0.00) CALL ERR(¤BAD SOURCE2¤) 2629 2630 DO LOOP17 J=1.JVI 2631 LOOP17 EXV(J.NS)=EXV(J.NS)/SUM 2632 LOOP20 CONTINUE ISTART=TIME 2633

ż

```
26 Zu
            ZRSTART=ZRFAM
       UMPAR CONTINUE
 2635
 2636
            ZBEAM=ZBSTART+(TIMF-TSTART)+ZIFNGTH/TAUBEAM
2637IF (NCOEF * IN/NCOEF) .EQ.N) GO TO JUMP21
PR TR
             IF (KSOURCE ED 0) GO TO JUMPAO
2639
            SCALE=DEN/DENSAVE
            DENSAVE=DEN
2640
PRL1
            IF (ARSISCALE-1.00).GT.0.05) GO TO JUMP21
25 - 2DO LOOP21 J=1.JVI $ DO LOOP21 I=1.ITH
2643
2644LOOPPL SSLLJJ-SSLLJJJ-SCALE
            60.10 MPRO
2645
2646JUMPPI DENSAVE=DEN
26472648
2649
            00 LOOP30 J=1.JVI $ DO LOOP30 I=1.ITH
2650
            SS(1, J) = CCX(1, J) = 0.
      LOOP30 CONTINUE
2651
2652
            IF (TCUR+TJI+ABS(TCX),LE.0.00) GO TO JUMP80 $$$ NO SOURCE
            CALL TIMET(5)
2653
2654
            1 R = 12655
2656
            DO LOOP31 1=1.17
            5Z(L) = Z(L) \overline{S} \overline{SPS}(L) = PSL(L) \overline{S} SPH(L) = PH(L) \overline{S} SZDEFN(L) = PROEN(L)2657
2658
      LOOP31 IF(Z(L).LT.7BEAM) LB=L
2659
            IF U.B. GT. I.Z-2 OR. I.B. I.E. 1) GO TO JUMP35
            SZ(LB+1)=.001+Z(LB)+.999+ZBEAM $ SZ(LB+2)=.001+Z(LB+2)+.999+ZBEAM
2660
            DPS=PSI(LB+1)-PSI(LB) $ DPH=PHI(LB+1)-PHI(LB)
                                                                     \mathbf{v}2661
            DNZ=PRDEN(LB+1)-PRDEN(LB)
2662
                                                                     ф,
2663
            DZUSE = (SZ(LB+1)-Z(LB)1/(Z(LB+1)-Z(LB))2664
            SPSI(LB+1)=PSI(LB1+DZUSE+DPS $ SPH(LB+1)=PHI(LB)+DZUSE+DPH
            SZDEN(LB+1)=PROEN(LB)+DZUSE+DNZ
2665
2666
            DZUSE=(SZ(LB+2)-Z(LB))/(Z(LB+1)-Z(LB))
2667
            SPSI (LB+2)=PSI (LB)+DZUSF *DPS $ SPH (LB+2) =PH (LB) +DZUSF *DPH
2668
            SZOEN (LB+1) = PRDEN (LB) +DZUSE · DNZ
      JUMP35 CONTINUE
2669
            CALL IORBIT(SZ, SPS1.SPH)
2670
2671
2672
            DO LOGP70 1=1.17
            IFIL.GT.LB+21 GO TO LOOP70
2673
267 +IF (MIDPLANE.EQ.1 .AND. L.GT.1) GO TO LOOP70
2675
            CALL ORBITIL)
2676
            DO LOOP70 J=2, JVI-1
2677
2678
            VZ2=V2LJJ+OVPOT2(L)
2679
            IF (VZ2.GE, VMAXI + +2) GO TO LOOP70
2680
            VZ = SQRTI (VZ<sub>2</sub>)2681
            DO LOOP40 JJ=J.JVI
2682
2693
            JZ = JJLOOP40 IF (V(JJ), GT, VZ) GO TO JUMP40
2684
2685
      JUMP90 VRAT=(VZ-V(JZ-E))/(V(JZ)-V(JZ-1))
2586
            DO LOOP70 1=1, ITH
2687
2588
            ZB=ZBOUNCE(1, J) $ IF(ZB.GE.Z(LZ)) GO TO LOOP70
2689
            IF (ZB.LE.SZ(L)) GO TO LOOP70
            COSZ = VCOS(1,3) YVZ2690
2691
2692
           DO LOOP45 (1=2.1THS
2693
            17 - 11
```

```
-86-
```
À,

 $\sim$ 

```
PROL
       LOOP45 IF(SCOS(II) LI.COS7) GO TO JUMP45
2695JUMP45 CRAT=(COSZ-SCOS(1Z-1))/(SCOS(1Z)-SCOS(1Z-1))
 2696
            SPC = CCFX = 0IF(ZBEAM LT. SZ(L)) GO TO JUMPS0
2697
 2598
2699
            DO LOOP50 NS=1,NSOR
            EI=EXV(JZ-1.NS)+VRAT+(EXV(JZ.NS)-EXV(JZ-1.NS))
2700
            ET ENTITZ-1.NSI+CRAT+(FXT(17.NS)-FXT(17-1.NS))
2701
2702
            5J=5JCURINS)+(SJI(NS)+5JCX(NS))+SZDEN(I)
2703
            SRC=SRC+SJ+F1+F2
2704
            CCEX=CCEX+SJCX(NS)
2705
      LOOP50 CONTINUE
2706
            SRC=AMAX1(SRC.0.)
                                                                                   À.
       JUMP50 CONTINUE
2707
2708
            SS(1, J)=55(1, J)+DTAU(1, J)+SRC
2709
            CCX(1.J)=CCX(1.J)+DTAU(1.J)+CCEX
2710IF(28.GE.SZ(LZ)) GO TO LOOP70
2711
            IF (78.6F.57(1+1)) 60 TO LOOP70
2712IF (MIDPLANE, EQ. 1) GO TO LOOP70
27:3s.
            SRC=CCEX=0.2714IF (ZR GT ZAEAM) GO TO JUMPSS
2715
2716
            DD LODP55 NS=1, NSDR
                                                                            م سمد
2717E1=EXV(JZ-1,NS)+VRAT+(EXV(JZ,NS)-EXV(JZ-1,NS))
            E2=EXTLITHS, NS)<br>SJ=80CUR(NS) + (SJI(NS) + SJCX(NS)) + SZDEN(L)
271B
2719
2720
            SRC=SRC+SJ+E1+E2
2721CCEX=CCEX+SJCX(NS)
5722LOOP55 CONTINUE
2723
      JUMP55 CONTINUE
272-
            SS(1, J)=SS(1, J)+EDTAU(1, J)+SRC
2725
            CCX(I, J)=CCX(I, J)+EDTAU(I, J)+CCEX
2726
      LOOP70 CONTINUE
2727
2728
            DO LOOPBO J=1, JVI $ DO LOOPBO I=1, ITH
            IF (TAU(I.J).LE.0.00) GO TO LOOPBO
2729
2730
            SS(I.J)=SS(I.J)/TAU(I.J)
2731CCX(1,J)=CCX(1,J)/TAU(1,J)
2732
      LOOP80 CONTINUE
2733
            CALL TIME2(5)
2734
      JUMP80 CONTINUE
           ELECTRON SOURCE FROM ION SOURCE
2735 C.... . . . . . . . . . .
2736
            CALL OVSET (0., ES, JV)
2737
            DO LOOPS: J=1, JVI $ DO LOOPS! != 1, ITH
2738 LOOPBI ES(J)=ES(J)+.5*TINT(I)+SS(I,J)
2739 C.... SOURCE DIAGNOSTICS
                                 .........
2740
           ESENK=ESCUR=0.
27 + 12742
            DO 100PBP J=1.JV
2743ESCUR=ESCUR+2*VINT(J)*ES(J)
\frac{1}{2}744PESENK=ESENK+2*VINT(J)+ES(J)*V2(J)
2745
      LOOP82 CONTINUE
2746
            IF (ESCUR.GT.0.00) ESENK=ESENK*.5*EMASS/(FSCUR)ERGTKEV)
2747
            SCXLZ = Z(z) \cdot SZDEN(1) \cdot TCX $ SCURLZ = Z(Z) \cdot (ICUR + (TJ) + TCX) \cdot SZDEN(1)2748
2749
            DO LOOPB5 L=2.12 1
2750
            IF(SZ(L), GT, ZBEAM) GO TO LOOPB5
2751DZUSE=SZ(L+1)-SZ(L-1)
            SCXL2=SCXL2+DZUSE+SZDENILL+1CX+PSI(L)
2752
            ICURL2=SCURL2+DZUSE+t1CUR+rTJ1+TCX++SZDEN(L)+ PST(L)
2753
```
.<br>Tana

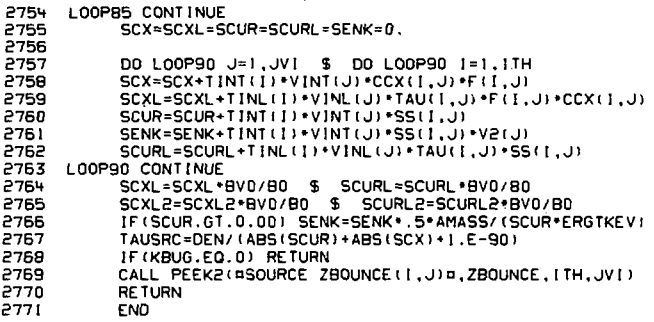

 $\mathbb{R}^3$ 

 $\epsilon$  .

 $\ddot{\phantom{a}}$ 

l.

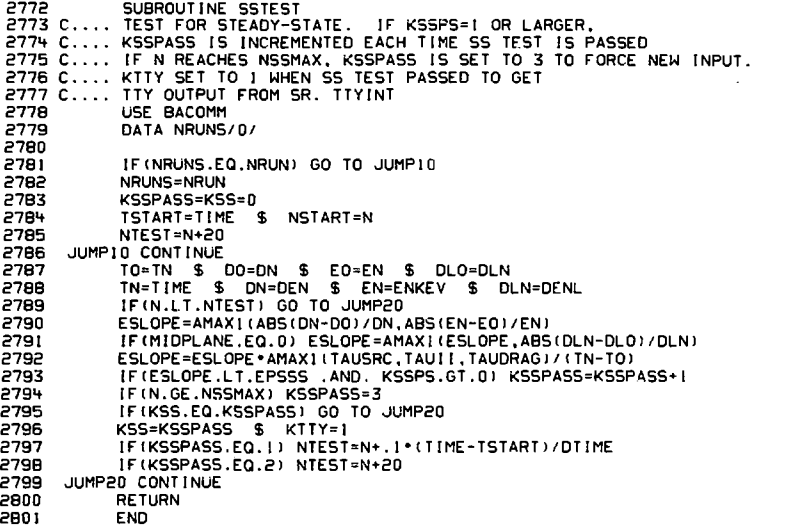

 $\mathcal{L}^{\text{max}}_{\text{max}}$  and  $\mathcal{L}^{\text{max}}_{\text{max}}$ 

 $\mathcal{L}^{\mathcal{L}}(\mathcal{L}^{\mathcal{L}})$  . The  $\mathcal{L}^{\mathcal{L}}(\mathcal{L}^{\mathcal{L}})$ 

 $\sim$ 

 $\ddot{\phantom{0}}$ 

 $\mathcal{L}^{\text{max}}_{\text{max}}$  , where  $\mathcal{L}^{\text{max}}_{\text{max}}$ 

 $\mathcal{L}^{\text{max}}_{\text{max}}$ 

 $\sim$ 

2802 SUBROUT INE SUMMARY (KO) 2803 C.J. OUTPUT SUMMARY PAGE TO JO-UNIT SPECIFIED BY KO 2804 USE BACOMM 2805 2906 WRITE(KO.FMT1) N.TIME FMT1 FORMAT(JHI/¤SUMMARY PAGE¤.5X.¤N.TIME=¤.15.EI6.8.¤SECa///) 2807 2808 WRITE(KO,FMT2) POTENT 2809 FMT2 FORMAT(p DENSITYp, 6X, ¤ENERGYp, 10X, ¤POTENTIAL=p, E;2.5, ¤KEVp) 2810 WRITE(KO, FMT3) EDEN, EENKEV 1185 FMT3 FORMAT(2E12.5, a ELECTRONSa) WRITE(KO.FMT4) DEN.ENKEV 2B12 2813 FMT4 FORMATI2E12.5, 0 IONS01 2814. FRAC=0. \$ IF(DENL2.GT.0.) FRAC=100\*(DENL2-DENL)/DENL2 2815 WRITE (KO.FMT5) DENL.FRAC 2816 FMT5 FORMATIFLINE DENSITY(ID)=#,E12.5,3X,E10.2,#% ERROR W 2D#) DENLSO=2(2) \*PRDEN(1) \*\* 2 \$ 00 LOOP10 L=2,LZ-1 2817 LOOP10 DENLSQ=DENLSQ+(ZIL+1)-Z(L-1))+PRDEN(L)++2/PS1(L) 2918 WRITE(KO.FMT6) DENLSO 2819 2820 FMT6 FORMAT(¤LINE DENSITY SQUARED=¤.E12.5) 2821 **2822 C.... BETA ETC.** 2823 WRITE(KO,FMT6A) BETA,BETAMAX,BF(I),BVAC(I),PSI(LZ) 2824 FMT6A FORMAT (/ ¤BETA, MAX=¤, 2F9.6/ 2825 1 080,8V0=0,2E12.5,0GAUSS0/ 2326 2 ¤MIRROR RATIO=P, E12.5) **2B27** 2B2B C.... SOURCE QUANTITIES 2829 HRITE(KO.FMT7) FMT7 FORMATI/¤SOURCE DIAGNOSTICS¤1 2830 WRITE(KO.FMT7A) ZBEAM, Z(LZ) 2831 FMT7A FORMAT(¤ZBEAM=¤.E12.5. ¤CM¤.5X. ¤MIRROR LENGTH=¤.E12.5. ¤CM¤) 2B32 2833 WRITE(KO.FMT8) SCUR.SCX.SCUR-SCX FMTB FORMAT(¤MIDPLANE CURRENT=¤,E12.5,2X, ¤CX=¤,E12.5, ¤NE1 CUR=¤,E12.5) 2834 FRAC=0. \$ IF(SCURL2.GT.0.) FRAC=100+(SCURL2-SCURL1/SCURL2 2835 WRITE(KO,FMT9) SCURL, SCURL2, FRAC 2836 2837 FMT9 FORMAT(¤TOTAL LINE CURRENT=¤,E12.5, a(2D)=, 1X,E12.5, a(1D)=,2X,  $1 E10.2.01 ERRA$ 283B 2839 FRAC=0. \$ IF(ABS(SCXL2).GT.0.) FRAC=100\*(SCXL2-SCXL)/SCXL2 2640 WRITE(KO, FMT10) SCXL, SCXL2, FRAC 2841 FMT10 FORMAT(¤TOTAL LINE CX=¤,E12.5,¤(2D)¤,IX,E12.5,¤(1D)¤,2X, 2842  $1 E10.2,01 ERRB1$ 2843 EIL=SCURL-SCXL \$ EIL2=SCURL2-SCXL2 2844  $FRAC = 0$ . \$ IF(ABS(EIL2), GT.0.)  $FRAC = 100 \cdot (EILZ - EIL) / EILZ$ WRITE(KO.FMT11) EIL.EIL2.FRAC 2845 2846 FMTL: FORMAT(¤NET LINE CURRENT=¤,512 5, =(2D)v, ; X, E12.5, =(1D) a, 2X, 2847 1 E10.2, a% ERRa) ENTAU1=DEN\*\*2/(1.+ABS(SCUR-SCX)) 284B ENTAU2=DENLSQ//1.+ABS/EIL)) 2849 2850 WRITE(KO,FMT12) ENTAUI.ENTAU2 FMT12 FORMAT(/pNTAU=0.2E10.2.0 MIDPLANE.BOUNCE-AVERAGED) 2851 WRITE (KO, FMT13) 2852 2853 FMT13 FORMAT(/¤REACIOR DESIGN QUANTITIFS¤) 2854 EL0=2+2: \$ DO LOOPIS L≈2,LZ-1 LOOP15 EL0=EL0+(Z(L+1)-Z(L-1))/PS((L) 2855 2856  $EL0 = EL0 + (Z/LZ) - Z/LZ - 1)$  1/PSI (LZ) 2857 ELI=DENL2/PRDEN \$ EL2=DENLS0/PRDEN\*\*2 2858 WRITE(KO, FMT15) ELO, ELI, EL2 FMT15 FORMAT(¤L0,1,2=¤,3E12.5,¤CM¤) 2859 ELO=ELO/Z(LZ) \$ ELI-ELI/Z(LZ) \$ ELZ=EL2/Z(L') 2860 WRITE (KO.FMT16) ELD.ELI.EL2 2861

2865 FMT20 FORMAT(/¤Q=¤,E12.5) 2866<br>2867 **RETURN** END<sup>1</sup>

 $\sim \frac{1}{3}$   $^{-1}$ 

 $\cdot$ 

 $\sim$ 

 $\bar{z}$ 

ŀ,

 $\overline{a}$ 

J.

 $\alpha$ 

 $\ddot{\phantom{a}}$ 

2BE8 2869 C LB IN STORES BIN LABLE ADDRESS, NBIN IS NUMBER OF BINS 2870 C.... IOUT IS OUTPUT UNIT NUMBER FCR WRITE STATEMENTS 2871 C.... NCALL IS TOTAL NUMBER OF CALLS REFERING TO BIN 2872 C... T IS TOTAL CPU CHARGE AND TAV IS AVERAGE IN SECONDS AND SEC/CALL 2873 C.... A CALL TO TIME1 STARTS TIMING ON BIN ¤NB¤ WHICH ENDS WITH A 2874 C... CALL TO TIME2(NB). 2875 2876 2877 2B7B 2B79 2BB0 2881 2BB2 2B83 2884 2B85 2886 2887 288B 2889 2890 2891 2B92 2893 2894 2895 2896 2897 2898 2899 2900 2901 2902 2903 2904 2905 2906 2907 2908 2909 2910 2911 2912 2913 2914 2915 2916 SUBROUTINE T1MEIN1LBIN.NBIN, (OUT) TIMEOUT OUTPUTS TIMINGS TO I-0 UNIT IOUT DIMENSION LB1NI10),NCALL(10),T(101.TAVI 10) DATA CONV/1.E-6/, I.J.K.L.M/510I/ NOBIN=AMINO(NBIN, 10) CALL TICHEK(I.J) DO LOOP10 NN=I.10 NCALL(NN1=0 T(NNI=TAV(NNI=0. LOOP10 CONTINUE **RETURN** ENTRY TIME1(NB1 CALL T1CHEKU .J.K.L,Ml TAV(NB1=K \$\$\$ STORE CURRENT CPU TIME IN MICROSEC RETURN ENTRY TIME2(NB) CALL TICHEK(I.J.K.L.M) T(NB)=T(NB)»(K-TAV(NB)l\*CONV \$\$\$ UPDATE CPU CHARCL IN SECONDS NCALL!NBJ=NCALL!NB)+1 95 TAV(NB)=T(NBI/NCALL(NB) RETURN ENTRY TIMEOUT CALL TICHEK(1.J.K.L.M) \$ TOTALT=CONV\*K WRITE(10U1,F01) TOTALT.CONV\*L.CONV\*M F01 FORMAT(//nTOTAL CPU.I0,SYS=n,3E12.5.n SECONDSn/ 1 *u* BIN [LABLED.4X.DN0](http://LABLEd.4X.dN0) . REFFSD.5X.DT0TAL CPUD.6X,nAVG CPU/REFfo, 2 4X.DCPU ACCOUNTED FORD)  $S=0$ . DO LO0P30 NN=1.N08IN  $S = S + T(NN)$ WRITE I10UT.F02) NN.LBIN(NN).NCALL(NN),T(NNI.TAV(NN).100\*T(NN)/TOTALT F02 FORMAT!IX,I2,3X.A10.1X,I7.5X,E!2.5,3X.EI2.5.D SECD,10X.F6.2.DJD] LOOP30 CONTINUE WRITE(!OUT.FG3) !00\*S/TOTALT F03 FORHAT(IBX, HIF BINS ARE MUTUALLY EXCLUSIVE, TOTAL ACCOUNTED FOR=o.  $1 F6.2.0201$ RETURN END

2917 SUBROUTINE TIYINT 2918 C.... HANDLES TTY INTERACTION 2919 C.... KTTYCON=0,1 IS NOT, IS TTY CONTROLLED 2920 C.... KTTY IS FLAG TO ACTIVATE TTY OUTPUT WHEN KTTYCON=1 USE BACOMM 2921 DATA NRUNS, KTTYCON/2(0)/ 2922 2923 2924 IF INRUNS.EQ.NRUN) GO TO JUMPO 2925 NRUNS=NRUN 2926 CALL GOB(2425B, KTTYCON, I, M) \$\$\$ SEE IF TTY CONTROLLED KTTY=0 2927 JUMPO CONTINUE 2928 IF (KTTYCON.EQ.0) GO TO JUMP30 2929 2930 IF (KCHUG.EQ.D) GO TO JUMP29 PRINT FOOA, N.DEN.DENL.ENKEV.BETA.BETAMAX 2931 2932 FOOA FORMAT(IX, I4, 2E12.5, 2X, E12.5, ¤KEV = 2F7.4) JUMP29 CONTINUE 2933 2934 M\*I=0 \$ CALL GOB(2001B, I, 100B, M) \$\$\$ GET MESSAGE 2935 IF(I.EQ.O) KTTY=1 \$\$\$ A MESSAGE WAS WAITING IF(KTTY.EQ.0) GO TO JUMP30 2936 2937 KTTY=0 2938 IF (M.EQ.6RENDNOW) NSTOP=N 2939 IF(M.EQ.3REND) NSTOP=NOUT\*(I+N/NOUT) IF (M.EQ.-RFR80) KEEP =- 1 2940 IF (M.EQ.4RGIVE) KEEP=0 2941 IF(M.EQ.4RKEEP) KEEP=1 2942 2943 IF (M.EQ.4RCHUG) KCHUG=1 IF (M.EQ.6RUNCHUG) KCHUG=0 2944 IF (M.EQ.4RPASS) KSSPASS=3 2945 2946 2947 KO=59 WRITE(KO,FOI) N, NTEST, KSSPASS, ESLOPE, TIME-TSTART, DTIME 2948 2949 FBI FORMAT(/¤N,NTEST=n,215,n PASS,SS=n,11,E9.2,2X,nT,DT=n,2E9.2,mSEC=1) 2950 IF (M.EQ. 3RHOW) GO TO JUMP30 WRITE(KO,F02) EDEN, EENKEV, POTENT, TIME 2951 2952 F02 FORMATI¤ELEC=¤,2EII.4,¤KEV¤,2X,¤POTENT=¤,EIO.3,¤KEV¤,2X,¤TIME=¤,EIO.3) 2953 WRITE(KO,FO3) DEN,DENL,ENKEV,BETA,BETAMAX 2954 **F03** FORMATI¤IONS=¤, 3EII.4, ¤KEV 8ETA, MAX=¤, 2F7.4) 2955 WRITE(KO.FO4) TAUSRC.TAUII.TAUDRAG.TAUMAG 2956 F04 FORMAT(¤TAUSRC, II, DRAG, MAG=¤, 4E9.2) 2957 WRITE(KO.FO5) NSTOP.KEEP FORMAT(¤NSTOP=¤.15,2X.¤KEEP=¤.12) **F05** 2958 IFIKTCON.EQ.G) GO TO JUMP30 2959 2960 IF (M.EQ. 3RIDT) DTSET=2. \*DTSET IF(M.EQ.3RRDT) DTSET=.5\*DTSET 2961 JUMP30 CONTINUE 2962 **RETURN** 2963 2964 **END** 

2965 SUBROUTINE UF LELD 2966 C..., UFIELD UPDATES BE, MAGNETIC FIFLD 2967 C..., UFIELD CALLS POTSHAPE, UPDATE PHI OF FSI, AND PRESSURE FOR PPERP.PAR 2968 C..., KUF IS INPUT FLAG FOR THIS ROUTINE 2969 C..., KUF=0 NO UPDATE OF FIELD, BUT BVAC IS DIAGNOSED M BETA=BETAMAX<br>2970 C..., KUF=0 NO UPDATE OF FIELD, BUT BVAC IS DIAGNOSED M BETA=BETAMAX<br>2971 ..., 2 BF HAS SAME SHAPE AS BVAC BUT DEPRESSED AT CENTER USE BACOMM 2972 2973 2974 IF (KUF.GT.D) GO TO JUMP20 2975 C .. DETCRMINE OPTIMAL BVAC FOR BETA=BETAMAX CALL POTSHAPE 2976 2977 CALL PRESSURE 2978 BETA=BETAMAX 2979 2980 DO LOOP10 L=1,LZ 2981 BF(L)=BOMIN\*PSI(L) 2982 BVAC(L)=SQRT(BF(L)\*\*2+8\*PI\*PPERP(L)) 2983 LOOF10 CONTINUE 2984 GO TO JUMP100 JUMPE O CONTINUE 2985 **2986 C.... TETERMIN BVAC OF B**<br>2987 - CALL PRESSO \$\$\$ GET PPERP AT MIDPLANE uF=BVAC \* \* 2-8 \* PI \* PPERP 2988 IF(BF.LE.O.) CALL ERR(OFIELD REVERSAL??0) 2989 2990 BF=B0=SQRT(BF) 2991 BRATJO=BVAC+BRVAC/BF 2992 SCALE=(BRATIO-1)/(PSI(LZ)-1) 2993 2994 DO LOOP20 L=1.LZ 2995 PSII(L)=PSII(L)\*SCALE 2996 PSI(L)=PSII(L)+1 2997 PSIHILI=SORT(PSIILI) 2998 BF(L)=BF\*PSI(L) 2999 LOOP20 CONTINUE CALL POTSHAPE 3000 CALL PRESSURE 3001 8ETA=PPERP/(PPERP+BF\*\*2/(8\*PI)) 300P 3003 IF (KUF.EQ.2) GO TO JUMP21 IF(BETA.LE.0.1) GO TO JUMP21 300+ 3005 IF (SETAMAX-BETA.GT.DBSTOP\*BETAMAX) GO TO JUMP21 3006 NSTOP=N WRITE(3,F00) \$5F00 FORMAT(¤BETA TOO CLOSE TO BETAMAX¤) 3007 CALL SETCH(10., 32., 0, 0, 2, 0, 0) 300B 3009 **WRITE(100.F00)** 3010 IF(KTTY.EQ.1) PRINT F00 JUMP21 CONTINUE 3011 3012 3013 DO LOOP25 L=2, LZ-1 BVAC(L)=SQRT(BF(L)\*\*2+B\*PI\*PPERP(L)) 3014 IF (KUF.LE.1) GO TO JUMP24 3015 3016 C.... FORCE BVAC AND BF TO HAVE SAME SHAPE 3017 8VAC(L)=(BF(L)-BF(1))/(BF(LZ)-BF(1))\*(BRVAC-1) 3018  $BVAC(L) = BVAC(1) * (1 + BVAC(L))$ 3019 JUMP24 CONTINUE 3020  $Z(L) = Z(L-1)$ IF (BVACIL).LE.BVAC) GO TO LOOP25 3021 ZILI=ZOFBV(BVACIL)) 3022 3023 LOOP25 CONTINUE 3024 C.... TEST FOR MIRROR MODE STABILITY

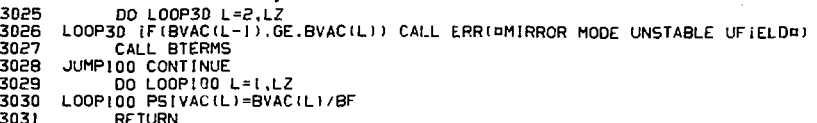

3032<br>3032 END<sup>1</sup>

3033 SUBROUTINE ZGRID 3034 C.... KZGRID=0 FOR PARABOLIC WELL  $3035 C...$ I FOR LINEAR WELL, USUALLY FOR DEBUG PURPOSES 3036 USE BACOMM 3037 EVEN=(BRATIO-1.)/(LZ-1) 3038 IF (PMESH.LE.0.00) PMESH=.67\*(COSS(ITH-1)/SINN(ITH-1))\*\*2/EVEN 3039 3040 PMESH=AMINI(PMESH.1.00) RAT=1. \$ CALL GETR(PMESH, LZ, RAT)<br>PSII(1)=0. \$ PSII(2)=EVEN\*PMESH \$ PSII(LZ)=BRATIO-1. 3041 3042 3043 DO LOOPIO L=3.LZ-1 3044 LOOP10 PSII(L)=PSII(L-1)+RAT+(PSII(L-1)-PSII(L-2)) 3045 IF(PSII(LZ-1).GE.PSII(LZ)) CALL ERR(¤BAD GRID ZGRIDI¤)  $\mathbf{I}$ 3046 S Z(LZ)=ZLENGTH  $Z(1)=0.$ 3047 IF(KZGRID.GT.D) GO TO JUMP20 3046 C.... KZGRID ZERO CAUSES PARABOLIC WELL TO BE CONSTRUCTED . . . . . 3049 DO LOOP15 L=2,LZ-1 3050 LOOP15 Z(L)=Z(LZ)\*SQRT(PSII(L)/PSII(LZ)) GO TO JUMP50 3051 JUMP20 CONTINUE 3052 3053 C.... CONSTRUCT LINEAR MAGNETIC WELL ......... 3054 DO LOOP22 L=2, LZ-1 3055 LOOP22 Z(L)=Z(LZ)+PSII(L)/PSII(LZ) 3056 JUMP50 CONTINUE PSI(1)=PSIH(1)=1.00 \$ PSI(LZ)=BRVAC=BRATIO \$ PSIH(LZ)=SQRT(BRATIO) 3057 305B DO LOOP50 L=2.LZ-1 3059 3060 PSI(L)=PSII(L)+1.00 3061 PSIH(L)=SQRT(PSI(L)) 3062 LOOPS0 CONTINUE 3063 DO LOOP55 L=1.LZ-1 3064 3065  $DZ(L) = Z(L+1) - Z(L)$ 3066 IF(DZ(L).LE.O.OO) CALL ERR(¤BAD ZGRID3¤) 3067 LOOP55 CONTINUE 3068 DZ(LZ)=DZ(LZ-1) \$ BO=BVO 3069 DO LOOP60 L=1,LZ 3070 3071 BVAC(L)=BF(L)=BV0+PSI(L) LOOP60 PSIVAC(L)=PSI(L) 3072 3073 **RETURN** 3074 **END** 

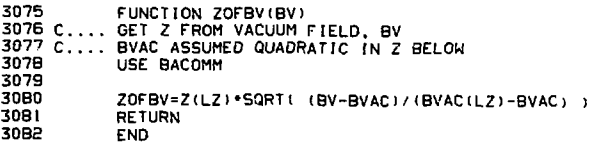

 $\ddot{\phantom{0}}$ 

J.

 $\sim$ 

 $\mathcal{L}_{\text{max}}$  and  $\mathcal{L}_{\text{max}}$